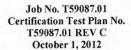

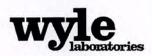

7800 Highway 20 West Huntsville, Alabama 35806 Phone (256) 837-4411 Fax (256) 721-0144 www.wyle.com

# **CERTIFICATION TEST PLAN**

# Prepared for:

| Manufacturer Name   | ES&S                      |
|---------------------|---------------------------|
| Manufacturer System | EVS 5.0.0.0               |
| EAC Application No. | ESS1105                   |
| Manufacturer        | 11208 John Galt Boulevard |
| Address             | Omaha, NE 68137           |

Stephen Han, Test Plan Preparer

Frank Padilla, Voting Systems Manager

Robert D. Hardy, Department Manager

Raul Terceno, Q.A. Manager/

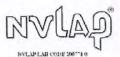

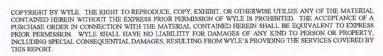

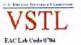

## Page No. i Certification Test Plan T59087.01 Rev. C

| TENTA                               |              | πλο                   | <b>REPORT NO.</b> Test Plan No. T59087.01 Rev C                     |  |
|-------------------------------------|--------------|-----------------------|---------------------------------------------------------------------|--|
|                                     | laboratories |                       | <b>DATE</b> 10/01/2012                                              |  |
| REV DATE PAGE OR PARAGRAPH AFFECTED |              |                       | DESCRIPTION OF CHANGES                                              |  |
|                                     | 3-22-12      | Entire Document       | Original Release.                                                   |  |
| A                                   | 5-9-12       | Entire Document       | Complete document edited based on EAC comments.                     |  |
| В                                   | 7-6-12       | Page 22 Section 1.5.5 | Added reference.                                                    |  |
| В                                   | 7-6-12       | Page 22 Table 1-4     | New table with explanations.                                        |  |
| В                                   | 7-6-12       | Page 25 Section 2.2   | Revised the know field issues.                                      |  |
| В                                   | 7-6-12       | Page 29 Table 3-2     | Added firmware numbers for firewall and modem.                      |  |
| В                                   | 7-6-12       | Page 39 Section 4.4.1 | Revised the last sentence of the second paragraph.                  |  |
| В                                   | 7-6-12       | Page 62 Section 6.3.2 | Revised Security Source Code Review section.                        |  |
| В                                   | 7-6-12       | Page 65 Section 6.3.3 | Revised Volume/Stress/Reliability.                                  |  |
| В                                   | 7-6-12       | Page B-2              | Added note about hash value origins.                                |  |
| С                                   | 9-25-12      | Entire Document       | Removed all references to ExpressVote and public telecommunications |  |
|                                     |              |                       |                                                                     |  |
|                                     |              |                       |                                                                     |  |

## Page No. TOC-1 of 2 Certification Test Plan T59087.01 Rev. C

## TABLE OF CONTENTS

| 1.  | INTE            | RODUCT                                | TION                                                   | 1  |
|-----|-----------------|---------------------------------------|--------------------------------------------------------|----|
|     | 1.1             | Scope                                 |                                                        | 1  |
|     | 1.2             |                                       | nces                                                   |    |
|     | 1.3             |                                       |                                                        |    |
|     | 1.4             |                                       | and Abbreviations g Responsibilities                   |    |
|     | 1.7             | 1.4.1                                 | Project Schedule                                       |    |
|     |                 | 1.4.2                                 | Owner Assignments                                      |    |
|     |                 | 1.4.2                                 | Test Case Development                                  |    |
|     |                 | 1.4.4                                 | Test Procedures Development and Validation             |    |
|     |                 | 1.4.4                                 |                                                        |    |
|     |                 | 1.4.5                                 | Third-Party Tests  EAC and Manufacturer Dependencies   | 5  |
|     |                 |                                       |                                                        |    |
|     |                 | 1.4.7                                 | VVSG                                                   |    |
|     | 1 5             | 1.4.8                                 | Beyond VVSG                                            |    |
|     | 1.5             | -                                     | of Evaluation Description                              |    |
|     |                 | 1.5.1                                 | System Overview                                        |    |
|     |                 | 1.5.2                                 | System Hardware                                        |    |
|     |                 | 1.5.3                                 | System Software                                        |    |
|     |                 | 1.5.4                                 | System Operational Concept                             |    |
|     |                 | 1.5.5                                 | System Limits                                          |    |
|     |                 | 1.5.6                                 | Supported Languages                                    |    |
|     |                 | 1.5.7                                 | Supported Functionality                                | 18 |
| 2.0 | PRE-            | -CERTIF                               | FICATION TESTING AND ISSUES                            | 19 |
|     | 2.1             | Evalua                                | ation of Prior VSTL Testing                            | 19 |
|     |                 | 2.1.1                                 | Reason for Testing and Results                         |    |
|     | 2.2             | Known                                 | n Field Issues                                         |    |
| 3.0 | MAT             | ERIALS                                | S REQUIRED FOR TESTING                                 | 21 |
|     | 3.1             | Softwa                                | are                                                    | 21 |
|     | 3.2             |                                       | ment                                                   |    |
|     | 3.3             |                                       | upport Materials                                       |    |
|     | 3.4             |                                       | brable Materials                                       |    |
|     | J. <del>T</del> | Denve                                 | radic Materials                                        | 20 |
| 4.0 | TEST            | r specii                              | FICATIONS                                              | 27 |
|     | 4.1             | Requir                                | rements (Strategy of Evaluation)                       | 29 |
|     | 4.2             |                                       | ale for 'Not Applicable' Requirements                  |    |
|     | 4.3             | Hardw                                 | rare Configuration and Design                          | 32 |
|     | 4.4             | Softwa                                | are System Functions                                   | 32 |
|     | 4.5             | · · · · · · · · · · · · · · · · · · · |                                                        |    |
|     |                 | 4.5.1                                 | Hardware Qualitative Examination Design                |    |
|     |                 |                                       | 4.5.1.1 Mapping of Requirements to Specific Interfaces |    |
|     |                 | 4.5.2                                 | Hardware Environmental Test Case Design                | 35 |
|     |                 | 4.5.3                                 | Software Module Test Cage Design and Data              | 36 |
|     |                 | 4.5.4                                 | Software Functional Test Case Design and Data          |    |
|     |                 | 4.5.5                                 | System Level Test Case Design                          |    |
|     |                 |                                       |                                                        |    |

## Page No. TOC-2 of 2 Certification Test Plan T59087.01 Rev. C

## **TABLE OF CONTENTS (Continued)**

|        | 4.6                                         | Security Functions              | 38  |
|--------|---------------------------------------------|---------------------------------|-----|
|        | 4.7                                         | TDP Evaluation                  | 39  |
|        | 4.8                                         | Source Code Review              | 42  |
|        | 4.9                                         | QA and CM System Review         | 43  |
| 5.0    | TEST                                        | DATA                            | 44  |
|        | 5.1                                         | Test Data Recording.            | 44  |
|        | 5.2                                         | Test Data Criteria              |     |
|        | 5.3                                         | Test Data Reduction             |     |
| 6.0    | TEST                                        | PROCEDURE AND CONDITIONS        | 45  |
|        | 6.1                                         | Facility Requirements           | 45  |
|        | 6.2                                         | Test Set-Up                     |     |
|        | 6.3                                         | Test Sequence                   |     |
|        |                                             | 6.3.1 Hardware Test Description |     |
|        |                                             | 6.3.2 Software Test Description |     |
|        |                                             | 6.3.3 System Testing            |     |
| 7.0    | TEST                                        | OPERATIONS PROCEDURES           | 61  |
|        | 7.1                                         | Proprietary Data                | 61  |
|        |                                             | APPENDICES                      |     |
| APPEN  | NDIX A                                      | ES&S PROJECT SCHEDULE           | A-1 |
| V DDEN | APPENDIX B THIRD PARTY BUILD SOFTWARE TABLE |                                 |     |

### Page No. 1 of 61 Certification Test Plan T59087.01 Rev. C

### 1.0 INTRODUCTION

The purpose of this National Certification Test Plan is to document the procedures that Wyle Laboratories, Inc. will follow to perform certification testing of the Election Systems and Software (ES&S) EVS 5.0.0.0 Voting System to the requirements set forth for voting systems in the U.S. Election Assistance Commission (EAC) 2005 Voluntary Voting System Guidelines (2005 VVSG). Prior to submitting the system for certification testing, ES&S submitted an application to the EAC for certification of the EVS 5.0.0.0 Voting System to the requirements of the EAC 2005 VVSG.

At test conclusion, the results of all testing performed as part of this test campaign shall be submitted to the EAC in the form of a final report.

### 1.1 Scope

The EVS 5.0.0.0 Voting System is a paper-based voting system that includes:

- ElectionWare
- Election Reporting Manager (ERM)
- ES&S Event Log Service
- Removable Media Service
- VAT Previewer
- Polling Place Scanner DS200
- Polling Place American Disability Act (ADA) Devices AutoMARK™ A100, AutoMARK™ A200, and AutoMARK™ A300
- Central Count Digital Scanner DS850

The DS200, AutoMARK<sup>TM</sup> A100/A200, and DS850 have been submitted for testing in previous EAC campaigns. Wyle personnel will analyze each unit to determine prior testing acceptance (annotated later in the test plan) based on modifications to the unit, which includes software, hardware and functional modifications. Based on this data, each unit shall be subjected to the tests required to ensure that all applicable VVSG requirements are met.

The software utilized in the system will also be compared to versions that have been submitted for testing in previous EAC campaigns at Wyle to determine the extent of the source code review required (annotated later in the test plan). Based on this data, Wyle personnel will execute software code review to ensure that all applicable VVSG requirements are met and changes to the software do not affect any operational features of the voting system.

The complete system shall be tested in a full system integration test to ensure all components interact properly in the current system configurations listed in the EVS 5.0.0.0 Voting System scope.

### Page No. 2 of 61 Certification Test Plan T59087.01 Rev. C

### 1.0 INTRODUCTION (Continued)

#### 1.2 References

The documents listed below were used in the development of the Test Plan and will be utilized to perform certification testing.

- Election Assistance Commission 2005 Voluntary Voting System Guidelines, Volume I, Version 1.0, "Voting System Performance Guidelines," and Volume II, Version 1.0, "National Certification Testing Guidelines," dated December 2005
- Election Assistance Commission Testing and Certification Program Manual, Version 1.0, effective date January 1, 2007
- Election Assistance Commission Voting System Test Laboratory Program Manual, Version 1.0, effective date July 2008
- National Voluntary Laboratory Accreditation Program NIST Handbook 150, 2006 Edition, "NVLAP Procedures and General Requirements (NIST Handbook 150)," dated February 2006
- National Voluntary Laboratory Accreditation Program NIST Handbook 150-22, 2008 Edition, "Voting System Testing (NIST Handbook 150-22)," dated May 2008
- United States 107<sup>th</sup> Congress Help America Vote Act (HAVA) of 2002 (Public Law 107-252), dated October 2002
- Wyle Laboratories' Test Guidelines Documents: EMI-001A, "Wyle Laboratories' Test Guidelines for Performing Electromagnetic Interference (EMI) Testing," and EMI-002A, "Test Procedure for Testing and Documentation of Radiated and Conducted Emissions Performed on Commercial Products"
- Wyle Laboratories' Quality Assurance Program Manual, Latest Revision
- ANSI/NCSL Z540-1, "Calibration Laboratories and Measuring and Test Equipment, General Requirements"
- ISO 10012-1, "Quality Assurance Requirements for Measuring Equipment"
- EAC Requests for Interpretation (listed on www.eac.gov)
- EAC Notices of Clarification (listed on www.eac.gov)
- EAC Quality Monitoring Program residing on: http://www.eac.gov/testing and certification/quality monitoring program.aspx

A listing of the EVS 5.0.0.0 Voting System Technical Data Package (TDP) documents submitted for this certification test effort is listed in Section 3.4, Deliverable Materials.

### Page No. 3 of 61 Certification Test Plan T59087.01 Rev. C

## 1.0 INTRODUCTION (Continued)

### 1.3 Terms and Abbreviations

This subsection defines all terms and abbreviations applicable to the development of this Test Plan.

**Table 1-1 Terms and Abbreviations** 

| Term                                                           | Abbreviation                                                                                                  | Definition                                                                                                    |  |
|----------------------------------------------------------------|----------------------------------------------------------------------------------------------------|----------------------------------------------------------------------------------------------------|--|
| Americans with Disabilities Act of 1990                        | ADA                                                                                                    | ADA is a wide-ranging civil rights law the prohibits, under certain circumstance discrimination based on disability.                                                                                                    |  |
| Configuration Management                                       | CM                                                                                                    |                                                                                                    |  |
| Commercial Off the Shelf                                       | COTS                                                                                                    |                                                                                                    |  |
| United States Election<br>Assistance Commission                | EAC                                                                                                    | Commission created per the Help America Vote Act of 2002, assigned the responsibility for setting voting system standards and providing for the voluntary testing and certification of voting systems.                          |  |
| ES&S Event Log Service                                         | ELS                                                                                                    |                                                                                                    |  |
| Election Management System                                     | EMS                                                                                                    | Within the EVS 5.0.0.0 Voting System, the EMS is comprised of five components: ElectionWare, ERM, ES&S Event Log Service, and VAT Previewer.                                                                                    |  |
| Election Reporting Manager                                     | r ERM EVS EMS reporting component.                                                                            |                                                                                                    |  |
| Election Systems and Software                                  | ES&S                                                                                                    |                                                                                                    |  |
| Equipment Under Test                                           | EUT                                                                                                    | Refers to the individual system component or multiple piece of the same component                                                                                                    |  |
| ES&S Voting System                                             | EVS                                                                                                    |                                                                                                    |  |
| Functional Configuration Audit                                 | Audit FCA Verification of system functions and combin of functions cited in the manufacturer's documentation. |                                                                                                    |  |
| Help America Vote Act HAVA Act created by United States Congre |                                                                                                    | Act created by United States Congress in 2002.                                                                                                    |  |
| Intelligent Mark Recognition                                   | IMR                                                                                                    | Visible light scanning technology to dete completed ballot targets.                                                                                                    |  |
| National Institute of Standards and Technology                 | NIST                                                                                                    | Government organization created to promote U.S. innovation and industrial competitiveness by advancing measurement science, standards, and technology in ways that enhances economic security and improves our quality of life. |  |

### Page No. 4 of 61 Certification Test Plan T59087.01 Rev. C

### 1.0 INTRODUCTION (Continued)

### 1.3 Terms and Abbreviations (Continued)

**Table 1-1 Terms and Abbreviations (Continued)** 

| Term                                  | Abbreviation                                       | Definition                                                                                                    |
|---------------------------------------|----------------------------------------------------|----------------------------------------------------------------------------------------------------|
| Physical Configuration Audit          | PCA                                                | Review by accredited test laboratory to compare voting system components submitted for certification testing to the manufacturer's technical documentation, and confirmation the documentation meets national certification requirements. A witnessed build of the executable system is performed to ensure the certified release is built from tested components. |
| Quality Assurance                     | QA                                                 |                                                                                                    |
| Regression Testing                    | n/a                                                | The process of examining and testing to verify that all functional and firmware modifications made during the test campaign did not introduce new errors or non-conformities into the voting system.                                                                                                    |
| System Under Test                     | SUT Refers to the system as a whole (all component |                                                                                                    |
| Secure File Transfer Protocol         | SFTP                                               | A network protocol that provides file access, file transfer, and file management functionality over any reliable data stream.                                                                                                    |
| Technical Data Package                | TDP                                                | Manufacturer documentation related to the voting system required to be submitted as a precondition of certification testing.                                                                                                    |
| Uninterruptible Power Supply          | UPS                                                |                                                                                                    |
| Voter Assist Terminal                 | VAT                                                | The electronic ballot marking device component is the ES&S AutoMARK <sup>TM</sup> .                                                                                                    |
| Voluntary Voting System<br>Guidelines | EAC 2005<br>VVSG                                   | Published by the EAC, the third iteration of national level voting system standards.                                                                                                    |
| Wyle Laboratories, Inc.               | Wyle                                               |                                                                                                    |
| Wyle Operating Procedure              | WoP                                                | Wyle Test Method or Test Procedure.                                                                                                    |
| Voting System Test Laboratory         | VSTL                                               | Wyle Labs                                                                                                    |
| Voluntary Voting System<br>Guidelines | VVSG                                               | EAC Voluntary Voting System Guidelines V. 1.0                                                                                                    |

## 1.4 Testing Responsibilities

Prior to the development of this test plan, Wyle evaluated test results from previous test campaigns performed by the EAC's accredited VSTLs as well as test cases and results of developmental testing conducted by ES&S during the pre-certification process that were provided by ES&S in their TDP. The purpose of this evaluation was to determine the scope of testing required for system certification. Following the review, Wyle determined that testing from previous test campaigns could be utilized to satisfy the requirements of this test campaign. All other core and non-core software and hardware certification testing shall be conducted under the guidance of Wyle personnel verified by Wyle to be qualified to perform the testing.

### Page No. 5 of 61 Certification Test Plan T59087.01 Rev. C

### 1.0 INTRODUCTION (Continued)

### 1.4 Testing Responsibilities (Continued)

### 1.4.1 Project Schedule

This information is contained in a Wyle-generated Microsoft Project schedule. This schedule is presented in Appendix A, "ES&S Project Schedule." The dates on the schedule are not firm dates but estimates presented for informational purposes.

### 1.4.2 Owner Assignments

This information is contained in a Wyle-generated Microsoft Project schedule. This schedule is presented in Appendix A, "ES&S Project Schedule."

### **1.4.3** Test Case Development

Wyle will utilize the "Wyle Baseline Test Cases" for the Functional Configuration Audit (FCA). These shall be augmented with specially-designed test cases tailored to the EVS 5.0.0.0 Voting System. Wyle has designed specific election definition and test cases for the Operational Status Check and the Accuracy Tests. The "Baseline" functional test cases and the election definitions have been previously submitted to the EAC for review.

#### 1.4.4 Test Procedure Development and Validation

Wyle will utilize the Wyle Operating Procedures (WoPs) during the duration of this test program. The validated WoPs have been previously submitted to the EAC for review.

### 1.4.5 Third-Party Tests

Wyle will utilize third-party testing to perform the product safety portion of the EVS 5.0.0.0 Voting System test campaign. The third-party tester will be MET Laboratories, Inc.

#### 1.4.6 EAC and Manufacturer Dependencies

This information is contained in a Wyle-generated Microsoft Project schedule. This schedule is presented in Appendix A, "ES&S Project Schedule."

#### 1.4.7 **VVSG**

The EVS 5.0.0.0 Voting System shall be tested to all applicable EAC 2005 VVSG requirements. Please refer to the EAC Virtual Review Tool (VRT) for further reference.

#### 1.4.8 Beyond VVSG

No additional test results have been submitted for consideration as part of this test campaign.

### Page No. 6 of 61 Certification Test Plan T59087.01 Rev. C

### 1.0 INTRODUCTION (Continued)

### 1.5 Target of Evaluation Description

The following sections address the design methodology and product description of the EVS 5.0.0.0 Voting System as taken from the ES&S technical documentation.

### 1.5.1 System Overview

The ES&S EVS 5.0.0.0 Voting System is a comprehensive suite of vote tabulation equipment and software solutions providing end-to-end election management. The EVS 5.0.0.0 Voting System includes the following core system components detailed in Tables 1-2 and 1-3.

Table 1-2 EVS 5.0.0.0 Voting System Hardware Components

| Component                                | Hardware Version | Firmware Version |
|------------------------------------------|------------------|------------------|
| DS200                                    | 1.2              | 2.7.0.0          |
| AutoMARK <sup>TM</sup> A100              | 1.0              | 1.8.1.0          |
| AutoMARK™ A200<br>(SBC 2.0)              | 1.1              | 1.8.1.0          |
| AutoMARK™ A200<br>(SBC 2.5)              | 1.1              | 1.8.1.0          |
| AutoMARK <sup>TM</sup> A300<br>(SBC 2.0) | 1.3              | 1.8.1.0          |
| AutoMARK™ A300<br>(SBC 2.5)              | 1.3              | 1.8.1.0          |
| DS850                                    | 1.0              | 2.4.0.0          |

**Table 1-3 EVS 5.0.0.0 Voting System Software Components** 

| Component                        | Version |
|----------------------------------|---------|
| ElectionWare                     | 4.1.0.0 |
| Election Reporting Manager (ERM) | 8.6.0.0 |
| ES&S Event Log Service           | 1.4.0.0 |
| VAT Previewer                    | 1.8.1.0 |
| Removable Media Service          | 1.3.1.0 |

### 1.5.2 System Hardware

The ES&S EVS 5.0.0.0 Voting System can be set up to support one or more of the following hardware components:

- DS200 Precinct Tabulator
- AutoMARK<sup>TM</sup> Voting Assist Terminal
- DS850 Central Tabulator

### Page No. 7 of 61 Certification Test Plan T59087.01 Rev. C

### 1.0 INTRODUCTION (Continued)

### 1.5 Target of Evaluation Description (Continued)

### 1.5.2 System Hardware (Continued)

Each of these components is described in the following paragraphs:

### **Precinct Ballot Tabulator: DS200**

The precinct ballot tabulator component is the DS200. The DS200 is a digital scan paper ballot tabulator designed for use at the polling place level. After the voter marks a paper ballot, their ballot is inserted into the unit and immediately tabulated. The tabulator uses a high-resolution image-scanning device to image the front and rear of the ballot simultaneously. The resulting ballot images are then decoded by a proprietary recognition engine.

The system includes a 12-inch touch screen display providing voter feedback and poll worker messaging. Once a ballot is tabulated and the system updates internal vote counters, the ballot is dropped into an integrated ballot box. The DS200 includes an internal thermal printer for the printing of the zero reports, log reports, and polling place totals upon the official closing of the polls.

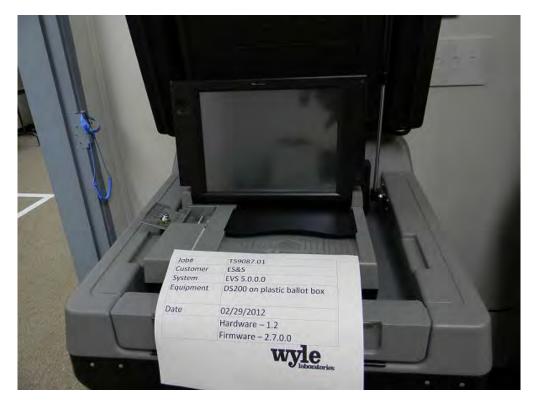

Photograph No. 1: DS200 (on plastic ballot box)

- 1.0 INTRODUCTION (Continued)
- 1.5 Target of Evaluation Description (Continued)
- 1.5.2 System Hardware (Continued)

**Precinct Ballot Tabulator: DS200 (Continued)** 

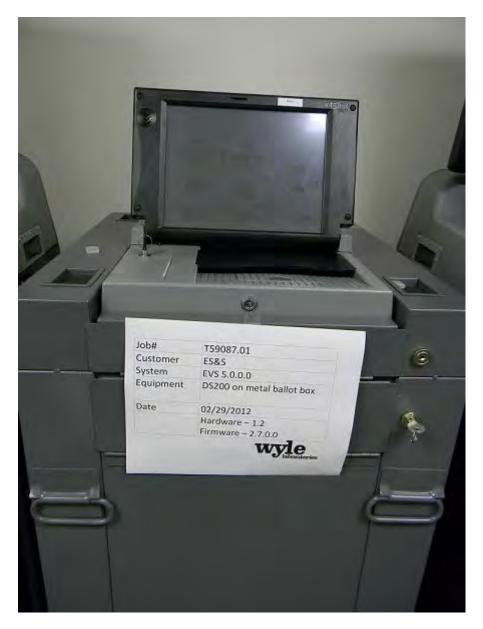

Photograph No. 2: DS200 (on metal ballot box)

### Page No. 9 of 61 Certification Test Plan T59087.01 Rev. C

### 1.0 INTRODUCTION (Continued)

### 1.5 Target of Evaluation Description (Continued)

### 1.5.2 System Hardware (Continued)

### Electronic Ballot Marking Device: AutoMARK<sup>TM</sup> Voter Assist Terminal (VAT)

The electronic ballot marking device component is the ES&S AutoMARK<sup>TM</sup> Voter Assist Terminal (VAT). The AutoMARK<sup>TM</sup> VAT assists voters with disabilities by marking optical scan ballots.

The AutoMARK<sup>TM</sup> VAT includes two user interfaces to accommodate voters who are visually or physically impaired or voters who are more comfortable reading or hearing instructions and choices in an alternative language. The AutoMARK<sup>TM</sup> is equipped with a touch-screen and keypad. The touch-screen interface includes various colors and effects to prompt and guide the voter through the ballot marking process. Each key has both Braille and printed text labels designed to indicate function and a related shape to help the voter determine its use.

Regardless whether the voter uses the touch-screen or other audio interface, changes can be made throughout the voting process by navigating back to the appropriate screen and selecting the change or altering selections at the mandatory vote summary screen that closes the ballot-marking session.

The A100, A200 and A300 all operate the same and have the same features. The difference between the models is the location of two printed circuit boards and related wiring harness and cables. In the A200, the Printer Engine Board and Power Supply Board were moved from under the machine to the top. The A300 has a different lock and label. Since this change is so minor, the A300 equipment will not be tested. However, the A300 will be included in the recommendation for certification.

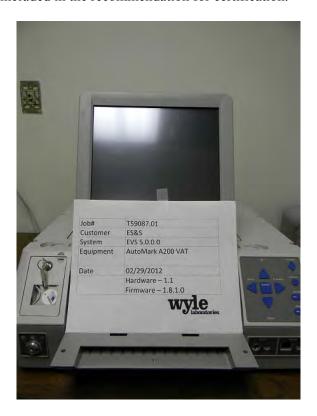

Photograph No. 3: AutoMARK<sup>TM</sup> A200 VAT

### Page No. 10 of 61 Certification Test Plan T59087.01 Rev. C

- 1.0 INTRODUCTION (Continued)
- 1.5 Target of Evaluation Description (Continued)
- 1.5.2 System Hardware (Continued)

Electronic Ballot Marking Device: AutoMARK<sup>TM</sup> Voter Assist Terminal (VAT) (Continued)

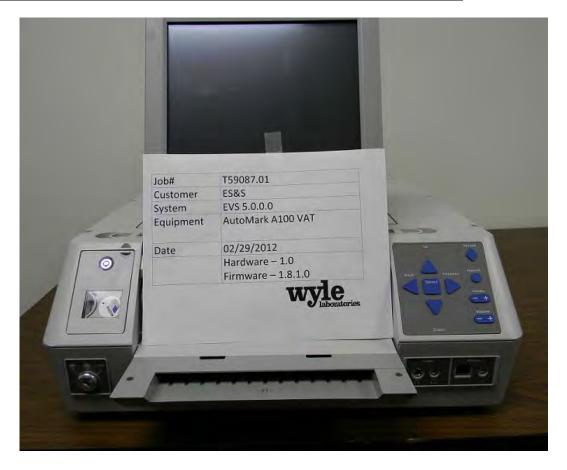

Photograph No. 4: AutoMARK<sup>TM</sup> A100 VAT

- 1.0 INTRODUCTION (Continued)
- 1.5 Target of Evaluation Description (Continued)
- 1.5.2 System Hardware (Continued)

### **Tabulator: DS850**

The DS850 is a high-speed, digital scan central ballot counter. During scanning, the DS850 prints a continuous audit log to a dedicated audit log printer and can print results directly from the scanner to a second connected printer. The scanner saves results internally and to results collection media that officials can use to format and print results from a PC running Election Reporting Manager. The DS850 has an optimum throughput rate of 200 ballots per minute and uses cameras and imaging algorithms to image the front and back of a ballot, evaluate the results and sort ballots into discrete bins to maintain continuous scanning.

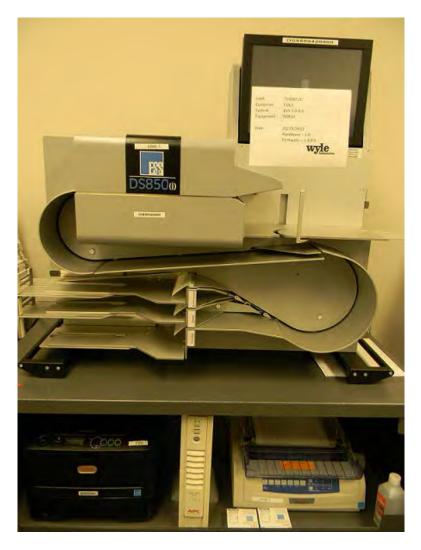

Photograph No. 5: DS850

### Page No. 12 of 61 Certification Test Plan T59087.01 Rev. C

- 1.0 INTRODUCTION (Continued)
- 1.5 Target of Evaluation Description (Continued)
- **1.5.2** System Hardware (Continued)

### **EMS Client Server Configuration**

EVS 5.0.0.0 Voting System Election Management System (EMS) will be configured with a Server running Windows Server 2008 R2 and a combination of a client laptop and a client desktop running Windows 7 Professional.

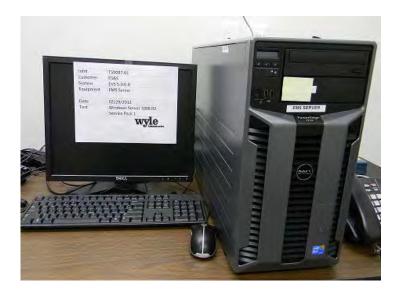

Photograph No. 6: EMS Server

- 1.0 INTRODUCTION (Continued)
- 1.5 Target of Evaluation Description (Continued)
- 1.5.2 System Hardware (Continued)

**EMS Client Server Configuration (Continued)** 

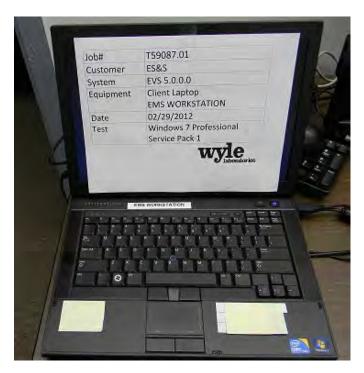

Photograph No. 7: EMS Client Laptop

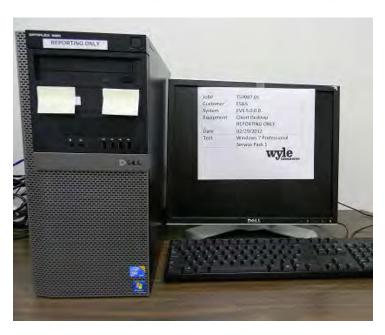

Photograph No. 8: EMS Client Desktop

### Page No. 14 of 61 Certification Test Plan T59087.01 Rev. C

### 1.0 INTRODUCTION (Continued)

### 1.5 Target of Evaluation Description (Continued)

### 1.5.3 System Software

The EVS 5.0.0.0 Voting System EMS is an application suite comprised of five components: ElectionWare, Election Reporting Manager (ERM), Removable Media Service (RMS), ES&S Event Log Service (UELS), and VAT Previewer.

#### **ElectionWare**

ElectionWare integrates the election administration functionality into a unified application. Its intended use is to define an election and create the resultant media files used by the DS200 tabulator, AutoMARK<sup>TM</sup> Voter Assist Terminal (VAT), the DS850 Central Ballot Scanner, and Election Reporting Manager (ERM). An integrated ballot viewer allows election officials to view the scanned ballot and captured ballot data side-by-side and produce ballot reports.

### **Election Reporting Manager (ERM)**

Election Reporting Manager (ERM) generates paper and electronic reports for election workers, candidates, and the media. Jurisdictions can use a separate ERM installation to display updated election totals on a monitor as ballot data is tabulated, and send the results' reports directly to the media outlets.

ERM supports accumulation and combination of ballot results data from all ES&S tabulators. Precinct and accumulated total reports provide a means to accommodate candidate and media requests for totals and are available upon demand. High-speed printers are configured as part of the system accumulation/reporting stations PC and related software.

#### Removable Media Service (RMS)

Removable Media Service (RMS) is an application that runs in the background of the EMS client workstation and supports the installation and removal of election and results media.

### **ES&S Event Log Service (UELS)**

ES&S Event Log Service is a Windows Service that runs in the background of any active ES&S Election Management software application to monitor the proper functioning of the Windows Event Viewer. The ES&S Event Log Service closes any active ES&S software application if the system detects the improper deactivation of the Windows Event Viewer.

### **VAT Previewer**

The VAT Previewer is an application within the EMS program that allows the user to preview audio text and screen layout prior to burning Election Day media for the AutoMARK<sup>TM</sup>.

### 1.0 INTRODUCTION (Continued)

### 1.5 Target of Evaluation Description (Continued)

### 1.5.4 System Operational Concept

The operational flow and low-level system interfaces for the EVS 5.0.0.0 Voting System are illustrated in Figures 1-1 through 1-4.

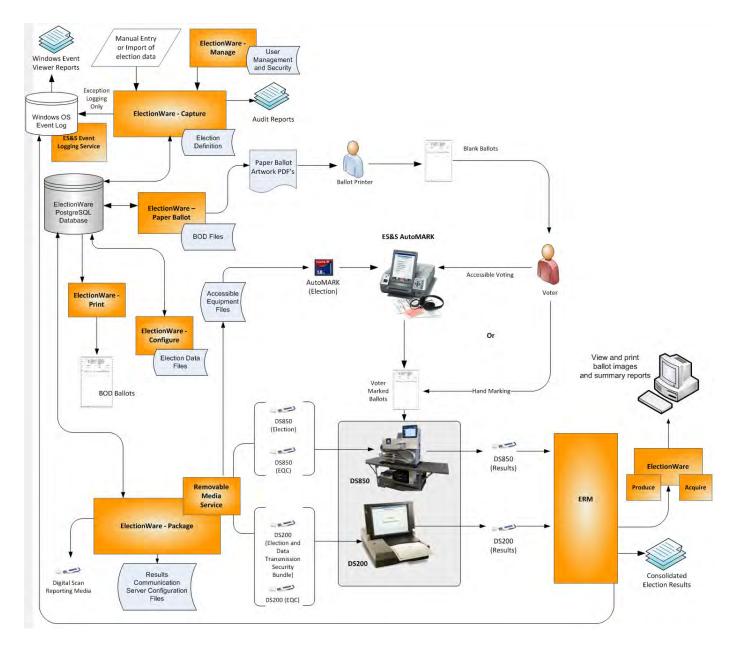

Figure 1-1 System Overview Diagram

### Page No. 16 of 61 Certification Test Plan T59087.01 Rev. C

### 1.0 INTRODUCTION (Continued)

### 1.5 Target of Evaluation Description (Continued)

### 1.5.5 System Limits

The system limits and the ballot target limits that ES&S has stated to be supported by the EVS 5.0.0.0 Voting System are compiled in Tables 1-4 and 1-5. (see Section 6.3.3, System Testing, Volume/Stress/Reliability for details on how these limits are tested)

Table 1-4 EVS 5.0.0.0 Voting System Limits

| Limit Description (Maximum)        | Limit Value                                  | <b>Limiting Factor</b> |
|------------------------------------|----------------------------------------------|------------------------|
| Maximum precincts allowed in an    | At least 9900                                | ERM                    |
| election                           |                                              |                        |
| Maximum count for any election     | 500,000 (65,500 from any tabulator media)    | ERM report (ERM        |
|                                    |                                              | results import)        |
| Maximum candidates allowed per     | Depends on election content (limited by      | ERM                    |
| election                           | 21,000 maximum counters)1                    |                        |
| Maximum contests allowed in an     | Depends on election content (limited by      | ERM                    |
| election                           | 21,000 maximum counters)2                    |                        |
| Maximum counters allowed per       | Limits candidates and contests assigned to   | ERM                    |
| precinct                           | a precinct to 1000 3                         |                        |
| Maximum contests allowed per       | 200 or number of positions on a ballot       | N/A                    |
| ballot style                       |                                              |                        |
| Maximum candidates (ballot         | 175                                          | ERM (database create)  |
| choices) allowed per contest       |                                              |                        |
| Maximum number of parties          | General-75, Primary-20 (including            | ERM (database create)  |
| allowed                            | nonpartisan party)                           |                        |
| Maximum 'vote for' per contest     | 98                                           | ERM (database create)  |
| Ballot Formats                     | All optical scan ballots used in an election | Ballot scanning        |
|                                    | must be the same size and contain the        | equipment              |
|                                    | number of response rows.                     |                        |
| Maximum ballot styles              | 9900                                         | ERM                    |
| Maximum district types/groups      | 20                                           | ERM                    |
| Maximum district of a given type   | 40                                           | ERM                    |
| (excludes the precinct group which |                                              |                        |
| contains all precincts             |                                              |                        |

<sup>1</sup> Calculation of the number of counters must include a minimum of 4 counters for each contest, 3 overhead (overvote, undervote, precincts counted) and at least 1 candidate. Additional contest candidates each add a counter. If some precincts are defined as Absentee, a fourth overhead counter (absentee precincts counted) must be added to each contest. The number of statistical counters (Ballots Cast, Registered voters) must be added to the contest counters to determine the total counters.

<sup>2</sup> Example of maximum contest calculation if all contests had 2 candidates (5 counters each, 3 overhead counters + 2 candidates) and there were 10 statistical counters (i.e. Ballots Cast-Total, Republican, Democratic, Libertarian, Nonpartisan and Registered Voter's Total, Republican, Democratic, Libertarian, Nonpartisan. (21000-20)/5 = 4196 or (counter limit – statistics x 2)/number of counters/contest = number of contests.

<sup>3</sup> Contest counters are calculated as indicated in footnote 1, but two counters must be added for each statistical counter defined for the precinct. There are a minimum of 3 statistic counters assigned to each precinct (six added counters), "Ballots Cast," "Registered Voters" and "Ballots Cast Blank."

### Page No. 17 of 61 Certification Test Plan T59087.01 Rev. C

### 1.0 INTRODUCTION (Continued)

### 1.5 Target of Evaluation Description (Continued)

### 1.5.5 System Limits (Continued)

Table 1-5 EVS 5.0.0.0 Voting System Ballot Target Limits

| Ballot Size<br>(ovals per inch Left or Right) | Positions per Row x Column       |
|-----------------------------------------------|----------------------------------|
| 8½ x 11" (4 ovals per inch)                   | 38 rows x 24 columns = 912/side  |
| 8½ x 11" (5 ovals per inch)                   | 50 rows x 24 columns = 1200/side |
| 8 ½ x 14" (3 ovals per inch)                  | 41 rows x 24 columns = 984/side  |
| 8 ½ x 14" (4 ovals per inch)                  | 50 rows x 24 columns = 1200/side |
| 8 ½ x 14" (5 ovals per inch)                  | 65 rows x 24 columns = 1560/side |
| 8 ½ x 17" (3 ovals per inch)                  | 50 rows x 24 columns = 1200/side |
| 8 ½ x 17" (4 ovals per inch)                  | 62 rows x 24 columns = 1488/side |
| 8 ½ x 17" (5 ovals per inch)                  | 81 rows x 24 columns = 1944/side |
| 8 ½ x 19" (3 ovals per inch)                  | 56 rows x 24 columns = 1344/side |
| 8 ½ x 19" (4 ovals per inch)                  | 70 rows x 24 columns = 1680/side |
| 8 ½ x 19" (5 ovals per inch)                  | 91 rows x 24 columns = 2184/side |

### 1.5.6 Supported Languages

The following languages have been stated by ES&S to be supported by the EVS 5.0.0.0 Voting System:

- English
- Spanish
- Chinese
- Korean
- Japanese

The ability to create ballots and display information in an alternate language will be tested by creating ballots and system prompts (instructions) in English, Spanish, and several Asian languages. Wyle will not be validating the validity of the all Asian character sets.

### Page No. 18 of 61 Certification Test Plan T59087.01 Rev. C

### 1.0 INTRODUCTION (Continued)

### 1.5 Target of Evaluation Description (Continued)

### 1.5.7 Supported Functionality

The EVS 5.0.0.0 Voting System is designed to support the following voting variations:

- General Election
- Open and Closed Primaries
- Partisan offices
- Non-Partisan offices
- Write-in voting
- Straight Party voting
- Cross-Party endorsement
- Split Precincts
- Ballot Rotation
- Provisional or Challenged Ballots
- Vote for N of M
- Audio Ballot
- Recall issues, with options

The EVS 5.0.0.0 Voting System does not include functions for Primary Presidential Delegation Nominations, Ranked Order Voting, or Cumulative Voting; therefore, testing will not be conducted on these functions.

### Page No. 19 of 61 Certification Test Plan T59087.01 Rev. C

#### 2.0 PRE-CERTIFICATION TESTING AND ISSUES

### 2.1 Evaluation of Prior VSTL Testing

EMC testing was performed on the DS200 and DS850 by Criterion Technology's Test Report Number 091130-1503R, "EMC Qualification Test Report, Election Systems and Software, Digital Scan Central-Count Vote Tabulation System, DS200" and Test Report Number 091014-1481, "EMC Qualification Test Report, Election Systems and Software, Digital Scan Central-Count Vote Tabulation System, DS850(i)" as part of the Unity 5.0 project at iBeta. ES&S resubmitted these test reports to Wyle for reuse consideration. The reports covered the following tests:

- Electrical Power Disturbance
- Electromagnetic Radiation
- Electrostatic Disruption
- Electrical Power Disturbance
- Electromagnetic Susceptibility
- Electrical Fast Transient
- Lightning Surge
- Conducted RF Immunity
- Magnetic Fields Immunity

For details of the hardware qualitative examination performed by Wyle, refer to Section 4.4.1 of this test plan.

Source code review performed by iBeta as part of the Unity 5.0.0.0 campaign will be reused. Wyle has reviewed changes that were made due to pending discrepancies from that campaign. In addition, Wyle has reviewed all changes to the DS850 code since November 2010.

### 2.1.1 Reason for Testing and Results

The EMC testing performed by Criterion was directed by iBeta for an EAC 2005 VVSG test campaign for Unity 5.0.0.0.

#### 2.2 Known Field Issues

The EAC Formal Investigation Report, dated December 20, 2011.

Two technical advisories have been issued by the EAC concerning known field issue of the DS200, each of which is summarized in steps (1) and (2).

- 1. \*EAC Technical Advisory ESS2011-02: During local acceptance testing in a jurisdiction, multiple DS200 Ballot Scanners exhibited an anomaly where the touch screen interface would stop responding to touches
- 2. EAC Technical Advisory ESS2011-03: During local acceptance testing, a DS200 Ballot Scanner failed to count a marked ballot position resulting in a lost vote.

### Page No. 20 of 61 Certification Test Plan T59087.01 Rev. C

#### 2.0 PRE-CERTIFICATION TESTING AND ISSUES (Continued)

### 2.2 Known Field Issues (Continued)

In response to the technical advisories, ES&S has published two Technical Bulletins (PRBDS2000013 and FYIDS2000021, both of which are dated 8/3/2011).

(\*Tested and fixed in Unity 3.2.0.0 Rev. 3.)

In addition to the steps (1) and (2) advisories, Wyle will examine the reports listed below and any report submitted to Wyle through an official entity. The purpose of this examination is to determine if the issues report are present in the submitted system. If issues are found they will be documented and tracked to resolution. The results of this examination and any additional reports submitted during the testing campaign will be in the final test report.

The following reports will be examined:

- State of New York Reports:
  - o NYC Findings Report 2011
  - NYSTEC Security Testing Expectations
- State of California Reports:
  - o Multiple System Problem Report (4-20-11)
  - o ES&S Unity 3.0.1.1 Problem Report (07-01-11)
  - o ES&S Unity 3.0.1.1 Problem Report (10-18-11)
  - o ES&S Unity 3.0.1.1 Problem Report (11-01-11)
  - o ES&S Unity 3.0.1.1 Problem Report (12-06-11)
    - Amended Report to the ES&S Unity 3.0.1.1 Problem Report (01/05/12)
  - o ES&S Unity 3.0.1.1 Problem Report

### Page No. 21 of 61 Certification Test Plan T59087.01 Rev. C

### 3.0 MATERIALS REQUIRED FOR TESTING

The materials required for certification testing of the EVS 5.0.0.0 Voting System include software, hardware, test materials, and deliverable materials to enable the test campaign to occur shall be delivered by ES&S to Wyle.

#### 3.1 Software

Table 3-1 lists the software the manufacturer must submit for testing. This section defines the two types of software needed for testing:

- Software used for the testing of hardware, software, and security.
- Supporting software required for the test environment (operating systems, compliers, assemblers, database managers, and any other supporting software).

The EVS 5.0.0.0 Voting System software and firmware submitted for review are identified in Table 3-1.

Table 3-1 EVS 5.0.0.0 Voting System Software and Firmware

| Software/Firmware                                                                                                    | Version | Description                                                                                                    |
|----------------------------------------------------------------------------------------------------|---------|----------------------------------------------------------------------------------------------------|
| ES&S Event Log Service                                                                                                    | 1.4.0.0 | The ES&S Event Log Service is a Windows Service that runs in the background of any active ES&S Election Management software application to monitor the proper functioning of the Windows Event Viewer.                                                                                                    |
| ElectionWare Election Management System for defining contents, candidates and ballot f                                                                                                    |         | ElectionWare Election Management System software for defining contents, candidates and ballot formats and performing results post-processing.                                                                                                    |
| PaperBallot                                                                                                    | 3.1.0.0 | The PaperBallot utilizes ElectionWare data originally sourced from external election data (Imported text file) or created within ElectionWare's Define Module. Ballot customization is accomplished with the Paper Ballot module. This feature is integrated into the ElectionWare program.                                                       |
| Election Reporting Manager (ERM paper and electronic reports for election candidates, and the media. The Jurisdiction separate ERM installation to display updatotals on a monitor as ballot data is tabulated.                                                                                                    |         | The Election Reporting Manager (ERM) generates paper and electronic reports for election workers, candidates, and the media. The Jurisdictions can use a separate ERM installation to display updated election totals on a monitor as ballot data is tabulated, and send results reports directly to media outlets.                               |
| Removable Media Service  1.3.1.0  The Removable Media operation of the capture and log Service when the unavailable due to starting of Removable Media Service when the unavailable due to starting of Removable Media Service when the starting of Removable Media Service when the starting of Removable Media Service when the starting of Removable Med |         | The Removable Media Service is an application used as a portion of the Event Log services that are used to capture and log errors in the ES&S Event Logging Service when the ElectionWare database has become unavailable due to an error condition. All logins and starting of Removable Media Service are logged to the Windows ES&S event log. |

### Page No. 22 of 61 Certification Test Plan T59087.01 Rev. C

### 3.0 MATERIALS REQUIRED FOR TESTING (Continued)

### 3.1 Software (Continued)

**Table 3-1 EVS 5.0.0.0 Voting System Software and Firmware (Continued)** 

| Software/Firmware | Version | Description                                                                                                    |
|-------------------|---------|----------------------------------------------------------------------------------------------------|
|                   |         |                                                                                                    |
| DS200             | 2.7.0.0 | The DS200 is a digital scan paper ballot tabulator                                                                                                    |
| 55200             | 2.7.0.0 | designed for use at the polling place level.                                                                                                    |
| DS850             | 2.4.0.0 | A high-speed, digital scan central ballot counter. During scanning, the DS850 prints a continuous audit log to a dedicated audit log printer and can print results directly from the scanner to a second connected printer.                                 |
| AutoMARK™         | 1.8.1.0 | The AutoMARK <sup>TMTM</sup> Voter Assist Terminal is designed to help voters mark their election ballots when they are visually impaired, physically disabled, or more comfortable reading or hearing instructions and choices in an alternative language. |
| VAT Previewer     | 1.8.1.0 | The VAT Previewer is an application within the EMS program that allows the user to preview audio text, and screen layout prior to burning election day media for the AutoMARK <sup>TM</sup> .                                                               |

### 3.2 Equipment

This subsection categorizes the equipment the manufacturer has submitted for testing. Each test element is included in the list of the equipment required for testing of that element, including system hardware, general purpose data processing, communications equipment, and any required test instrumentation.

Every effort is made to verify that the COTS equipment has not been modified for use. Wyle will perform research using the COTS equipment manufacturers' websites based on the serial and service tag numbers for each piece of equipment and will evaluate COTS hardware, system software and communications components for proven performance in commercial applications other than elections. For PCs, laptops, and servers, the service tag information is compared to the system information found on each machine. The physical external and internal examinations are also performed to the best of Wyle's abilities when the equipment is easily accessible without the possibility of damage. The hard drives, RAM memory, and other components are examined to verify that the components match the information found on the COTS equipment manufacturers' websites.

## Page No. 23 of 61 Certification Test Plan T59087.01 Rev. C

## 3.0 MATERIALS REQUIRED FOR TESTING (Continued)

## 3.2 Equipment (Continued)

Table 3-2 EVS 5.0.0.0 Voting System Equipment Description

| Equipment                                                | Description                                                                                                    | Serial Numbers                                                                                                    |
|----------------------------------------------------------|----------------------------------------------------------------------------------------------------|----------------------------------------------------------------------------------------------------|
| DS200 • Hardware v. 1.2 • Firmware v. 2.7.0.0            | A digital scan paper ballot tabulator designed for use at the polling place level.                                                                                                    | ES0108340178, ES0107380927,<br>ES0107360007                                                                                                    |
| AutoMARK™ A100  • Hardware v. 1.0  • Firmware v. 1.8.1.0 | ADA Ballot Marking Device                                                                                                    | AM0106431724                                                                                                    |
| AutoMARK™ A200  • Hardware v. 1.1  • Firmware v. 1.8.1.0 | ADA Ballot Marking Device                                                                                                    | AM0208470626                                                                                                    |
| DS850 • Hardware v. 1.0 • Firmware v. 2.4.0.0            | A high-speed, digital scan central ballot counter. During scanning, the DS850 prints a continuous audit log to a dedicated audit log printer and can print results directly from the scanner to a second connected printer. | DS850: DS8509420009<br>Cart: 57936-02<br>Laser Printer Oki B430dn:<br>AF97052470A0<br>UPS APC-RS 1500:<br>BB0932033646<br>Dot Matrix Printer Oki 420:<br>AE72011853C0 |
| Ballot Box<br>Hardware v. 1.2,1.3                        | Plastic Ballot Box                                                                                                    | E076, E089, E099                                                                                                    |
| Ballot Box<br>Hardware v. 1.0,1.1,1.2                    | Metal Box with Diverter                                                                                                    | E015, E017                                                                                                    |
| EMS Client Laptop                                        | Dell Latitude E6410                                                                                                    | 2FD65Q1                                                                                                    |
| EMS Server                                               | Dell T710                                                                                                    | 5PZ6VR1                                                                                                    |
| EMS Client Desktop                                       | Dell OptiPlex 980                                                                                                    | 3TZLFQ1                                                                                                    |
| Ballot on Demand Printer                                 | OKI C9650                                                                                                    | AF85027113A0                                                                                                    |
| Report Printer                                           | HP LaserJet 4050N                                                                                                    | USQX074394                                                                                                    |
| Headphones                                               | Avid FV 60                                                                                                    | HP-57936-1, HP-57936-2,<br>HP-57936-3, HP-57936-4,<br>HP-57936-5, HP-57936-6,<br>HP-57936-7, HP-57936-8 and<br>HP-57936-9                                             |

### Page No. 24 of 61 Certification Test Plan T59087.01 Rev. C

## 3.0 MATERIALS REQUIRED FOR TESTING (Continued)

## 3.2 Equipment (Continued)

In order to perform the software witness and trusted builds, the equipment in Table 3-3 shall be used:

Table 3-3 EVS 5.0.0.0 Voting System Build Machine Description

| Equipment | Manufacturer            | Version/Model                                                                                                    | Serial<br>Number | COTS/Non-<br>COTS |
|-----------|-------------------------|----------------------------------------------------------------------------------------------------|------------------|-------------------|
| Build 1   | Dell Optiplex<br>760    | Processor: Intel Duo Core E8400 Wolfdale<br>Memory: 4x 1GB, 800 Mhz Ram<br>Hard Drive Capacity: 80 GB                | 6D7DJG1          | COTS              |
| Build 2   | Dell Optiplex<br>760    | Processor: Intel Duo Core E8400 Wolfdale<br>Memory: 4x 1GB, 800 Mhz Ram<br>Hard Drive Capacity: 80 GB                | 6DCKJG1          | COTS              |
| Build 3   | Dell Precision<br>T3500 | Processor: Intel X5650 2.66/6.4 12MB<br>Xeon Westmere<br>Memory: 1x 2GB, 1333 Mhz Ram<br>Hard Drive Capacity: 160 GB | 15TMMN1          | COTS              |
| Build 4   | Dell Precision<br>T3500 | Processor: Intel X5650 2.66/6.4 12MB  Xeon Westmere  Memory: 1x 2GB, 1333 Mhz Ram  Hard Drive Capacity: 160 GB       | 15TNMN1          | COTS              |

### Page No. 25 of 61 Certification Test Plan T59087.01 Rev. C

### 3.0 MATERIALS REQUIRED FOR TESTING (Continued)

### 3.3 Test Support Materials

This subsection enumerates any and all test support materials needed to perform voting system testing. The scope of testing determines the quantity of a specific material required.

The test materials in Table 3-4 are required to support the EVS 5.0.0.0 Voting System certification testing.

**Table 3-4 EVS 5.0.0.0 Voting System Test Support Materials** 

| Test Material                                             | Quantity | Make                   | Model                              |
|-----------------------------------------------------------|----------|------------------------|------------------------------------|
| 8 ½" X 11" Paper in<br>Speed Loading Box<br>(2700 Sheets) | 4        | Dot Matrix             | 951027                             |
| COTS Printer                                              | 1        | EPSON LQ-590           | FSQY140868                         |
| Security Seals                                            | 5000     | Intab                  | 800-0038R                          |
|                                                           | 20       | E. J. Brooks           | 86022                              |
|                                                           | 25       | E. J. Brooks           | 6024                               |
| Security Locks                                            | 50       | American Casting Corp. | 00561-03                           |
|                                                           | 50       | A. Rifkin              | RIFSI                              |
| ES&S Pens                                                 | 20       | BIC                    | Grip Roller                        |
| Security Sleeves                                          | 7        | ES&S                   | PS-S7-936-XX(1-7) *                |
| CF Card Reader                                            | 1        | SanDisk                | 018-6305                           |
| Magnifier                                                 | 3        |                        |                                    |
| Headphone Covers                                          | 30       |                        |                                    |
| Paddles (yes/no)                                          | 3        |                        |                                    |
|                                                           | Delkin   | 512 MB Capacity        | Wyle-assigned numbers:<br>TM-XXX * |
|                                                           | Delkin   | 1.0 GB Capacity        | Wyle-assigned numbers:<br>TM-XXX * |
| Transport Media<br>(USB Flash Drives)                     | Delkin   | 2.0 GB Capacity        | Wyle-assigned numbers:<br>TM-XXX * |
|                                                           | Delkin   | 4.0 GB Capacity        | Wyle-assigned numbers:<br>TM-XXX * |
|                                                           | Delkin   | 8.0 GB Capacity        | Wyle-assigned numbers:<br>TM-XXX * |
|                                                           | Delkin   | 1.0 GB Capacity        | Wyle-assigned numbers:<br>CF-XXX * |
| Compact Flash                                             | SanDisk  | 512 MB Capacity        | Wyle-assigned numbers:<br>CF-XXX * |
|                                                           | SanDisk  | 1.0 GB Capacity        | Wyle-assigned numbers:<br>CF-XXX * |
|                                                           | SanDisk  | 2.0 GB Capacity        | Wyle-assigned numbers:<br>CF-XXX * |
|                                                           | Toshiba  | 1.0 GB Capacity        | Wyle-assigned numbers:<br>CF-XXX * |

<sup>\*</sup> Wyle will assign serial numbers to these items when testing begins.

## Page No. 26 of 61 Certification Test Plan T59087.01 Rev. C

## 3.0 MATERIALS REQUIRED FOR TESTING (Continued)

### 3.4 Deliverable Materials

The materials listed in Table 3-5 are to be delivered as part of the EVS 5.0.0.0 Voting System to the users.

**Table 3-5 Deliverable Materials** 

| Deliverable Material                                   | Version                        | Description              |
|--------------------------------------------------------|--------------------------------|--------------------------|
| ERM                                                    | 8.6.0.0                        | EMS                      |
| ElectionWare                                           | 4.1.0.0                        | EMS                      |
| ES&S Event Log Service                                 | 1.4.0.0                        | EMS                      |
| Removable Media Services                               | 1.3.1.0                        | EMS                      |
| VAT Previewer                                          | 1.8.1.0                        | EMS                      |
| DS200                                                  | Firmware 2.7.0.0; Hardware 1.2 | Precinct ballot scanner  |
| AutoMARK™ A100                                         | Firmware 1.8.1.0; Hardware 1.0 | Voter Assist<br>Terminal |
| AutoMARK™ A200                                         | Firmware 1.8.1.0; Hardware 1.1 | Voter Assist<br>Terminal |
| DS850                                                  | Firmware 2.4.0.0; Hardware 1.0 | Central ballot scanner   |
| OKI Printer                                            | B430dn and B431dn              | Laser Report Printer     |
| OKI Printer                                            | Microline 420                  | Dot Matrix Printer       |
| Headphones                                             | Avid FV 60                     | Stereo headphones        |
| Voting System Overview EVS 5.0.0.0                     | 2.0                            | TDP Document             |
| ES&S ElectionWare 4.1 Vol I: Administrator's Guide     | 0.3                            | TDP Document             |
| ES&S ElectionWare 4.1 Vol II: Define User's Guide      | 0.3                            | TDP Document             |
| ES&S ElectionWare 4.1 Vol III: Design User's Guide     | 0.3                            | TDP Document             |
| ES&S ElectionWare 4.1 Vol IV: Deliver User's Guide     | 0.3                            | TDP Document             |
| ES&S ElectionWare 4.1 Vol V: Results User's Guide      | 0.3                            | TDP Document             |
| ES&S DS200 System Operations Procedures                | 1.0                            | TDP Document             |
| ES&S DS850 System Operations Procedures                | 3.0                            | TDP Document             |
| AutoMARK <sup>TM</sup> system Operations Procedures    | 2.0                            | TDP Document             |
| ES&S ERM System Operations Procedures                  | 1.0                            | TDP Document             |
| Network Configuration Guide                            | 2.0                            | TDP Document             |
| EVS Event Logging Service System Operations Procedures | 1.0                            | TDP Document             |
| Voting System Security Specification EVS 5.0.0.0       | 1.0                            | TDP Document             |
| Jurisdiction Security Practices Template               | 1.0.0.1                        | TDP Document             |
| Hardening the EMS PC Guide                             | 2.1                            | TDP Document             |

### Page No. 27 of 61 Certification Test Plan T59087.01 Rev. C

#### 4.0 TEST SPECIFICATIONS

Certification testing of the EVS 5.0.0.0 Voting System is to the configuration submitted in the EAC application ESS1105. Wyle-qualified personnel will ensure that all certification testing performed on the manufacturer's voting system follows Wyle's procedures for testing and the specific test cases to ensure the requirements of the EAC 2005 VVSG and EAC Testing and Certification Program Manual are met.

Below is a list of the EAC's Request for Interpretations (RFI) and Notice of Clarifications (NOC) that shall be incorporated in the test campaign:

### <u>Interpretations</u>

- 2012-01 EAC Decision on Ballot Handling Multi-feed
- 2010-08 EAC Decision on Calling Sequence
- 2010-07 EAC Decision on Module Length
- 2010-06 EAC Decision on DRE Accessibility Requirements and Other Accessible Voting stations
- 2010-05 EAC Decision on Testing of Modifications to a Certified System
- 2010-04 EAC Decision on Functional Requirements with Respect to Security
- 2010-03 EAC Decision on Database Coding Conventions
- 2010-02 EAC Decision on Coding Conventions
- 2010-01 EAC Decision on Voltage Levels and ESD Test
- 2009-06 EAC Decision on Temperature and Power Variation
- 2009-05 EAC Decision on T-Coil Requirements
- 2009-04 EAC Decision on Audit Log Events
- 2009-03 EAC Decision on Battery Backup for Central Count Systems
- 2009-02 EAC Decision on Alternate Languages
- 2009-01 EAC Decision on VVPAT Accessibility New
- 2008-12 EAC Decision on Ballot Marking Device/Scope of Testing
- 2008-10 EAC Decision on Electrical Fast Transient
- 2008-09 EAC Decision on Safety Testing
- 2008-08 EAC Decision on Automatic Bar Code Readers
- 2008-07 EAC Decision on Zero Count to Start Election
- 2008-06 EAC Decision on Battery Backup for Central Count
- 2008-05 EAC Decision on Durability
- 2008-04 EAC Decision on Supported Languages
- 2008-03 EAC Decision on OS Configuration
- 2008-02 EAC Decision on Battery Backup for Optical Scan Voting Machines
- 2008-01 EAC Decision on Temperature and Power Variation
- 2007-06 EAC Decision on Recording and Reporting Undervotes
- 2007-05 EAC Decision on Testing Focus and Applicability

### Page No. 28 of 61 Certification Test Plan T59087.01 Rev. C

### **4.0 TEST SPECIFICATIONS (Continued)**

### Interpretations (Continued)

2007-04 EAC Decision on Presentation of Alternative Language

2007-03 EAC Decision on Summative Usability Testing

2007-02 EAC Decision on Variable Names

2007-01 EAC Decision on Accessible Design

### Notice of Clarifications

NOC 2012-02 - Clarification of System Identification Tool Functionality

NOC 2012-01 – Clarification of COTS Product Equivalency for De Minimis Change

NOC 2011-01 – Clarification of De Minimis Change Determination Requirements Related to Data

NOC 2009-005 – Development and Submission of Test Plans for Modifications to EAC Certified Systems

NOC 2009-004 – Development and Submission of Test Reports

NOC 2009-003 – De Minimis Change Determination Requirement

NOC 2009-002 - Laboratory Independence Requirement

NOC 2009-001 - Requirements for Test Lab Development and Submission of Test Plans

NOC 2008-003 - EAC Conformance Testing Requirements

NOC 08-002 - EAC Mark of Certification

NOC 2008-001 - Validity of Prior Non-core Hardware Environmental and EMC Testing

NOC 2007-005 - Voting System Test Laboratory Responsibilities in the Management and Oversight of Third Party Testing

NOC 2007-004 - Voting System Manufacturing Facilities

NOC 2007-003 - State Testing Done in Conjunction with Federal Testing within the EAC Program

NOC 2007-002 - VSTL Work with Manufacturers Outside of Voting System Certification Engagements

NOC 2007-001 - Timely Submission of Certification Application

### Page No. 29 of 61 Certification Test Plan T59087.01 Rev. C

### **4.0 TEST SPECIFICATIONS (Continued)**

### 4.1 Requirements (Strategy of Evaluation)

To evaluate the system test requirements, each section of the EAC 2005 VVSG shall be analyzed to determine the applicable tests. The EAC 2005 VVSG Volume I sections, along with the strategy for evaluation, are described below:

- Section 2: Functional Requirements The requirements in this section shall be tested during the FCA, utilizing the "Wyle Baseline Test Cases" along with test cases specially designed for the EVS 5.0.0.0 Voting System. The data input during these tests shall be the predefined election definitions submitted as part of the Test Plan Package.
- **Section 3: Usability and Accessibility** The requirements in this section shall be tested during the Usability Test, utilizing a combination of the "Wyle Baseline Test Cases" and the "Wyle Baseline Usability Test Cases." The data input during this test shall be the predefined election definitions submitted as part of the Test Plan Package.
- **Section 4: Hardware Requirements** The requirements in this section shall be tested and/or evaluated by trained-Wyle personnel, per Sections 4.4.2 and 6.3.1.
- **Section 5: Software Requirements** The requirements in this section shall be tested during source code review, TDP review, and FCA. A combination of review and functional testing shall be performed to insure these requirements are met.
- **Section 6: Telecommunication** The requirements in this section shall be tested, utilizing the Wyle Telecommunications Test Cases along with test cases specially designed for the EVS 5.0.0.0 Voting System.
- **Section 7: Security Requirements** The requirements in this section shall be tested during source code review, FCA, and Security Tests.
- Section 8: Quality Assurance (QA) Requirements The requirements in this section shall be tested throughout the test campaign via various methods. The TDP review shall be performed on ES&S QA documentation to determine compliance to EAC 2005 VVSG requirements and the requirements stated in the ES&S QA Program document. All source code shall be checked to ensure that proper QA documentation has been completed. All equipment received for initial testing and follow-up testing shall be checked against ES&S documentation to ensure their QA process is being followed. Wyle personnel will complete the requirements of EAC 2005 VVSG Vol. 2, Section 7, Quality Assurance Testing and Section 1.3.1.5, Focus of Vendor Documentation that requires Wyle personnel to physically examine documents at ES&S's location or conduct an external evaluation utilizing equipment, documents and support information provided by ES&S during the test campaign. Wyle may also choose to interview ES&S's QA staff for further evaluation.
- Section 9: Configuration Management (CM) Requirements The requirements in this section shall be tested throughout the test campaign. The TDP review shall be performed on the ES&S configuration management documentation to determine EAC 2005 VVSG compliance and to further determine whether ES&S is following its documented CM requirements within the TDP. Any anomalies shall be formally reported to ES&S and the EAC. Wyle personnel will conduct an audit of the ES&S CM Program at the ES&S facility at the conclusion of the test campaign.

### Page No. 30 of 61 Certification Test Plan T59087.01 Rev. C

### **4.0 TEST SPECIFICATIONS (Continued)**

### 4.1 Requirements (Strategy of Evaluation) (Continued)

Wyle personnel shall maintain a test log of the procedure(s) employed. This log identifies the system and equipment by model and serial numbers. In the event that the project engineer deems it necessary to deviate from requirements pertaining to the test environment, the equipment arrangement and method of operation, the specified test procedure, or the provision of test instrumentation and facilities, the deviation shall be recorded in the test log. (A discussion of the reasons for the deviation and the effect of the deviation on the validity of the test procedure shall also be provided and approved.)

The designated Wyle Operating Procedures (WoP's) for this program are listed below together with the identification and a brief description of the hardware and software to be tested and any special considerations that affect the test design and procedure.

The specific Wyle WoP's to be used during testing include the following:

- WoP 1 Operations Status Checks
- WoP 2 Receipt Inspection
- WoP 3 Technical Data Package Review
- WoP 4 Test Plan Preparation (*This document*)
- WoP 5a-d Source Code Review
- WoP 6a-d Security
- WoP 7 Trusted Build
- WoP 8 Electrical Power Disturbance
- WoP 9 Electromagnetic Emissions
- WoP 10 Electrostatic Disruption
- WoP 11 Electromagnetic Susceptibility
- WoP 12 Electrical Fast Transient
- WoP 13 Lightning Surge
- WoP 14 Conducted RF Immunity
- WoP 15 Magnetic Fields Immunity
- WoP 16 Hardware Testing- Bench Handling
- WoP 17 Hardware Testing- Vibration Test
- WoP 18 Hardware Testing-Low Temperature Test
- WoP 19 Hardware Testing-HighTemperature Test
- WoP 20 Hardware Testing-Humidity Test
- WoP 21 Environmental Operating Accuracy Reliability (Temp/Power)
- WoP 22 Usability Acoustic Test

### Page No. 31 of 61 Certification Test Plan T59087.01 Rev. C

### **4.0 TEST SPECIFICATIONS (Continued)**

### 4.1 Requirements (Strategy of Evaluation) (Continued)

- WoP 23 Product Safety
- WoP 24 1 − 1g Usability
- WoP 24 2 2h Accessibility
- WoP 25 Physical Configuration Audit
- WoP 26 Functional Configuration Audit
- WoP 27 Maintainability
- Wop 28 Availability
- Wop 29 Electrical Supply
- WoP 30 System Integration Test
- WoP 31 Telecommunications
- WoP 34 Test Report
- WoP 36 Vote Recording Requirements
- Wop 40 System Level Stress Test
- WoP 41 Logic & Accuracy

### 4.2 Rationale for 'Not Applicable' Requirements

All EAC 2005 VVSG requirements, with the exception listed below, will be evaluated as part of this test campaign.

• Volume I Section 7.9 (Voter Verifiable Paper Audit Trail Requirements)

The rationale for not evaluating the EVS 5.0.0.0 Voting System to the requirements contained in the indicated sections of the EAC 2005 VVSG is described in Table 4-1. Refer to the EAC online matrix tool for specific requirements that are excluded during this test campaign.

**Table 4-1 Not Applicable Requirements** 

| EAC 2005 VVSG<br>Volume I Section | Rationale for 'Not Applicable'                        |
|-----------------------------------|-------------------------------------------------------|
| 7.9                               | The EVS 5.0.0.0 Voting System does not support VVPAT. |

### Page No. 32 of 61 Certification Test Plan T59087.01 Rev. C

#### **4.0 TEST SPECIFICATIONS (Continued)**

### 4.3 Hardware Configuration and Design

The EVS 5.0.0.0 Voting System is a paper-based precinct voting system using touch-screen and scan technology to scan and validate ballots, provide voter-assisted ballots, and tabulate precinct results. The Election Management System is an application suite consisting of ElectionWare, Election Reporting Manager (ERM), Removable Media Service (RMS), ES&S Event Log Service (UELS), and VAT Previewer. The precinct counting device is the DS200. It is responsible for scanning, validating and tabulating voter ballots at the precinct level. EVS 5.0.0.0 Voting System contains multiple voter assistance terminals. It can be configured with either the AutoMARK<sup>TM</sup> Model A100, A200, or A300 to facilitate special needs voters. The DS850 is the high-speed digital scanner that processes large ballot batches at a central location.

In the EVS 5.0.0.0 Voting System, all EMS functions are handled by proprietary software run on COTS PC/Laptops and Servers. Wyle has determined that these COTS PC/Laptops and Servers are not subject to the hardware test requirements per the EAC 2005 VVSG per "2007-05 Decision on Testing Focus and Applicability." The provided PC/Laptops documented in Section 3, Materials Required For Testing, all contained CE, UL, and FCC labeling.

### **4.4** Software System Functions

The EVS 5.0.0.0 Voting System software is comprised of multiple applications written in many languages. The system software is broken down into four areas: EMS, Precinct tabulator software acting as firmware, central count software running as firmware and ADA device software running as firmware. The main components and their subcomponents are as follows:

- ElectionWare (Java)
- ElectionWare/SQL
- ElectionWare PaperBallot
- ERM
- Event Log Service
- Removable Media Service
- DS200 CoNG, HAL, PresentationLayer
- DS850 CoNG, MCP, UI
- AutoMARK<sup>TM</sup>

#### 4.5 Test Case Design

Wyle uses the V-Model Life Cycle as defined by the Institute of Electrical and Electronics Engineers (IEEE). The IEEE definition of the V-Model Life Cycle uses two concepts "Verification" and "Validation." Wyle's test approach is to use both "Verification" and "Validation" to some degree. There are four basic levels of testing in the V-Model Life Cycle: Software, Component, Integration, System, and Acceptance. Wyle shall be evaluating the EVS 5.0.0.0 Voting System to all four levels.

#### Page No. 33 of 61 Certification Test Plan T59087.01 Rev. C

#### **4.0 TEST SPECIFICATIONS (Continued)**

### **4.5** Test Case Design (Continued)

#### 4.5.1 Hardware Qualitative Examination Design

ES&S submitted the results of previous testing in the form of the following test reports:

- Criterion Technology Test Report Number 091130-1503R, "EMC Qualification Test Report, Election Systems and Software, Digital Scan Central-Count Vote Tabulation System, DS200," dated March 25, 2010.
- Criterion Technology Test Report Number 091014-1481, "EMC Qualification Test Report, Election Systems and Software, Digital Scan Central-Count Vote Tabulation System, DS850(i)," dated August 4, 2010.

Wyle performed a hardware qualitative examination to assess if the testing was performed under the guidelines of the EAC program, if the tests were performed per the EAC 2005 VVSG, and the scope of the engineering changes implemented since test performance. The results from this examination deemed that the majority of the previous test results could not be accepted for the current test campaign based on all of the following:

- Firmware versions could not be established.
- Evidence of operational status checks was not present
- Testing occurred prior to the establishment of the EAC program.
- Multiple revisions of firmware since testing had been performed.

Based on the results of the examination, the summary of acceptable testing is provided in Table 4-1. Wyle will verify all hardware during the PCA and those results will determine if the hardware is compliant with the previous tested versions. All testing that is deemed rejected shall be performed by Wyle personnel under this test campaign. The details of those tests are presented in Section 6.0.

# Page No. 34 of 61 Certification Test Plan T59087.01 Rev. C

# **4.0 TEST SPECIFICATIONS (Continued)**

# **4.5** Test Case Design (Continued)

# **4.5.1** Hardware Qualitative Examination Design (Continued)

**Table 4-1 Hardware Test Examination Results** 

| Test/EAC 2005 VVSG                         | n , m                                                                                                    | EVS 5.0.0.0 Voting System Component |        |                                             |  |
|--------------------------------------------|----------------------------------------------------------------------------------------------------|-------------------------------------|--------|---------------------------------------------|--|
| Section                                    | Procedure/Description                                                                                                    | DS200                               | DS850  | AutoMARKTM                                  |  |
| Electromagnetic<br>Radiation/4.1.2.9       | FCC Part 15 Class B for both radiated and conducted emissions                                                            | Accept                              | Accept | A100 12/06/10<br>A200 05/18/11<br>Wyle Labs |  |
| Low<br>Temperature/4.1.2.14                | MIL-STD-810D minimum temperature shall be -4 degrees F                                                                   | Reject                              | N/A    | Reject                                      |  |
| Vibration/4.1.2.14                         | MIL-STD-810D, Meth0d 514.3 physical shock and vibration during handling and transport                                    | Reject                              | N/A    | Reject                                      |  |
| Lightning Surge/4.1.2.7                    | IEC 61000-4-5 (1995-02)                                                                                                  | Accept                              | Accept | A100 12/14/10<br>A200 05/26/11<br>Wyle Labs |  |
| High<br>Temperature/4.1.2.14               | MIL-STD-810D, Method 501.2<br>maximum temperature shall be 140<br>degrees F                                              | Reject                              | N/A    | Reject                                      |  |
| Bench Handling                             | MIL-STD-810D, Method 516.3<br>Procedure VI six 4" drops on each edge<br>totaling 24 drops                                | Reject                              | N/A    | Reject                                      |  |
| Electrical Fast<br>Transient/4.1.2.6       | IEC 61000-4-4 (2004)                                                                                                    | Accept                              | Accept | A100 12/13/10<br>A200 05/27/11<br>Wyle Labs |  |
| Humidity Test/4.1.2.14                     | MIL-STD-810D, Method 501.2 ten 24 hour humidity cycles                                                                   | Reject                              | N/A    | Reject                                      |  |
| Electrostatic<br>Disruption/4.1.2.8        | IEC 61000-4-2 (1995-01) 15kV air discharge and 8kV contact discharge                                                     | Accept                              | Accept | A100 12/09/10<br>A200 06/14/11<br>Wyle Labs |  |
| Electromagnetic<br>Susceptibility/4.1.2.10 | IEC 61000-4-3 (2006) electromagnetic field of 10V/m modulated by a 1kHZ, 80% AM modulation at 80MHz to 1000MHz frequency | Accept                              | Accept | A100 12/16/10<br>A200 06/09/11<br>Wyle Labs |  |
| Conducted RF<br>Immunity/4.1.2.11          | IEC 61000-4-6 (1996-04) conducted radio frequency energy                                                                 | Accept                              | Accept | A100 01/17/11<br>A200 08/05/11<br>Wyle Labs |  |

#### Page No. 35 of 61 Certification Test Plan T59087.01 Rev. C

#### **4.0 TEST SPECIFICATIONS (Continued)**

#### 4.5 Test Case Design (Continued)

#### **4.5.1** Hardware Qualitative Examination Design (Continued)

**Table 4-1 Hardware Test Examination Results (Continued)** 

| Test/EAC 2005 VVSG                      | Duo and una/Dogowintion                                                                 | EVS 5.0.0.0 Voting System Component |                       |                                             |  |
|-----------------------------------------|-----------------------------------------------------------------------------------------|-------------------------------------|-----------------------|---------------------------------------------|--|
| Section                                 | Procedure/Description                                                                   | DS200                               | DS850                 | <b>AutoMARK</b> <sup>TM</sup>               |  |
| Magnetic Fields<br>Immunity/4.1.2.12    | IEC 61000-4-8 (1993-06) AC magnetic fields of 30 A/m at 60Hz                            | Accept                              | Accept                | A100 12/15/10<br>A200 06/13/11<br>Wyle Labs |  |
| Electrical Power<br>Disturbance/4.1.2.5 | IEC 61000-4-11 (1994-06) power surges and dips                                          | Accept                              | Accept                | A100 12/10/10<br>A200 06/01/11<br>Wyle Labs |  |
| Temperature/Power<br>Variation/4.1.2.13 | MIL-STD-810D, Method 502.2 and<br>Method 501.2 163 hours at 50 degrees to<br>95 degrees | Reject                              | 11/23/11<br>Wyle Labs | Reject                                      |  |
| Safety/4.3.8                            | UL 60950-1 product safety review                                                        | Reject*                             | Accept                | Reject*                                     |  |
| Maintainability/4.3.4                   | The ease with which preventive maintenance actions can be performed                     | Reject                              | 11/8/11<br>Wyle Labs  | Reject                                      |  |
| Electrical Supply/4.1.2.4               | Meets voltage and power requirements of EAC 2005 VVSG Vol. 1 Section 4.1.2.4            | Reject                              | 11/8/11<br>Wyle Labs  | Reject                                      |  |

<sup>\*</sup>Safety testing to be witnessed by Wyle at a third party laboratory

#### 4.5.1.1 Mapping of Requirements to Specific Interfaces

Please refer to the EAC online matrix tool (VRT) for further reference.

#### 4.5.2 Hardware Environmental Test Case Design

The EVS 5.0.0.0 Voting System hardware shall be tested by Wyle's EMI, Dynamics, and Environmental test facilities for testing to the hardware requirements in accordance with Wyle's A2LA certifications 845.01-.03. All EMI testing shall be performed, per the following Wyle Test Guidelines Documents: EMI-001A, "Wyle Laboratories' Test Guidelines for Performing Electromagnetic Interference (EMI) Testing," and EMI-002A, "Test Procedure for Testing and Documentation of Radiated and Conducted Emissions Performed on Commercial Products." These proprietary documents shall be submitted under separate cover for reference. All hardware testing shall be performed, per the guidelines of ANSI/NCSL Z540-1, "Calibration Laboratories and Measuring and Test Equipment, General Requirements," and ISO 10012-1, "Quality Assurance Requirements for Measuring Equipment" and the governing MIL-STD to which the test is required. All pre/post tests shall be conducted by Wyle-qualified personnel at the Wyle Huntsville, AL, facility.

#### Page No. 36 of 61 Certification Test Plan T59087.01 Rev. C

#### **4.0 TEST SPECIFICATIONS (Continued)**

#### **4.5** Test Case Design (Continued)

#### 4.5.3 Software Module Test Case Design and Data

Wyle implements Component Level Testing during the FCA for each component and subcomponent, exercising the functionality of each component and subcomponent as designed and documented. Wyle will utilize limited structural-based techniques (white-box testing) mainly in the area of Source Code Review, Compliance Builds and Security Testing and Review. Wyle will depend heavily on specification-based techniques (black-box testing) for the individual software components. The most common specification-based techniques applied to the EVS 5.0.0.0 Voting System during the software testing portion of testing shall be "equivalence partitioning" and "boundary value testing."

- "Equivalence Partitioning" shall be used to evaluate specific software functions and data entry points of the EVS 5.0.0.0 Voting System for valid and invalid data during the FCA. For software functions and data entry points, an entry shall be made for a valid data requirement and at least one invalid data requirement to test for normal and abnormal conditions.
- "Boundary Value Testing" shall be used to evaluate specific software functions and data entry points for minimums and maximums during the FCA. For software functions and data entry points, an entry shall be made for all minimum and all maximum documented requirements to test for normal and abnormal conditions. This technique shall be used for numeric ranges as well as non-numeric ranges.

Wyle will document an expected result for each test. The ACCEPT/REJECT criteria at the Component Level will be based on the expected result. If the System Under Test (SUT) performs as expected, the results will be accepted. If the SUT does not perform as expected, the test will be evaluated for tester error. If it is determined there was no tester error, the test will be repeated in an attempt to reproduce the results. If the results can be reproduced and the expected results are not met, the SUT will have failed the test. If the results cannot be reproduced, the manufacturer and VSTL will determine the root cause of the error. After the root cause has been corrected and the test repeated, the SUT will have passed the test. Wyle will document the error and track the error through resolution. Wyle will not move to the next level of testing until all documented errors are resolved to try and minimize errors that might occur farther along in the test campaign. The engineering analysis will be performed to determine what effect the resolution has on the component. A determination will be made whether Regression Testing will be sufficient or a complete re-test is necessary.

Wyle will document the error and track the error through resolution. Wyle will not move to the next level of testing until all documented errors are resolved to try and minimize errors that might occur further along in the test campaign. The engineering analysis shall be performed to determine what effect the resolution has on the component. A determination shall be made whether regression testing shall be sufficient or a complete re-test is necessary.

#### Page No. 37 of 61 Certification Test Plan T59087.01 Rev. C

#### **4.0 TEST SPECIFICATIONS (Continued)**

### 4.5 Test Case Design (Continued)

#### 4.5.4 Software Functional Test Case Design and Data

Wyle implements Integration Level Testing primarily focusing on the interface between components and applications. The test approach to be used for the EVS 5.0.0.0 Voting System shall be a bottom-up approach where the lower level components shall be tested first and then used to facilitate the testing of higher-level components. The specification-based technique used by Wyle at the Integration Level is "Use Case." The actors that have been identified to use the EVS 5.0.0.0 Voting System are the following:

- Election Administrator the actor with responsibility of entering the election definition with translation and audio. This actor is also responsible for maintaining EMS users and the election database.
- Warehouse Technician the actor responsible for loading the election definition onto DS200, AutoMARK<sup>TM</sup> VAT, and DS850. This actor also runs diagnostic test and maintains the units.
- Poll Worker- the actor at the precinct location to set up and close down the DS200, AutoMARK<sup>TM</sup> VAT, and DS850 on Election Day.
- Voter the actor who physically casts the ballot on Election Day.
- ADA Voter the actor with special needs who has to vote unassisted on Election Day.
- Election Official the actor who reports and audits the election result post-Election Day.

"Use Case" shall be used during the FCA with a single pass through each component using only valid data. This pass shall be considered the "Master Copy" of data to be passed between interfacing points of applications during Integration level testing. If a component downstream in the test process needs data from previous processes, the "Master Copy" of data can be used or altered to accelerate the test process. Known tests that will utilize the "Master Copy" of data at the Integration Level are Security and Usability.

If an error occurs between data interfaces or in the process flow, an engineering analysis shall be performed to determine if the error is data, process, or tester error. The ACCEPT/REJECT criteria for Integration Level testing is whether the components and applications interface using the documented process for each actor. If there is an error interfacing between components, the error shall be documented and tracked through resolution. Engineering analysis shall be performed to determine what effect the resolution has on the component. A determination shall be made whether regression testing shall be sufficient or a complete re-test is necessary.

#### 4.5.5 System Level Test Case Design

During System Level Testing, Wyle will test the ability of proprietary software, proprietary hardware, proprietary peripherals, COTS software, COTS hardware, and COTS peripherals to function as a complete system in a configuration of the systems intended use. The EVS 5.0.0.0 Voting System is intended to support both large and small jurisdictions. Wyle's approach for the EVS 5.0.0.0 Voting System shall be to execute System Level Testing with a variety of elections that include various combinations of jurisdictions, parties and styles of ballots.

#### Page No. 38 of 61 Certification Test Plan T59087.01 Rev. C

#### **4.0 TEST SPECIFICATIONS (Continued)**

#### 4.5 Test Case Design (Continued)

#### **4.5.5** System Level Test Case Design (Continued)

The ACCEPT/REJECT criteria for System Level testing is whether the system can continue in testing. The two scenarios are: ACCEPT or REJECT. 'ACCEPT' is either 1) if no errors are found, or 2) if an error is encountered but the system continues to operate and engineering analysis determines that the root cause does not affect testing. 'REJECT' if an error is encountered and the system is too unstable to continue or engineering analysis determines the root cause could affect further testing. If an error occurs during System Level Testing, the error shall be documented. If the EVS 5.0.0.0 Voting System is able to recover and continue, the test will continue. If the error causes the system to become unstable, the test shall be halted. All errors documented during System Level Testing shall be tracked through resolution. The engineering analysis shall be performed to determine what effect the resolution has on the system. A determination shall be made by Wyle's senior level engineer whether regression testing shall be sufficient or a complete re-test is necessary.

Wyle implements Acceptance Level testing focusing on all the data collected during the entire test campaign along with performing the "Trusted Build" for the system. All data from pre-testing, hardware testing, software testing, functional testing, security testing, volume testing, stress testing, telecommunication testing, usability testing, accessibility testing, and reliability testing activities shall be combined to ensure all requirements that are supported by the EVS 5.0.0.0 Voting System have been tested to the EAC 2005 VVSG. All requirements shall be checked against the test data to ensure the EAC 2005 VVSG requirements are met. Items not supported by the EVS 5.0.0.0 Voting System shall be documented. Any issues documented during testing shall be resolved or annotated in the test report.

Wyle will test every EAC 2005 VVSG requirement supported by the EVS 5.0.0.0 Voting System. Wyle will report all issues discovered during this test campaign to ES&S and the EAC. If Wyle determines there is not enough data to ensure a requirement was met, the test plan will be altered and further testing will be done. The EAC has the final decision as to whether the system meets all the requirements for an EAC-certified system. Wyle will either recommend approval, if the system meets all applicable sections of the VVSG or recommend disapproval if the system does not meet all applicable sections of the VVSG.

#### 4.6 Security Functions

The purpose of the security testing shall be to evaluate the effectiveness of the EVS 5.0.0.0 Voting System in detecting, preventing, logging, and recovering from any security risks identified by simulating attacks on the system. To accomplish this, Wyle has developed internal operating procedures to evaluate the EVS 5.0.0.0 Voting System to the security requirements set forth in the EAC 2005 VVSG. These procedures have been specifically tailored to assess the EVS 5.0.0.0 Voting System to the applicable requirements. Wyle will attempt to defeat the access controls and physical security measures documented in the ES&S technical data package. A threat matrix shall be created to determine the risks and vulnerabilities.

Wyle will utilize a combination of functional testing, source code review, and Fortify SCA to evaluate the EVS 5.0.0.0 Voting System. Testing shall be performed by a qualified-security expert. Wyle will report all issues discovered during this test campaign to ES&S and the EAC. A report containing all findings shall be issued to the EAC as an addendum to the final test report.

#### Page No. 39 of 61 Certification Test Plan T59087.01 Rev. C

#### **4.0 TEST SPECIFICATIONS (Continued)**

#### **4.7 TDP Evaluation**

Wyle-qualified personnel will perform a comprehensive review of the ES&S TDP to determine compliance to the EAC 2005 VVSG, EAC requirements, and ES&S-specific requirements. Wyle-qualified personnel utilize a TDP Review Matrix which lists every EAC 2005 VVSG requirement pertaining to TDP review. Wyle-qualified personnel will record the results of the review of each document to the applicable requirements listed in the TDP Review Matrix.

During the TDP review process, each document shall be reviewed for completeness, clarity, and correctness, and continuity between the TDP documents. The review results shall be formally reported to ES&S for resolution. If a revised document is received, it shall be re-reviewed as discussed in this section. The TDP shall be continuously reviewed during the entire testing process as these documents shall be utilized to set up the systems, verify correct operational results and numerous other tests. At the end of the TDP review process, an Anomaly Report shall be issued listing the non-compliant items on a document-by-document basis. A listing of all documents contained in the EVS 5.0.0.0 Voting System TDP is provided in Table 4-2.

**Table 4-2 EVS 5.0.0.0 Voting System TDP Documents** 

| EVS 5.0.0.0 TDP Documents                                     | Version      | Doc #        | Document Code                                                                   |
|---------------------------------------------------------------|--------------|--------------|---------------------------------------------------------------------------------|
| Voting System Overview                                        | 2.0          | 01-01        | EVS5000_OVR00                                                                   |
| Syste                                                         | em Functiona | ality Descri | ption                                                                           |
| System Functionality Description –<br>Voting System           | 1.0          | 02-01        | EVS5000_SFD00                                                                   |
|                                                               | tem Hardwar  | e Specifica  | tion                                                                            |
| System Hardware Specification – DS850                         | 1.0          | 03-01        | EVS5000_SHS00_DS850                                                             |
| System Hardware Specification – DS200                         | 1.0          | 03-02        | EVS5000_SHS00_DS200                                                             |
| AutoMARK <sup>TM</sup> System Hardware<br>Overview            | 3.0          | 03-04        | AutoMARK <sup>TM</sup> _ESS_System_Hardware_<br>Overview_AQS-18-5002-000-S      |
| AutoMARK <sup>TM</sup> System Hardware Specification          | 3.0          | 03-05        | AutoMARK <sup>TM</sup> _ESS_System_Hardware_<br>Specification_AQS-18-5000-001-F |
| Softw                                                         | are Design a | nd Specific  | cation                                                                          |
| Software Design and Specification –<br>ES&S Event Log Service | 1.0          | 04-01        | EVS5000_SDS00_UELS                                                              |
| Software Design and Specification - ElectionWare              | 2.0          | 04-02        | EVS5000_SDS00_ElectionWare                                                      |
| Software Design and Specification – ERM                       | 1.0          | 04-03        | EVS5000_SDS00_ERM                                                               |
| Software Design and Specification – DS850                     | 2.0          | 04-04        | EVS5000_SDS00_DS850                                                             |
| Software Design and Specification – DS200                     | 3.0          | 04-05        | EVS5000_SDS00_DS200                                                             |
| Software Design and Specification – AutoMARK <sup>TM</sup>    | 1.0          | 04-06        | EVS5000_SDS00_AutoMARK <sup>TM</sup> SDS<br>Overview                            |

# Page No. 40 of 61 Certification Test Plan T59087.01 Rev. C

# **4.0 TEST SPECIFICATIONS (Continued)**

# **4.7 TDP Evaluation (Continued)**

Table 4-2 EVS 5.0.0.0 Voting System TDP Documents (Continued)

| EVS 5.0.0.0 TDP Documents  System Te  Voting System Test Plan                                                                                                    | Version      | Doc #       | Document Code                              |
|----------------------------------------------------------------------------------------------------|--------------|-------------|--------------------------------------------|
|                                                                                                    | est/Verifica | tion Speci  |                                            |
| , overem to prove the table to the table to the table to the table to the table to the table to the table to the table to the table to the table to the table to table to tabl | 1.0          | 05-01       | EVS5000 STP00                              |
| Test Cases - FlectionWare: Manage                                                                                                    | 12 2012      | 05.00       | EVS5000 TC00 ElectionWare01                |
|                                                                                                    | .13.2012     | 05-02       | Manage –                                   |
| Test Cases - ElectionWare: Define                                                                                                    | 15 2012      | 05.02       | EVS5000 TC00 ElectionWare02                |
|                                                                                                    | .15.2012     | 05-03       | Define                                     |
| Test Cases - ElectionWare: Design                                                                                                    | 00 2012      | 05.04       | EVS5000 TC00 Electionware03                |
|                                                                                                    | .09.2012     | 05-04       | Design                                     |
| Test Cases - ElectionWare: Deliver                                                                                                    | 15 2012      | 05.05       | EVS5000 TC00 Electionware04                |
|                                                                                                    | .15.2012     | 05-05       | Deliver                                    |
| Test Cases - ElectionWare: Resolve                                                                                                    | 02 2012      | 05.06       | EVS5000_TC00_Electionware05_               |
|                                                                                                    | .03.2012     | 05-06       | Resolve                                    |
| Test Cases - ERM 2                                                                                                    | .06.2012     | 05-07       | EVS5000 TC00 ERM                           |
| Test Cases - DS850 2                                                                                                    | .15.2012     | 05-08       | EVS5000 TC00 DS850                         |
| Test Cases - DS200 2                                                                                                    | .14.2012     | 05-09       | EVS5000_TC00_DS200                         |
| Test Cases - AutoMARK <sup>TM</sup> 2                                                                                                    | .14.2012     | 05-10       | EVS5000 TC00 AutoMARK <sup>TM</sup>        |
|                                                                                                    |              |             |                                            |
| System                                                                                                    | m Security   | Specificati | ion                                        |
| System Security Specification                                                                                                    | 1.0          | 06-01       | EVS5000 SSS00                              |
| AutoMARK <sup>TM</sup> System Security                                                                                                    | 4.0          | 06-02       | AutoMARK <sup>TM</sup> ESS System Security |
| Specifications                                                                                                    | 4.0          | 06-02       | Specification AQS-18-5002-001-S            |
|                                                                                                    | n Operatio   | ns Procedi  | ure                                        |
| System Operations Procedures - UELS                                                                                                    | 1.0          | 07-01       | EVS5000_SOP00_UELS                         |
| User's Guide- ElectionWare Admin                                                                                                    | 0.3          | 07-02       | EVS5000_SOP00_ElectionWare02_              |
|                                                                                                    | 0.5          | 07-02       | Admin                                      |
| User's Guide- ElectionWare Define                                                                                                    | 0.3          | 07-03       | EVS5000_SOP00_ElectionWare02_              |
|                                                                                                    | 0.5          | 07-03       | Define                                     |
| User's Guide - ElectionWare Design                                                                                                    | 0.3          | 07-04       | EVS5000_SOP00_ElectionWare03_              |
|                                                                                                    | 0.5          | 07-04       | Design                                     |
| User's Guide - ElectionWare Deliver                                                                                                    | 0.3          | 07-05       | EVS5000_SOP00_ElectionWare04_              |
|                                                                                                    | 0.3          | 07-03       | Deliver                                    |
| User's Guide - ElectionWare Results                                                                                                    | 0.3          | 07-06       | EVS5000 SOP00 ElectionWare05               |
|                                                                                                    | 0.3          | 07-06       | Results                                    |
| User's Guide - ERM                                                                                                    | 1.0          | 07-07       | EVS5000_SOP00_ERM                          |
| Operator's Guide - DS850                                                                                                    | 3.0          | 07-08       | EVS5000_SOP00_DS850                        |
| Operator's Guide - DS200                                                                                                    | 1.0          | 07-09       | EVS5000_SOP00_DS200                        |
| System Operations Procedures -                                                                                                    | 2.0          | 07.10       | EVICEOUU CODOU AMVAT                       |
| AutoMARK™                                                                                                    | 2.0          | 07-10       | EVS5000_SOP00_AMVAT                        |
| Network Configuration Guide                                                                                                    | 2.1          | 07-12       | EVS5000_SOP00_NetworkConfigGuide           |

# Page No. 41 of 61 Certification Test Plan T59087.01 Rev. C

# **4.0 TEST SPECIFICATIONS (Continued)**

# **4.7 TDP Evaluation (Continued)**

Table 4-2 EVS 5.0.0.0 Voting System TDP Documents (Continued)

| EVS 5.0.0.0 TDP Documents                                                                      | Version       | Doc #      | Document Code                                 |  |
|------------------------------------------------------------------------------------------------|---------------|------------|-----------------------------------------------|--|
| Sys                                                                                            | stem Maintena | ınce Manu  | uals                                          |  |
| Maintenance Guide- DS850                                                                       | 1.0           | 08-01      | EVS5000_SMM00_DS850                           |  |
| Maintenance Guide- DS200                                                                       | 1.0           | 08-02      | EVS5000_SMM00_DS200                           |  |
| Maintenance Guide- AutoMARK <sup>TM</sup>                                                      | 2.0           | 08-03      | EVS5000_SMM00_AMVAT                           |  |
| Person                                                                                         | nnel Deployme | ent and Tr | aining                                        |  |
| Personnel Deployment and Training Recommendations  1.0  U3400R1_TRN00_ESSTraining Requirements |               |            |                                               |  |
| Training Manual – Election Reporting Manager                                                   | 12.13.2011    | 09-02      | U3400R1_TRN00_ERM_<br>PreElection             |  |
| Training Checklists                                                                            |               | 09-03      | Multiple Documents                            |  |
| Conj                                                                                           | figuration Ma | nagement   | Plan                                          |  |
| ES&S Configuration Management Plan                                                             | 2.0           | 10-1       | U3400R1_CMP00                                 |  |
| CM Plan Appendices                                                                             |               | 10-2       | Multiple Documents                            |  |
|                                                                                                | QA Prog       | gram       |                                               |  |
| Quality Assurance Program (QAP) –<br>Manufacturing                                             | 1.0           | 11-01      | U3400R1_QAP00_MNF                             |  |
| ES&S ECO Policy and Procedures                                                                 | 1.0           | 11-02      | EVS5000_QAP00_MN03_ECOPolicies and Procedures |  |
| QAP – Software and Firmware                                                                    | 1.0           | 11-03      | U3400R1_QAP00_SWF                             |  |
|                                                                                                | Other TDP D   | ocuments   |                                               |  |
| ES&S Ballot Production Guide                                                                   | 10.31.2011    | 13-01      | U3400R1_ORPT02_BallotProduction<br>Guide      |  |

#### Page No. 42 of 61 Certification Test Plan T59087.01 Rev. C

#### **4.0 TEST SPECIFICATIONS (Continued)**

#### 4.8 Source Code Review

As part of the pre-testing activities the EVS 5.0.0.0 Voting System source code shall be reviewed to the EAC 2005 VVSG coding standards and the manufacturer-supplied coding standards. The review shall be conducted, per the guidelines described in the following paragraphs.

As the source code is received, a SHA1 hash value shall be created for each source code file. The source code team will then conduct a visual scan of every line of source code for an initial review and every line of modified source code for a re-review, for all languages other than Java. For applications written in Java, the vendor will have the option of choosing a traditional review or an automated source review for determining coding convention compliance. This is done to identify any violation of EAC 2005 VVSG coding standards or manufacturer-supplied coding standards. Each identified violation shall be recorded by making notes of the standards violation along with directory name, file name, and line number. A technical summary report of all identified standards violations shall be sent to ES&S for resolution. ES&S will then correct all standards violations and re-submit the source code for re-review. This process shall be repeated as many times as necessary, until all identified standards violations are corrected. All reports shall be included in an anomaly report for source code and submitted to the EAC and included in the final test report.

A "Compliance Build" shall be built by Wyle from the reviewed source code using the Compliance Build Procedure to build iterative builds throughout the test campaign. This process follows the documented procedure in the EAC Testing and Certification Program Manual, Version 1.0, effective date January 1, 2007 with two exceptions: The image products will not be submitted to the EAC, and no manufacturer representative shall be required to be present or on-site for these builds. The final step in the source code review shall be to create a "Trusted Build" from the reviewed source code.

#### Page No. 43 of 61 Certification Test Plan T59087.01 Rev. C

#### **4.0 TEST SPECIFICATIONS (Continued)**

#### 4.8 Source Code Review (Continued)

The "Trusted Build" follows the steps below:

- Clean the build machine
- Retrieve the compliant source code
- Retrieve the installation media for OS, compilers, and build software
- Construct the build environment
- Create digital signatures of the build environment
- Load the compliant source code into the build environment
- Create a digital signature of the pre build environment
- Create a disk image of the pre-build environment
- Build executable code
- Create a digital signature of executable code
- Create a disk image of the post-build environment
- Build installation media
- Create a digital signature of the installation media
- Install executable code onto the system to validate the software/firmware
- Deliver source code with digital signature, disk image of pre-build environment with digital signatures, disk image of post-build environment with digital signatures, executable code with digital signatures, and installation media with signatures to EAC Approved Repository.

The "Trusted Build" for the EVS 5.0.0.0 Voting System includes source code, data, and script files, in clear text form. The build also includes COTS software on commercially-available media, COTS software downloaded by the VSTL, COTS software verified by digital signature from the software supplier, and picture and sound files in binary format provided by ES&S. The first step of the process is to clean the hard drives by writing zeros to every spot on the hard drive, so the drive is cleared of existing data. The operating system will then be loaded and the applications from the VSTL reviewed source along with the VSTL verified COTS software shall be built. The final step is installing the applications on the hardware.

#### 4.9 OA and CM System Review

Both the ES&S QA Plan and CM Plan shall be reviewed to determine compliance with EAC 2005 VVSG Volume II Section 2, and Volume I, Sections 8 and 9, EAC stated requirements and with the requirements of the internal ES&S documentation. Also, the ES&S TDP documentation package shall be reviewed to determine if the ES&S QA Plan and the CM Plan are being followed. The results of the TDP review shall be entered on a spreadsheet as previously described in Section 4.6 of this test plan. The results of the TDP review, including the QA and CM compliance results of the Technical Data Package Review, will also be included in the final Test Report.

#### Page No. 44 of 61 Certification Test Plan T59087.01 Rev. C

#### 5.0 TEST DATA

### 5.1 Test Data Recording

All equipment utilized for test data recording shall be identified in the test data package. For hardware environmental and operational testing, the equipment shall be listed on the Instrumentation Equipment Sheet for each test. The output test data shall be recorded in an appropriate manner as to allow for data analysis. For source code and TDP reviews, results shall be compiled in output reports and submitted to ES&S for resolution.

Additionally, all test results, including functional test data, shall be recorded on the relevant Wyle Laboratories' Operating Procedure and Test Cases. Results will also be recorded real-time in engineering log books. Incremental reports shall be submitted to ES&S and the EAC at the completion of major test areas to communicate progress and results as deemed necessary by the stakeholders.

#### **5.2** Test Data Criteria

Wyle will evaluate all test results against the ES&S-provided technical documentation for the EVS 5.0.0.0 Voting System and the requirements set forth in the EAC 2005 VVSG. The EVS 5.0.0.0 Voting System shall be evaluated for its performance against the EAC 2005 VVSG. The acceptable range for system performance and the expected results for each test case shall be derived from the EVS 5.0.0.0 Voting System documentation and the 2005 VVSG. Per the EAC 2005 VVSG, these parameters shall encompass the test tolerances, the minimum number of combinations or alternatives of input and output conditions that can be exercised to constitute an acceptable test of the parameters involved, and the maximum number of interrupts, halts or other system breaks that may occur due to non-test conditions (excluding events from which recovery occurs automatically or where a relevant status message is displayed).

#### 5.3 Test Data Reduction

Test data shall be processed and recorded in the relevant Wyle Operating Procedures and Test Cases. Results will also be recorded real-time in engineering log books.

#### Page No. 45 of 61 Certification Test Plan T59087.01 Rev. C

#### 6.0 TEST PROCEDURES AND CONDITIONS

The following subsections describe test procedures and a statement of the criteria by which readiness and successful completion shall be indicated and measured.

#### **6.1** Facility Requirements

All testing shall be conducted at the Wyle Huntsville, AL facility unless otherwise annotated. The hardware environmental non-operating (storage) and operating testing shall be conducted, utilizing an adequately sized environmental test chamber or dynamic shaker system equipped with the required data gathering support equipment. All remaining operating hardware tests shall be conducted at the appropriate test site with the required support equipment. All instrumentation, measuring, and test equipment used in the performance of this test program shall be listed on the Instrumentation equipment Sheet for each test and shall be calibrated in accordance with Wyle Laboratories' Quality Assurance Program, which complies with the requirements of ANSI/NCSL Z540-1 and ISO 10012-1. Standards used in performing all calibrations are traceable to the National Institute of Standards and Technology (NIST) by report number and date. When no national standards exist, the standards are traceable to international standards or the basis for calibration is otherwise documented.

Unless otherwise specified herein, all remaining tests, including system level functional testing, shall be performed at standard ambient conditions:

• Temperature:  $25^{\circ}\text{C} \pm 10^{\circ}\text{C} (77^{\circ}\text{F} \pm 18^{\circ}\text{F})$ 

• Relative Humidity: 20 to 90%

Atmospheric Pressure: Local Site Pressure

Unless otherwise specified herein, the following tolerances shall be used:

• Time  $\pm 5\%$ 

• Temperature  $\pm 3.6$ °F (2°C)

• Vibration Amplitude  $\pm 10\%$ 

• Vibration Frequency  $\pm 2\%$ 

Random Vibration Acceleration

20 to 500 Hertz  $\pm 1.5 \text{ dB}$ 500 to 2000 Hertz  $\pm 3.0 \text{ dB}$ Random Overall grms  $\pm 1.5 \text{ dB}$ Acoustic Overall Sound Pressure Level  $\pm 4/-2 \text{ dB}$ 

#### 6.2 Test Set-Up

All voting machine equipment (hardware and software) shall be received and documented, utilizing Wyle Receiving Ticket (WL-218, Nov'85) and proper QA procedures. When voting system hardware is received, Wyle Shipping and Receiving personnel will notify Wyle's QA personnel. With Wyle QA personnel present, each test article shall be unpacked and inspected for obvious signs of degradation and/or damage that may have occurred during transit. Noticeable degradation and/or damage, if present, shall be recorded, photographs shall be taken, and the ES&S Representative shall be notified. Wyle's QA personnel shall record the serial numbers and part numbers. Comparison shall be made between those numbers recorded and those listed on the shipper's manifest. Any discrepancies noted shall be brought to the attention of the ES&S Representative for resolution. TDP items, including all manuals, and all source code modules received shall be inventoried and maintained by the Wyle Project Engineer assigned to testing.

#### Page No. 46 of 61 Certification Test Plan T59087.01 Rev. C

#### 6.0 TEST PROCEDURES AND CONDITIONS

#### 6.2 Test Set-Up (Continued)

For test setup, the system shall be configured as would for normal field use. This includes connecting all supporting equipment and peripherals. Wyle personnel will properly configure and initialize the system, and verify that it is ready to be tested, by following the procedures detailed in the EVS 5.0.0.0 Voting System technical documentation. Wyle will develop an Operational Status Check to be performed prior to and immediately following each hardware test. Wyle will develop the system performance levels to be measured during operational tests.

Wyle has developed eight election definitions that could be used during this test campaign:

#### **Operational Status Check**

This election definition will exercise the operational status of the equipment, during the operational tests, and prior to and immediately following the non-operational hardware tests.

#### **General Election: GEN-01**

A basic election held in four precincts, one of which is a split precinct, containing nineteen contests compiled into four ballot styles. Five of the contests are in all four ballot styles. The other fifteen contests are split between at least two of the precincts with a maximum of four different contests spread across the four precincts. This election was designed to functionally test the handling of multiple ballot styles, support for at least two languages, support for common voting variations, and audio support for at least two languages.

• Closed Primary: No

Open Primary: No

• Partisan Offices: Yes

Non-Partisan Offices: Yes

• Write-in Voting: Yes

Primary Presidential Delegation Nominations: No

• Ballot Rotation: No

• Straight Party Voting: Yes

Cross-Party Endorsement: No

• Split Precincts: Yes

• Vote for N of M: Yes

• Recall Issues, with Options: No

• Cumulative Voting: No

#### Page No. 47 of 61 Certification Test Plan T59087.01 Rev. C

#### **6.0 TEST PROCEDURES AND CONDITIONS (Continued)**

#### 6.2 Test Set-Up (Continued)

#### **General Election: GEN-01**

• Ranked Order Voting: No

• Provisional or Challenged Ballots: Yes

• Early Voting: No

This election was designed to functionally test the handling of multiple ballot styles, support for at least two languages, support for common voting variations, and audio support for at least two languages. Test Pattern 8 was chosen for audio input in an alternative language because it is a basic voting pattern using an ADA device. Test pattern 9 was chosen for audio input to demonstrate support for write-in voting using an ADA device. Test Pattern 3 was chosen for Spanish language input because it is a basic vote pattern using Spanish. Test Pattern 10 was chosen for Spanish language input because it exercises write-in using Spanish.

#### **General Election: GEN-02**

A basic election held in three precincts. This election contains fifteen contests compiled into three ballot styles. Ten of the contests are in all three ballot styles with the other five split across the three precincts. This election was designed to functionally test the handling of multiple ballot styles, support for ballot rotation, support for two languages, support for complex voting variations, and audio support for multiple languages.

Closed Primary: No

• Open Primary: No

• Partisan Offices: Yes

Non-Partisan Offices: Yes

• Write-in voting: Yes

• Primary Presidential Delegation Nominations: No

• Ballot Rotation: Yes

Straight Party Voting: No

• Cross-Party Endorsement: No

Split Precincts: No

• Vote for N of M: Yes

• Recall Issues, with Options: Yes

• Cumulative Voting: No

• Ranked Order Voting: Yes

• Provisional or Challenged Ballots: No

• Early Voting: Yes

This election was designed to functionally test the handling of multiple ballot styles, support for ballot rotation, support for two languages, support for complex voting variations, and audio support for multiple languages. The election shall be an early voting election with at least one machine running all precincts.

#### Page No. 48 of 61 Certification Test Plan T59087.01 Rev. C

#### **6.0 TEST PROCEDURES AND CONDITIONS (Continued)**

#### 6.2 Test Set-Up (Continued)

Voting options for overvoting and undervoting shall be exercised. Ballots 7 and 16 were selected for Spanish based language input. Ballots 13 and 17 were selected for casting of ballot using the ADA Audio capability.

#### **General Election: GEN-03**

A basic election held in two precincts. This election contains eight contests compiled into two ballot styles. Four of the contests are in both ballot styles. The other four contests are split between the two precincts.

This election was designed to functionally test the handling of multiple ballot styles, support for at least two languages, support for common voting variations, and audio support for at least three languages and an ADA binary input device.

Closed Primary: No

• Open Primary: No

Partisan Offices: Yes

Non-Partisan Offices: Yes

• Write-in Voting: Yes

• Primary Presidential Delegation Nominations: No

• Ballot Rotation: No

Straight Party voting: No

• Cross-Party Endorsement: No

• Split Precincts: No

Vote for N of M: Yes

• Recall Issues, with Options: No

• Cumulative Voting: No

Ranked Order Voting: No

• Provisional or Challenged Ballots: Yes

• Early Voting: No

This election was designed to functionally test the handling of multiple ballot styles, support for at least three languages including a character-based language, support for common voting variations, and audio support for at least three languages and an ADA binary input device. Test patterns 3 and 4 were chosen for input in the Spanish language because they are a basic voting pattern with a write-in. Test patterns 5 and 6 were chosen for audio input using the Spanish language to demonstrate support for write-in voting using an ADA device with and alternative language. Test pattern 7 was chosen for character-based language input because it is a basic vote pattern using Chinese. Test pattern 8 was chosen for character-based language using an ADA device to demonstrate support for character-based ADA device support. Test pattern 9 was chosen for binary input to show support for ADA binary input device. Test pattern 10 was chosen for binary input using ADA audio deceive to show support for binary input and ADA support.

#### Page No. 49 of 61 Certification Test Plan T59087.01 Rev. C

#### **6.0 TEST PROCEDURES AND CONDITIONS (Continued)**

#### 6.2 Test Set-Up (Continued)

#### **Primary Election: PRIM-01**

An open primary election in two precincts, containing thirty contests compiled into five ballot styles. Each ballot style contains six contests. This election was designed to functionally test an open primary with multiple ballot styles, support for two languages, and support for common voting variations.

Closed Primary: No
Open Primary: Yes
Partisan Offices: Yes
Non-Partisan Offices: Yes

• Primary Presidential Delegation Nominations: No

Ballot Rotation: NoStraight Party Voting: No

Cross-Party Endorsement: NoSplit Precincts: Yes

Write-in Voting: Yes

Vote for N of M: Yes

• Recall Issues, with Options: No

Cumulative Voting: NoRanked Order Voting: No

• Provisional or Challenged Ballots: Yes

• Early Voting: No

This election designed to functionally test an open primary with multiple ballot styles, support for two languages, and support for common voting variations. Test patterns 5 and 18 are input in an alternative language. Test patterns 8 and 18 are input using an ADA audio device. These patterns were selected to exercise the write-in functionality in a primary election.

#### Page No. 50 of 61 Certification Test Plan T59087.01 Rev. C

#### **6.0 TEST PROCEDURES AND CONDITIONS (Continued)**

### 6.2 Test Set-Up (Continued)

### **Primary Election: PRIM-02**

A basic election held in two precincts. This election contains thirteen contests compiled into three ballot styles. One contest is in all three ballot styles and all other contests are independent. This election was designed to functionally test the handling of multiple ballot styles, support for Primary presidential delegation nominations, support for two languages, support for complex voting variations, and audio support for multiple languages.

• Closed Primary: No

• Open Primary: Yes

Partisan Offices: Yes

• Non-Partisan Offices: Yes

• Write-in Voting: Yes

• Primary Presidential Delegation Nominations: No

Ballot Rotation: No

Straight Party Voting: No

• Cross-Party Endorsement: Yes

• Split Precincts: No

• Vote for N of M: No

• Recall Issues, with Options: No

Cumulative Voting: No

• Ranked Order Voting: No

• Provisional or Challenged Ballots: No

• Early Voting: No

This election was designed to functionally test the handling of multiple ballot styles, support for Primary presidential delegation nominations, support for two languages, support for complex voting variations, and audio support for multiple languages. The election shall be an open primary election with one machine running for each precinct. Voting options for Over-voting, Under-voting and write-in voting shall be exercised. Ballots 5 and 18 were selected for Spanish based language input. Ballots 8 and 17 were selected for casting of ballot using the ADA Audio capability.

#### Page No. 51 of 61 Certification Test Plan T59087.01 Rev. C

#### **6.0 TEST PROCEDURES AND CONDITIONS (Continued)**

#### 6.2 Test Set-Up (Continued)

#### **Primary Election: PRIM-03**

A basic election held in two precincts. This election contains ten contests and is compiled into two ballot styles. Two of the contests are in both ballot styles. The other eight contests are split between the two parties' ballots. This election was designed to functionally test the handling of multiple ballot styles, support for at least two languages, support for common voting variations, and audio support for at least three languages and an ADA binary input device.

• Closed Primary: Yes

• Open Primary: No

• Partisan Offices: Yes

• Non-Partisan Offices: Yes

• Write-in Voting: Yes

• Primary Presidential Delegation Nominations: No

• Ballot Rotation: No

Straight Party Voting: No

• Cross-Party Endorsement: No

• Split Precincts: No

• Vote for N of M: Yes

• Recall Issues, with Options: No

• Cumulative Voting: No

Ranked Order Voting: No

• Provisional or Challenged Ballots: Yes

• Early Voting: No

This election was designed to functionally test the handling of multiple ballot styles, support for at least three languages including an Ideographic based language, support for common voting variations, and audio support for at least three languages and an ADA binary input device. Test patterns 3 and 4 were chosen for input in the Spanish language because it is a basic voting pattern with a write-in. Test patterns 5 and 6 were chosen for audio input using the Spanish language to demonstrate support for write-in voting using an ADA device with and alternative language. Test pattern 7 was chosen for Ideographic based language input because it is a basic vote pattern using Chinese. Test pattern 8 was chosen for character based language using an ADA device to demonstrate support for Ideographic based ADA device support. Test pattern 9 was chosen for binary input to show support for ADA binary input device. Test pattern 10 was chosen for binary input using ADA audio deceive to show support for binary input and ADA support.

Wyle has developed three special test cases and election definitions that shall be used during the analysis phase of ballot skew, mark recognition and logging requirements.

#### Page No. 52 of 61 Certification Test Plan T59087.01 Rev. C

#### 6.0 TEST PROCEDURES AND CONDITIONS (Continued)

### 6.3 Test Sequence

The components of the EVS 5.0.0.0 Voting System will undergo all applicable tests in the EAC 2005 VVSG. The following sections provide a list of each test, a brief description of each, and a location of each test. Wyle will utilize a combination of functional testing, source code review, and TDP reviews to evaluate the system performance. The list of tests is not in a specific sequence.

#### **6.3.1** Hardware Test Descriptions

Hardware tests are divided into two categories: Non-Operating and Operating. The Non-Operating tests are intended to simulate the storage and transport of equipment between the storage facility and the polling location. The Operating tests are intended to simulate conditions that the EUT may encounter during operation. Prior to and immediately following Non-Operating and Operating test, the EUT shall be subjected to an operational status check.

The Non-Operating tests include the following:

<u>Low Temperature</u> – This requirement addresses a range of tests for voting machines and precinct counters, as such devices are stored between elections and are transported between the storage facility and polling place, to meet specific minimum performance standards for low temperatures.

<u>High Temperature</u> – This test addresses a range of tests for voting machines and precinct counters, as such devices are stored between elections and are transported between the storage facility and polling place, to meet specific minimum performance standards for high temperature.

<u>Humidity Test</u> – This requirement addresses a range of tests for voting machines and precinct counters, as such devices are stored between elections and are transported between the storage facility and polling place, to meet specific minimum performance standards.

<u>Vibration</u> – This requirement addresses a range of tests for voting machines and precinct counters, as such devices are stored between elections and are transported between the storage facility and polling place, to meet specific minimum performance standards for vibration.

<u>Bench Handling</u> – The bench handling test simulates stresses faced during maintenance and repair of voting machines and ballot counters.

#### Page No. 53 of 61 Certification Test Plan T59087.01 Rev. C

#### 6.0 TEST PROCEDURES AND CONDITIONS (Continued)

#### 6.3 Test Sequence (Continued)

#### **6.3.1** Hardware Test Descriptions (Continued)

The Operating tests include the following:

<u>Electromagnetic Radiation</u> – This test verifies that radiated and conducted emissions from the voting system hardware do not exceed the allowable limits of Title 47CFR, Part 15, Class B. The test for electromagnetic radiation shall be conducted in compliance with the FCC Part 15 Class B requirements by testing per ANSI C63.4 (Volume II, Section 4.8.b).

<u>Lightning Surge</u> – This test demonstrates the voting system's hardware to withstand power line lightning surges during normal operation. This test is equivalent to the procedure of IEC 61000-4-5. The test for lightning surge protection shall be conducted in compliance with the test specified in IEC 61000-4-5 (Volume II, Section 4.8.f).

<u>Electrical Fast Transient</u> – This test demonstrates the voting system's hardware to withstand electrical fast transients during normal operation. This test is equivalent to the procedure of IEC 61000-4-4. The test for electrical fast transient protection shall be conducted in compliance with the test specified in IEC 61000-4-4 (Volume II, Section 4.8.e).

<u>Electrostatic Disruption</u> – This test demonstrates the voting system's hardware to withstand electrostatic discharges during normal operation. This test is equivalent to the procedure of IEC 61000-4-2. The test for electrostatic disruption shall be conducted in compliance with the test specified in IEC 61000-4-2 (Volume II, Section 4.8.c).

<u>Electromagnetic Susceptibility</u> – This test demonstrates the voting system's hardware to withstand radiated electromagnetic fields during normal operation. This test is equivalent to the procedure of IEC 61000-4-3. The test for electromagnetic susceptibility shall be conducted in compliance with the test specified in IEC 61000-4-3 (Volume II, Section 4.8.d.).

<u>Conducted RF Immunity</u> – This test demonstrates the voting system's hardware ability to withstand conducted RF energy on power and I/O lines during normal operation. This test is equivalent to the procedure of IEC 61000-4-6. The test for conducted RF immunity shall be conducted in compliance with the test specified in IEC 61000-4-6 (Volume II, Section 4.8.g).

<u>Magnetic Fields Immunity</u> – This test demonstrates the voting system's hardware ability to withstand Magnetic Fields during normal operation. This test is equivalent to the procedure of IEC 61000-4-8. The test for AC magnetic fields RF immunity shall be conducted in compliance with the test specified in IEC 61000-4-8 (Volume II, Section 4.8.h).

<u>Electrical Power Disturbance</u> – This test demonstrates the voting system's hardware to withstand power disturbances during normal operation. This test is equivalent to the procedure of IEC 61000-4-11 (Volume I, Section 4.1.2.5). The test for power disturbance disruption shall be conducted in compliance with the test specified in IEC61000-4-11 (Volume II, Section 4.8.a).

<u>Temperature Power Variation</u> – The Environmental Test, Operating, subjects the system hardware to varying temperatures and voltages, demonstrating hardware/data recording accuracy reliability Mean-Time-Between-Failure (MTBF) of 163 hours.

#### Page No. 54 of 61 Certification Test Plan T59087.01 Rev. C

#### 6.0 TEST PROCEDURES AND CONDITIONS (Continued)

#### **6.3** Test Sequence (Continued)

#### **6.3.1** Hardware Test Descriptions (Continued)

<u>Maintainability</u> – Maintainability represents the ease with which preventive and corrective maintenance actions can be performed based on the design characteristics of equipment and software and the processes the manufacturer and election officials have in place for preventing failures and for reacting to failures.

<u>Electrical Supply</u> – This requirement addresses the battery power source for providing electrical supply during a power failure.

<u>Safety</u> – a safety inspection shall be performed to verify that the EUT meets the following requirements for safety:

- a. All voting systems and their components shall be designed to eliminate hazards to personnel or to the equipment itself.
- b. Defects in design and construction that can result in personal injury or equipment damage must be detected and corrected before voting systems and components are placed into service.
- c. Equipment design for personnel safety shall be equal to or better than the appropriate requirements of the Occupational Safety and Health Act, Code of Federal Regulations, Title 29, Part 1910.

Safety testing shall be performed off-site at a third party laboratory with Wyle personnel witnessing.

#### **6.3.2** Software Test Description

The software tests include the following:

<u>Source Code Compliance Review</u> – Wyle Laboratories personnel will compare the source code to the manufacturer's software design documentation to ascertain how completely the software conforms to the manufacturer's specifications. Source code inspection shall also assess the extent to which the code adheres to the requirements in Section 5 of Volumes I and II.

Compliance Build of the EVS 5.0.0.0 Voting System Software, Firmware, and Utilities—Before testing can begin a compliance build of all the applications shall be constructed by Wyle personnel using the build environment, build documentation and reviewed source code. This is to insure the software being tested is constructed from the same source code that was reviewed.

<u>COTS</u> Source Code Review – Unmodified, general purpose COTS non-voting software (e.g., operating systems, programming language compilers, data base management systems, and Web browsers) is not subject to the detailed examinations specified in this section. However, Wyle Laboratories personnel will examine such software to verify that the software has not been modified. Portions of COTS software that have been modified by the manufacturer in any manner are subject to review. Unmodified COTS software is not subject to code examination. However, source code generated by a COTS package and embedded in software modules for compilation or interpretation shall be provided in human readable form to Wyle Laboratories. Wyle Laboratories personnel may inspect COTS source code units to determine testing requirements or to verify the code is unmodified.

#### Page No. 55 of 61 Certification Test Plan T59087.01 Rev. C

#### 6.0 TEST PROCEDURES AND CONDITIONS (Continued)

#### **6.3** Test Sequence (Continued)

#### **6.3.2** Software Test Description (Continued)

Wyle Laboratories may inspect the COTS generated software source code in preparation of test plans and to provide some minimal scanning or sampling to check for embedded code or unauthorized changes. Otherwise, the COTS source code is not subject to the full code review and testing. For purposes of code analysis, the COTS units shall be treated as unexpanded macros.

<u>Baseline of EMS Operating and Build Machine OS</u> – Wyle will review the submitted NIST SCAP FDCC checklist for the EMS Operating System and Build Machine OS ES&S. The review shall be performed for completeness, clarity, and consistency.

<u>Error Recovery Test</u> – This shall be tested to ensure that unit is capable of recovering from a non- catastrophic failure of a device, or from any error or malfunction that is within the operator's ability to correct and restore the device gracefully from the failures. Testing will include powering units off while operating, disconnecting various cables and components to ensure operation once restored.

<u>Security Source Code Review</u> – The security source code review is a detailed review of the functionality of the source code that has been submitted. A manual line by line review shall be utilized, which automated tools (Fortify) can be leveraged to assist in the analysis of the source code. This examination is not for finding stylistic (coding convention) issues. It is performed to discover any issues that might lead to a security vulnerability. If issues are found they are given to the security testers to be incorporated into the security testing.

<u>Trusted Build</u> – The trusted build is a process of converting the reviewed source code into machine-readable binary instructions for a computer. This test will follow Section 5.6 of the EAC Testing and Certification Program manual.

# Page No. 56 of 61 Certification Test Plan T59087.01 Rev. C

# 6.0 TEST PROCEDURES AND CONDITIONS (Continued)

# **6.3** Test Sequence (Continued)

# **6.3.2** Software Test Description (Continued)

Table 6-1 EVS 5.0.0.0 Voting System Software Test Sequence

| Test                                                       | Description                                                                                | Procedure                   | Test Level              | Specimen                    |
|------------------------------------------------------------|--------------------------------------------------------------------------------------------|-----------------------------|-------------------------|-----------------------------|
| Compliance Source<br>Code Review<br>(Pre-testing Activity) | Source code review for compliance                                                          | WHVS07.2<br>WOP 5a          | Component               | Source Code                 |
| Compliance Build                                           | Using the build documents and source code to construct the EMS                             | WHVS07.3<br>WOP 25          | Component               | Source Code                 |
| Source Code COTS<br>Review                                 | Source code review to examine 3 <sup>rd</sup> party products for modification and versions | WHVS07.2<br>WOP 5d          | Component               | COTS Source<br>Code         |
| Baseline OS                                                | RFI 2008-03 OS<br>Configuration                                                            | WHVS07.3<br>WOP 25          | Component               | NIST SCAP<br>FDCC Checklist |
| Source Code<br>Functional Review                           | Source code review for functionality and high level software design                        | WHVS07.2<br>WOP5b           | Component & Integration | Source Code                 |
| Source Code<br>Security Review<br>(manual – automated)     | Source code review for specific security concerns and an automated review using Fortify    | WHVS07.2<br>WOP5d<br>WOP 6a | Component & Integration | Source Code                 |

#### Page No. 57 of 61 Certification Test Plan T59087.01 Rev. C

#### 6.0 TEST PROCEDURES AND CONDITIONS (Continued)

#### **6.3** Test Sequence (Continued)

#### 6.3.3 System Testing

<u>Physical Configuration Audit</u> – The Physical Configuration Audit compares the voting system components submitted for qualification to the manufacturer's technical documentation, and shall include the following activities:

- Establish a configuration baseline of software and hardware to be tested; confirm whether manufacturer's documentation is sufficient for the user to install, validate, operate, and maintain the voting system
- Verify software conforms to the manufacturer's specifications; inspect all records of manufacturer's release control system; if changes have been made to the baseline version, verify manufacturer's engineering and test data are for the software version submitted for certification
- Review drawings, specifications, technical data, and test data associated with system hardware, if non-COTS, to establish system hardware baseline associated with software baseline
- Review manufacturer's documents of user acceptance test procedures and data against system's functional specifications; resolve any discrepancy or inadequacy in manufacturer's plan or data prior to beginning system integration functional and performance tests
- Subsequent changes to baseline software configuration made during testing, as well as system hardware changes that may produce a change in software operation are subject to re-examination

<u>Functional Configuration Audit</u> – The functional configuration audit encompasses an examination of manufacturer's tests, and the conduct of additional tests, to verify that the system hardware and software perform all the functions described in the manufacturer's documentation submitted for the TDP. In addition to functioning according to the manufacturer's documentation tests shall be conducted to insure all applicable EAC 2005 VVSG requirements are met. This testing is accomplished through a process called sequencing. Sequencing is the act of going through all paths presented to a user to verify that the system performs as described by the manufacturer and does not violate any of the VVSG requirements.

<u>TDP Review</u> – The technical data package must be submitted as a precondition of national certification testing. These items are necessary to define the product and its method of operation; to provide technical and test data supporting the manufacturer's claims of the system's functional capabilities and performance levels; and to document instructions and procedures governing system operation and field maintenance. Any information relevant to the system evaluation shall be submitted to include source code, object code, and sample output report formats.

<u>Security Test</u> – The security test is designed and performed to test the capabilities of the voting system against the requirements defined in Volume I, Section 7. These procedures shall focus on the ability of the system to detect, prevent, log, and recover from a broad range of security risks identified. This test will also examine system capabilities and safeguards claimed by ES&S in the TDP to go beyond these risks. The range of risks tested is determined by the design of the system and potential exposure to risk.

#### Page No. 58 of 61 Certification Test Plan T59087.01 Rev. C

#### 6.0 TEST PROCEDURES AND CONDITIONS (Continued)

#### **6.3** Test Sequence (Continued)

### **6.3.3** System Testing (Continued)

<u>Telecommunication Test</u> – The telecommunication test focuses on system hardware and software function and performance for the transmission of data that is used to operate the system and report election results. This test applies to the requirements for Volume I, Section 6 of the EAC 2005 VVSG.

<u>Usability/Accessibility</u> – The usability test is a measure of the effectiveness, efficiency, and satisfaction achieved by a specified set of users with a given product in the performance of specified tasks. This test applies to the requirements for Volume I, Section 3 of the EAC 2005 VVSG.

<u>System Integration</u> – System Level certification test address the integrated operation of both hardware and software, along with any telecommunication capabilities. Compatibility of the voting system software components or subsystems with one another, and with other components of the voting system environment, shall be determined through functional tests integrating the voting system software with the remainder of the system.

<u>Volume/Stress/Reliability</u> — Tests to investigate the system's response to conditions that overload the system's capacity to process, store, and report data. The test parameters will focus on the system stated limits, or combination of limits, and the ballot logic for areas such as the maximum number of active voting positions, maximum number of ballot styles, maximum candidates, maximum contests, and stated limits within the EMS. Where applicable, Wyle will test how the system behaves when different combinations of these limits are introduced. This test shall be utilized to ensure the system can achieve the manufacturer's TDP claims of what the system can support. In addition, Wyle will conduct a series of negative test to verify that the system will enforce the minimal limits across all software suites. If the system does not prevent the user from exceeding a limit or the system does not handle the limit properly, than it will be reported as a non-conformity. Testing shall be performed by exercising an election definition and test cases developed specifically to test for volume and stress conditions of the system being tested. In general, the election definitions utilized will resemble a vote center or central voting site to the extent that the system supports this method of voting.

Based on the system architecture, Wyle will concentrate on the following three areas of the system:

ERM is the limiting factor in all but one of the stated limits in section 1.5.5 of this test plan. As such, Wyle will concentrate on ensuring that the stated limits are properly enforced by ERM. This will be achieved by using ElectionWare to create elections that are within the limits of the DS200 or DS850 but exceed the limits of ERM. Wyle will examine the behavior of ERM and report any failures.

The second area of concentration will be the DS850. Since the DS850 is a high volume scanner Wyle believes this device would be the one mostly likely to exceed an ERM limit.

The third area of concentration will be on the accessibility equipment. The AutoMARK<sup>TM</sup> will be tested to ensure that the stated limits can be supported on these devices.

Wyle will verify the audit log records for error and exception activity to verify proper documentation and recovery action for all functional tests performed. A detailed listing of all audit log entries shall be provided by ES&S. During testing, audit log entries shall be compared to this list to ensure that all expected events were recorded. To ensure the system's ability to gracefully shutdown and recover from error conditions, negative test cases shall be performed to introduce such error conditions.

#### Page No. 59 of 61 Certification Test Plan T59087.01 Rev. C

### 6.0 TEST PROCEDURES AND CONDITIONS (Continued)

#### **6.3** Test Sequence (Continued)

#### **6.3.3** System Testing (Continued)

<u>Accuracy</u> – The accuracy test insures that each component of the voting system can each process 1,549,703 consecutive ballot positions correctly within the allowable target error rate. The Accuracy test is designed to test the ability of the system to "capture, record, store, consolidate and report" specific selections and absences of a selection. The required accuracy is defined as an error rate. This rate is the maximum number of errors allowed while processing a specified volume of data. For paper-based voting systems the ballot positions on a paper ballot must be scanned to detect selections for individual candidates and contests and the conversion of those selections detected on the paper ballot converted into digital data.

In an effort to achieve this and to verify the proper functionality of the units under test, the following methods will be used to test each component of the voting system:

The accuracy requirements for the DS200 will be met by the execution of the standard accuracy test.

1. Stand-Alone Precinct Scanner – Tested by utilizing a combination of hand marked and pre-marked ballots to achieve accuracy rate greater than 1,549,703 correct ballot positions.

The accuracy requirements for the DS850 will be met by the execution of two separate accuracy tests.

- 1. Stand-Alone Central Count Scanner Tested by utilizing a combination of hand-marked and pre-marked ballots to achieve accuracy rate greater than 1,549,703 correct ballot positions.
- 2. DS850 Networked To transfer the results from the DS850 to EMS via a network configuration.

The accuracy requirements for the AutoMARK<sup>TM</sup> will be met by the execution of three separate accuracy tests.

- 1. Multiple AutoMARK<sup>TM</sup>s will be used to achieve an accuracy rate greater than 1,549,703 correct ballot positions marked.
- 2. The marked ballots will be scanned through the DS200 for accuracy.
- 3. The same marked ballots will be also be scanned through the DS850 for accuracy.

<u>System Integration</u> – System Level certification test address the integrated operation of both hardware and software, along with any telecommunication capabilities. Compatibility of the voting system software components or subsystems with one another, and with other components of the voting system environment, shall be determined through functional tests integrating the voting system software with the remainder of the system.

Additionally, the system shall be configured exactly as it would for normal field use. This includes connecting all supporting equipment and peripherals including ballot boxes, voting booths (regular and accessible), and any physical security equipment such as locks and ties. Wyle personnel will properly configure and test the system by following the procedures detailed in the EVS 5.0.0.0 Voting System technical documentation.

<u>Regression Testing</u> – Regression Testing will be performed on all system components to verify all firmware modifications that occurred during the test campaign did not cause a failure in other parts of the system.

# Page No. 60 of 61 Certification Test Plan T59087.01 Rev. C

# 6.0 TEST PROCEDURES AND CONDITIONS (Continued)

- **6.3** Test Sequence (Continued)
- **6.3.3** System Testing (Continued)

Table 6-2 EVS 5.0.0.0 Voting System Testing Sequence

| Test                                      | Description                                                                               | Procedure                                                                                                    | Test Level                 | Specimen                              | Election<br>Data                    |
|-------------------------------------------|-------------------------------------------------------------------------------------------|----------------------------------------------------------------------------------------------------|----------------------------|---------------------------------------|-------------------------------------|
| Technical Data<br>Package (TDP)<br>Review | Documentation review<br>for compliance,<br>correctness, and<br>completeness               | WHVS07.1<br>WoP 3                                                                                                    | Document                   | TDP<br>package                        |                                     |
| Physical<br>Configuration Audit           | Audit hardware and software models and versions                                           | WHVS07.3<br>WoP 25                                                                                                    | Component & System         | System<br>hardware<br>and<br>software |                                     |
| Functional<br>Configuration Audit         | Functional testing to the system documentation and EAC 2005 VVSG requirements             | WHVS07.4<br>WoP 26<br>WoP30a                                                                                                    | Component & Integration    | System                                | Gen-01<br>Prim-01                   |
| Telecommunication                         | Test of telecommunication technology of the system for accuracy and correctness           | WHVS07.6<br>WoP 31                                                                                                    | Integration<br>&<br>System | System                                | Gen-01<br>Volume<br>& Stress        |
| Usability/<br>Accessibility               | Testing to the system documentation and EAC 2005 VVSG requirements                        | WOP 22<br>WOP 24-1a<br>WOP 24-1a<br>WOP 24-1b<br>WOP 24-1c<br>WOP 24-1f<br>WOP 24-1g<br>WOP 24-2<br>WOP 24-2a<br>WOP 24-2a<br>WOP 24-2b<br>WOP 24-2c<br>WOP 24-2c<br>WOP 24-2c | Integration                | System                                | Gen-01<br>Prim-01                   |
| Volume, Stress, &<br>Reliability Test     | Test to investigate the system's response to larger amounts of data than it is expecting. | WoP 40                                                                                                    | System                     | System                                | Volume<br>and<br>Stress<br>Election |
| Security                                  | Assess the system to the 2005 VVSG requirements and execute basic system security tests.  | WHVS07.7<br>WoP 6<br>WoP 6a<br>WoP 6b<br>WoP 6c<br>WoP 6d                                                                                                    | Integration<br>&<br>System | System                                | Gen-01<br>Prim -01                  |

#### Page No. 61 of 61 Certification Test Plan T59087.01 Rev. C

#### **6.0 TEST PROCEDURES AND CONDITIONS (Continued)**

#### **6.3** Test Sequence (Continued)

### **6.3.3** System Testing (Continued)

**Table 6-2 EVS 5.0.0.0 System Testing Sequence (Continued)** 

| Test                          | Description                                                     | Procedure                   | Test Level | Specimen        | Election<br>Data                      |
|-------------------------------|-----------------------------------------------------------------|-----------------------------|------------|-----------------|---------------------------------------|
| Accuracy                      | Test of accuracy to ~1.6 million ballot positions per component | WHVS07.9<br>WoP 41          | System     | System          | L&A<br>Election                       |
| System<br>Integration<br>Test | Test of all system hardware, software and peripherals.          | WoP 30                      | System     | System          | Gen-01-03<br>Prim-01-03               |
| Trusted<br>Build              | Creation and installation of the final system software          | WHVS07.6<br>WoP 7<br>WoP 7a | Component  | System software | EVS 5.0.0.0<br>Source Code<br>Package |

#### 7.0 TEST OPERATIONS PROCEDURES

### 7.1 Proprietary Data

All proprietary data that is marked shall be distributed only to those persons that the manufacturer or EAC identifies as needing the information to conduct of qualification testing. The manufacturer is required to mark all proprietary documents as such. All organizations and individuals receiving proprietary documents will ensure those documents are not available to non-authorized persons.

# Appendix A, Page No. A- 1 of 11 Certification Test Plan T59087.01 Rev. C

# APPENDIX A ES&S PROJECT SCHEDULE

# Page No. A- 2 of 4 Certification Test Plan T59087.01 Rev. C

| k( | 2            | Task Name                                         | Duration              | Start                                                                                                    | Finish                                      | Predecessors |
|----|--------------|---------------------------------------------------|-----------------------|----------------------------------------------------------------------------------------------------|---------------------------------------------|--------------|
| 1  | 0            | EAC Application                                   | 1 day                 | Wed 8/22/12                                                                                                    | Wed 8/22/12                                 |              |
| 2  | 10           | ES&S updated EAC application                      | 1 day                 | Wed 8/22/12                                                                                                    | Wed 8/22/12                                 |              |
| 3  |              | Test Plan                                         | 5 days                | Tue 9/25/12<br>Tue 9/25/12                                                                                                    | Mon 10/1/12<br>Tue 9/25/12                  |              |
| 4  | V            | Revise Test Plan to As-Run By Wyle                | 5 days                | 177 177                                                                                                    | Mon 10/1/12                                 |              |
| 5  |              | Test Plan To ES&5 for Review                      | 10 days               | Mon 10/1/12                                                                                                    | 11 TO 1 TO 1 TO 1 TO 1 TO 1 TO 1 TO 1 T     |              |
| 6  |              | Test Plan Submitted to the EAC for Review         | 3 days                | 10.00                                                                                                    | Wed 10/17/12                                | d to the     |
| 7  |              | Network Setup                                     | 3 days                | Mon 10/15/12                                                                                                    | the area of a second second                 |              |
| 8  | 100          | Reconfigure network                               | 7 days                |                                                                                                    | Tue 10/23/12                                |              |
| 9  | -            | Physical Configuration Audit                      | 7 days                | Mon 10/15/12                                                                                                    |                                             |              |
| 10 | in a         | Revised PCA Report                                |                       | Tue 10/2/12                                                                                                    |                                             |              |
| 11 |              | Technical Data Package Review                     | 74 days               |                                                                                                    | Mon 10/15/12                                |              |
| 12 | EB           | Full TDP Submission                               | 62 days               | Tue 10/2/12                                                                                                    | Wed 1/2/13                                  | 12           |
| 13 |              | TDP Review for VVSG Requirements                  | 2 days                | Thu 1/3/13                                                                                                    | Fri 1/4/13                                  | 13           |
| 14 |              | TDP Final Report to ES&S                          | and the second second | Mon 1/7/13                                                                                                    | Fri 1/11/13                                 | 14           |
| 15 |              | ES&S Final Review of Report and Correct Documents | 5 days                | Mon 1/14/13                                                                                                    | Fri 1/18/13                                 | 15           |
| 15 |              | Final Report TDP Review                           | 5 days                |                                                                                                    |                                             | 10           |
| 17 |              | Source Code Re-review                             | 5 days                | Mon 10/15/1                                                                                                    |                                             |              |
| 18 | THE STATE OF | Submission of Source Code                         | 1 slay                | Mon 10/15/12                                                                                                    | Mon 10/15/12                                | 4.5          |
| 19 |              | Source Code Review 2,500 lines                    | 4 days                | Tue 10/16/12                                                                                                    | and the facilities will be the formation of | 18           |
| 20 |              | Build and Install Review                          | 8 days                | THE PARTY OF THE PARTY OF THE P | 2Wed 10/31/12                               |              |
| 21 |              | ElectionWare 4.1.0.0                              | 1 day                 | Mon 10/22/12                                                                                                    | Mon 10/22/12                                | 19           |
| 22 |              | Shared Utilities                                  | 1 day                 | Tue 10/23/12                                                                                                    | Tue 10/23/12                                | 21           |
| 23 |              | Election Reporting Manager (ERM) 8.6.0.0          | 1 day                 | Wed 10/24/12                                                                                                    | Wed 10/24/12                                | 22           |
| 24 |              | DS850                                             | 1 day                 | Thu 10/25/12                                                                                                    | Thu 10/25/12                                | 23           |
| 25 |              | Removable Media Services (RMS) 1.4.0.0            | 1 day                 | Fri 10/26/12                                                                                                    | Fri 10/26/12                                | 24           |
| 26 |              | ES&S Event Log Services (UELS) 1.4.0.0            | 1 day                 | Mon 10/29/12                                                                                                    | Mon 10/29/12                                | 25           |

|    |      | Task Name                                | Duration          | Start           | Finish         | Predecessors |
|----|------|------------------------------------------|-------------------|-----------------|----------------|--------------|
|    | 0    | AutoMark                                 | 1 day             | Tue 10/30/12    | Tue 10/30/12   | 26           |
| 7  |      | DS200                                    | 1 day             | Wed 10/31/12    | Wed 10/31/12   | 27           |
| 8  |      |                                          | 1 day             | Mon 10/22/1     | :Mon 10/22/1   | 2            |
| 9  |      | Create Build Environments                | 1 day             | Mon 10/22/12    | Mon 10/22/12   | 19           |
| 0  | 1    | EMS                                      | 1 day             | Mon 10/22/12    | Mon 10/22/12   | 19           |
| 1  |      | DS200 Andillary PM/Scanner               | 1 day             | Mon 10/22/12    | Mon 10/22/12   | 19           |
| 2  |      | AutoMark                                 | 5 days            | Tue 10/23/1     | 2 Mon 10/29/1  | 2            |
| 3  |      | Compliance Builds                        | 1 day             | Tue 10/23/12    | Tue 10/23/12   | 30           |
| 4  |      | ElectionWare 4.1.0.0                     | 0.5 days          | Wed 10/24/12    | Wed 10/24/12   | 34           |
| 5  |      | Election Reporting Manager (ERM) 8.6.0.0 | 0.5 days          | Wed 10/24/12    | Wed 10/24/12   | 35           |
| 6  | 1    | Removable Media Service (RMS) 1.4.0.0    | 0.5 days          | Thu 10/25/12    | Thu 10/25/12   | 36           |
| 7  |      | Event Log Services (UELS) 1.5.0.0        | 1 day             | Thu 10/25/12    | Fri 10/26/12   | 37           |
| 8  |      | AutoMark                                 | 0.5 days          | Fri 10/26/12    | Fri 10/26/12   | 38           |
| 9  | 1    | DS200 Ancillary Devices PM/Scanner       | 0.5 days          | Mon 10/29/12    | Mon 10/29/12   | 39           |
| 0  |      | DS200                                    | 0.5 days          | Mon 10/29/12    | Mon 10/29/12   | 40           |
| 1  |      | D\$850                                   | 27 days           | Mon 10/15/      | 12Tue 11/20/1: | 2            |
| 2  |      | Hardware Testing                         | 9 days            | Mon 10/15/12    | Thu 10/25/12   |              |
| 3  | - 63 | AutoMark (A100, A200)                    | 9 days            | Mon 10/15/12    | Thu 10/25/12   |              |
| 4  | 1111 | Humidity Retest on AutoMark A100         | 2 days            | Mon 10/15/12    | Tue 10/16/12   |              |
| 15 | EE . | Acoustic Retest                          | 6 days            | Tue 10/30/12    | Tue 11/6/12    |              |
| 16 |      | All units                                | 6 days            | Tue 10/3/0/12   | Tue 11/6/12    | 33           |
| 17 | 1    | Temperature Power Reliability            | 10 days           | Wed 11/7/12     | Tue 11/20/12   |              |
| 18 |      | Completion of All Hardware Testing       | 10 days           | Wed 11/7/12     | Tue 11/20/12   | 46           |
| 19 |      | Hardware Test Resport                    |                   |                 | 1:Mon 11/19/1  | 12           |
| 50 |      | FCA                                      | 19 days<br>7 days | Wed 10/24/12    |                | -            |
| 51 |      | Pre FCA                                  | 3 days            | Wed 10/24/12    |                | 34           |
| 52 |      | ElectionWare                             | o uays            | 7700 10/2-11/14 | THE TWENTY IS  | -            |

# Page No. A- 3 of 4 Certification Test Plan T59087.01 Rev. C

|    | 0 | Task Name                        | Duration | Start        | Finish       | Predecessors |
|----|---|----------------------------------|----------|--------------|--------------|--------------|
| 53 | - | ERM                              | 5 days   | Wed 10/24/12 | Wed 10/31/12 | 35           |
| 54 |   | AutoMark                         | 2 days   | Fri 10/26/12 | Tue 10/30/12 | 38           |
| 55 |   | DS200                            | 3 days   | Mon 10/29/12 | Thu 11/1/12  | 40           |
| 56 |   | DS850                            | 3 days   | Tue 10/30/12 | Thu 11/1/12  | 41           |
| 57 |   | FCA Execution                    | 15 days  | Mon 10/29/12 | Fri 11/16/12 |              |
| 58 |   | ElectionWare                     | 15 days  | Mon 10/29/12 | Fri 11/16/12 | 52           |
| 59 |   | ERM                              | 7 days   | Wed 10/31/12 | Fri 11/9/12  | 53           |
| 50 |   | AutoMark                         | 5 days   | Wed 11/7/12  | Tue 11/13/12 | 47           |
| 51 |   | DS200                            | 5 days   | Wed 11/7/12  | Tue 11/13/12 | 47           |
| 62 |   | DS850                            | 5 days   | Wed 11/7/12  | Tue 11/13/12 | 47           |
| 53 |   | FCA Completion                   | 1 day    | Mon 11/19/12 | Mon 11/19/12 | 57           |
| 54 |   | FCA Report                       | 1 day    | Mon 11/19/12 | Mon 11/19/12 |              |
| 55 |   | System Level Performance Testing | 20 days  | Mon 11/19/1  | Tue 12/18/12 |              |
| 56 |   | Accuracy Test                    | 10 days  | Mon 11/19/12 | Tue 12/4/12  | 57           |
| 57 |   | AutoMark                         | 10 days  | Mon 11/19/12 | Tue 12/4/12  |              |
| 68 |   | DS200 and DS850                  | 5 days   | Mon 11/19/12 | Tue 11/27/12 |              |
| 59 |   | Volume and Stress Test           | 10 days  | Wed 11/28/12 | Tue 12/11/12 | 68           |
| 0  |   | DS200 and DS850                  | 10 days  | Wed 11/28/12 | Tue 12/11/12 |              |
| 71 |   | Security Test                    | 17 days  | Mon 11/19/12 | Thu 12/13/12 |              |
| 72 |   | Access Controls Review (WOP 6)   | 5 days   | Mon 11/19/12 | Tue 11/27/12 |              |
| 73 |   | Completion of Review             | 5 days   | Mon 11/19/12 | Tue 11/27/12 | 57           |
| 74 |   | Penetration Test                 | 14 days  | Mon 11/19/12 | Mon 12/10/12 |              |
| 75 |   | Discovery Phase                  | 3 days   | Mon 11/19/12 | Wed 11/21/12 | 57           |
| 76 |   | Exploration Phase                | 4 days   | Mon 11/26/12 | Thu 11/29/12 | 75           |
| 77 |   | Risk Assesment                   | 7 days   | Fri 11/30/12 | Mon 12/10/12 | 76           |
| 78 |   | Security Assessment              | 2 days   | Tue 12/11/12 | Wed 12/12/12 | 74           |

| )   | 0 | Task Name                                                                                               | Duration    | Start        | Finish       | Predecessors |
|-----|---|----------------------------------------------------------------------------------------------------|-------------|--------------|--------------|--------------|
| 79  |   | Report Security Assessment                                                                              | 2 days      | Tue 12/11/12 | Wed 12/12/12 | 1            |
| 80  |   | Completion of Security Test                                                                             | 1 day       | Thu 12/13/12 | Thu 12/13/12 | 78           |
| 81  |   | Final Security Report                                                                                   | 1 day       | Thu 12/13/12 | Thu 12/13/12 |              |
| 82  |   | Usability Testing                                                                                       | 5 days      | Wed 12/12/12 | Tue 12/18/12 | 69           |
| 83  |   | Perform Usability Test                                                                                  | 5 days      | Wed 12/12/12 | Tue 12/18/12 |              |
| 84  |   | Accessibility Test                                                                                      | 5 days      | Wed 12/5/12  | Tue 12/11/12 | 66           |
| 85  |   | Perform Accessibility Test                                                                              | 5 days      | Wed 12/5/12  | Tue 12/11/12 |              |
| 86  |   | System Integration Testing                                                                              | 19 days     | Wed 12/19/1  | Thu 1/17/13  |              |
| 87  |   | GEN 01 - Contests, Candidates, Alt Language, Split Precinct, and Audio Ballot                           | 3 days      | Wed 12/19/12 | Fri 12/21/12 |              |
| 88  |   | Gen 01 Setup                                                                                            | 1 day       | Wed 12/19/12 | Wed 12/19/12 | 65           |
| 89  |   | Gen 01 Execution                                                                                        | 1 day       | Thu 12/20/12 | Thu 12/20/12 | 88           |
| 90  |   | Gen 01 Completion                                                                                       | 1 day       | Fri 12/21/12 | Fri 12/21/12 | 89           |
| 91  |   | GEN 02 - N of M, Recall, Early Voting, Alt Language and Audio Ballot                                    | 3 days      | Wed 12/26/12 | Fri 12/28/12 | 87           |
| 92  |   | Gen 02 Setup                                                                                            | 1 day       | Wed 12/26/12 | Wed 12/26/12 |              |
| 93  |   | Gen 02 Execution                                                                                        | 1 day       | Thu 12/27/12 | Thu 12/27/12 | 92           |
| 94  |   | Gen 02 Completion                                                                                       | 1 day       | Fri 12/28/12 | Fri 12/28/12 | 93           |
| 95  |   | GEN 03 - Ideographic Language, Audio Ballot, and ADA Devices                                            | 3 days      | Mon 12/31/12 | Thu 1/3/13   | 91           |
| 96  |   | Gen 03 Setup                                                                                            | 1 day       | Mon 12/31/12 | Mon 12/31/12 |              |
| 97  |   | Gen 03 Execution                                                                                        | 1 day       | Wed 1/2/13   | Wed 1/2/13   | 96           |
| 98  |   | Gen 03 Completion                                                                                       | 1 day       | Thu 1/3/13   | Thu 1/3/13   | 97           |
| 99  |   | PRIM 01 - Closed Primary, Split Precinct, Multiple Ballot Styles, and Audio Ballot                      | 3 days      | Fri 1/4/13   | Tue 1/8/13   | 95           |
| 100 |   | Prim 01 Setup                                                                                           | 1 day       | Fri 1/4/13   | Fri 1/4/13   |              |
| 101 | 1 | Prim 01 Execution                                                                                       | 1 day       | Mon 1/7/13   | Mon 1/7/13   | 100          |
| 102 | 1 | Prim 01 Completion                                                                                      | 1 day       | Tue 1/8/13   | Tue 1/8/13   | 101          |
| 103 |   | PRIM 02 - Open Primary, Multiple Ballot Styles, Slate Voting, Cross-party Endorseme<br>and Audio Ballot | ent, 3 days | Wed 1/9/13   | Fri 1/11/13  | 99           |

# Page No. A- 4 of 4 Certification Test Plan T59087.01 Rev. C

|     | 0                                                               | Task Name                                                            | Duration                      | Start                   | Finish      | Predecessors |
|-----|-----------------------------------------------------------------|----------------------------------------------------------------------|-------------------------------|-------------------------|-------------|--------------|
| 104 | -                                                               | Prim 02 Selup                                                        | 1 day                         | Wed 1/9/13              | Wed 1/9/13  |              |
| 105 | Prim 02 Execution                                               |                                                                      | 1 day                         | Thu 1/10/13             | Thu 1/10/13 | 104          |
| 106 | Prim 02 Completion                                              |                                                                      | 1 day                         | Fri 1/11/13             | Fri 1/11/13 | 105          |
| 107 | PRIM 03 - Closed Primary, Ideographic Language, and ADA devices |                                                                      | 3 days                        | Mon 1/14/13             | Wed 1/16/13 | 103          |
| 108 | Prim 03 Setup                                                   |                                                                      | 1 day Mon 1/14/13 Mon 1/14/13 |                         |             |              |
| 109 | Prim 03 Execution                                               |                                                                      | 1 day                         | Tue 1/15/13 Tue 1/15/13 |             | 108          |
| 110 |                                                                 | Prim 03 Completion                                                   | 1 day                         | Wed 1/16/13             | Wed 1/16/13 | 109          |
| 111 | Completion of System Integration Test                           |                                                                      | 1 day                         | Thu 1/17/13             | Thu 1/17/13 | 107          |
| 112 |                                                                 |                                                                      | 1 day                         | Thu 1/17/13             | Thu 1/17/13 |              |
| 113 |                                                                 | All Testing Activities Completed                                     | 2 days                        | Fri 1/18/13             | Mon 1/21/13 | 86           |
| 114 |                                                                 |                                                                      | 2 days                        | Fri 1/18/13             | Mon 1/21/13 |              |
| 115 |                                                                 | PCA Completion                                                       | 2 days                        | Tue 1/22/13             | Wed 1/23/13 |              |
| 116 |                                                                 | Regression All Changes to PCA that Occurred during the Test Campaign | 1 day                         | Tue 1/22/13             | Tue 1/22/13 | 113          |
| 117 | Final PCA Report                                                |                                                                      | 1 day                         | Wed 1/23/13             | Wed 1/23/13 | 116          |
| 118 | Final Trusted Build                                             |                                                                      | 13 days                       | Thu 1/24/13             | Mon 2/11/13 | 115          |
| 119 |                                                                 | Verify Build Environment                                             | 1 day                         | Thu 1/24/13             | Thu 1/24/13 |              |
| 120 |                                                                 | Trusted Build                                                        | 8 days                        | Fri 1/25/13             | Tue 2/5/13  | 119          |
| 121 | ĺ                                                               | Install and Verify System Build                                      | 3 days                        | Wed 2/6/13              | Fri 2/8/13  | 120          |
| 122 | Final Trusted Build Complete                                    |                                                                      | 1 day                         | Mon 2/11/13             | Mon 2/11/13 | 121          |
| 123 | Post Testing Activities                                         |                                                                      | 51 days                       | Thu 1/24/13             | Thu 4/4/13  |              |
| 124 | Certification Report                                            |                                                                      | 14 days                       | Thu 1/24/13             | Tue 2/12/13 |              |
| 125 |                                                                 | Initial Draft Report                                                 | 10 days                       | Thu 1/24/13             | Wed 2/6/13  | 115          |
| 126 |                                                                 | Manufacturer Review                                                  | 2 days                        | Thu 2/7/13              | Fri 2/8/13  | 125          |
| 127 |                                                                 | Final Test Report for Submission to EAC for Review                   | 2 days                        | Mon 2/11/13             | Tue 2/12/13 | 126          |
| 128 |                                                                 | EAC Review                                                           | 35 days                       | Wed 2/13/13             | Tue 4/2/13  | 127          |
| 129 |                                                                 |                                                                      | 20 days                       | Wed 2/13/13             | Tue 3/12/13 |              |

| )   | 0 | Task Name                            | Duration | Start                    | Finish                   | Predecessors |
|-----|---|--------------------------------------|----------|--------------------------|--------------------------|--------------|
| 130 |   | Address Comments From TR's and EAC   | 5 days   | Wed 3/13/13              | Tue 3/19/13              | 129          |
| 131 |   | Second review                        | 10 days  | Wed 3/20/13              | Tue 4/2/13               | 130          |
| 132 |   | Submit Final Package to EAC          | 2 days   | Wed 4/3/13               | Thu 4/4/13               | 128          |
| 133 |   | Delivery of Images to EAC Repository | 2 days   | Wed 4/3/13<br>Wed 4/3/13 | Thu 4/4/13<br>Wed 4/3/13 |              |
| 134 |   | Submit Final Documents               | 1 day    |                          |                          |              |
|     |   |                                      |          |                          |                          |              |
|     |   |                                      |          |                          |                          |              |
|     |   |                                      |          |                          |                          |              |
|     |   |                                      |          |                          |                          |              |
|     |   |                                      |          |                          |                          |              |
|     |   |                                      |          |                          |                          |              |
|     |   |                                      |          |                          |                          |              |
|     |   |                                      |          |                          |                          |              |
|     |   |                                      |          |                          |                          |              |
|     |   |                                      |          |                          |                          |              |
|     |   |                                      |          |                          |                          |              |
|     |   |                                      |          |                          |                          |              |
|     |   |                                      |          |                          |                          |              |
|     |   |                                      |          |                          |                          |              |
|     |   |                                      |          |                          |                          |              |
|     |   |                                      |          |                          |                          |              |
|     |   |                                      |          |                          |                          |              |

# Page No. B- 1 of 23 Certification Test Plan T59087.01 Rev. C

# APPENDIX B THIRD PARTY BUILD SOFTWARE TABLE

#### Page No. B- 2 of 23 Certification Test Plan T59087.01 Rev. C

The EVS 5.0.0.0 System includes the following COTS software which has been delivered by ES&S:

\* NOTE: All hashes for COTS software were obtained from the COTS provider and then verified by Wyle. All propriety software developed by the manufacture is built by Wyle and the hashes are provided by Wyle.

| Software Product             | Software Version | Filename      | Hash Value |
|------------------------------|------------------|---------------|------------|
| Microsoft Windows 7, SP1     | 5.1              | Original Disc | N/A        |
| Micro Focus RM/COBOL Runtime | 12.06            | Original Disc | N/A        |
| Microsoft Server 2008        | R2               | Original Disc | N/A        |
| Adobe Acrobat Standard       | 9.0              | Original Disc | N/A        |
| AVG Business Edition         | 2012             | TBD           | TBD        |
| Microsoft Excel 2003         | TBD              | TBD           | TBD        |

| Software                           | Software     |                                             |                                                               |  |  |  |  |
|------------------------------------|--------------|---------------------------------------------|---------------------------------------------------------------|--|--|--|--|
| Product                            | Version      | Filename                                    | Hash Value                                                    |  |  |  |  |
| ElectionWare                       |              |                                             |                                                               |  |  |  |  |
| Microsoft<br>Windows 7 Pro,<br>SP1 | 5.1          | Original Disk                               | NA                                                            |  |  |  |  |
| PostgreSQL                         | 9.1          | postgresql-9.1.2-1-windows.exe              | b15aff7d85d26227d004c65cc35794272fb630b5                      |  |  |  |  |
| Oracle Java JDK                    | 6u29         | jdk-6u29-windows-i586.exe                   | 41a8656f5bf2eb15f22fdcc01350e8da37fac7df                      |  |  |  |  |
|                                    |              | ElectionWarePap                             | perBallot.exe                                                 |  |  |  |  |
| Microsoft Windows<br>7 Pro, SP1    | 5.1          | Original Disk                               | NA                                                            |  |  |  |  |
| W 10 10 0                          | 10.0.40219.1 | msvcp100.dll                                | 2ada702a0c143a7ae39b7de16a4b5cc994d2548b                      |  |  |  |  |
| Visual C++ 10.0<br>CRT (x86)       | 10.0.40219.1 | msvcr100.dll                                | 0b51fb415ec89848f339f8989d323bea722bfd70                      |  |  |  |  |
| Visual C++ 10.0<br>MFC (x86)       | 10.0.40219.1 | mfc100u.dll                                 | 2771393d56ff167275bf03170377c43c28ee14e1                      |  |  |  |  |
|                                    | 9.1.2        | postgresql-9.1.2-1-windows-<br>binaries.zip | 73edb0239de58a64f30510d568c3a85a19816b75                      |  |  |  |  |
|                                    | 1.0.0.4      | libeay32.dll                                | 26741c73bf6fc843cb74f15070084aeab9033b4f                      |  |  |  |  |
| PostgreSQL                         | 1.12.0.0     | libiconv-2.dll                              | 2c116fef19547ac5ea4d032f4a5bdad997766134                      |  |  |  |  |
|                                    | 0.17.0.0     | libintl-8.dll                               | ad19cce12f2175c1fd1160f8cbb464f2f3dc5fca                      |  |  |  |  |
|                                    | 9.1.2.11335  | libpq.dll                                   | 85e03b03e00bc8cf7cf2fd77e50fa4641e820cb3                      |  |  |  |  |
|                                    | 1.0.0.4      | ssleay32.dll                                | f6eee4c41027ded239023a7fe8ad9c0f81adf947                      |  |  |  |  |
| XercesC++ XML<br>Parser Library    | 3.1.1        | xerces-c_3_1.dll                            | Must be built from source. Hash will come from trusted build. |  |  |  |  |

# Page No. B- 3 of 23 Certification Test Plan T59087.01 Rev. C

| Software<br>Product                    | Software<br>Version      | Filename              | Hash Value                                                       |
|----------------------------------------|--------------------------|-----------------------|------------------------------------------------------------------|
|                                        |                          | Election Rep          | porting Manager                                                  |
| Microsoft Windows<br>7 Pro, SP1        | 5.1                      | Original Disk         | NA                                                               |
| Micro Focus<br>RM/COBOL<br>Runtime     | 12.06                    |                       | NA                                                               |
|                                        | 2.32                     | unzip.exe             | e1652b058195db3f5f754b7ab430652ae04a50b8                         |
| InfoZip                                | 5.5.2                    | zip.exe               | 55c5a72010291fca2275ccfb5b497dd0bac11a60                         |
| RoboHelp 2000                          | 8.0.131.0                | ROBOEX32.DLLL         | 964d83c7f4dedc10241408de04e7d44cb599ef3d                         |
| RoboHelp X5                            | 13.10.606.0              | wh2robo.dll           | 4ff22cf837373459232906078dc1d4d1464598db                         |
| Shamir Optical                         | 1.0.0.0                  | OpenSaveFile.ocx      | 47f736752a9894553ec11134bffcd5a4455e29ef                         |
|                                        | 3.0.0.1                  | ccme_base.dll         | 652f5069fea72f20faea001c887073b69c8281b0                         |
|                                        | 3.0.0.1                  | ccme ecc.dll          | 1a2f71f2ae1b215739718f04b23a6cdf0eaaf432                         |
|                                        | 3.0.0.1                  | ccme eccaccel.dll     | 0f90ec44c40227d9b59c9dbc7e1e3b51618513d0                         |
|                                        | 3.0.0.1                  | ccme eccnistaccel.dll | 6698462aa02d592cf9a5a9c9dad512f047d289d9                         |
|                                        | 3.0.0.1                  | cryptocme2.dll        | cc10515599cb629a1137cedbf68ba0c9ce445fe3                         |
| RSA Encryption<br>Library              | 3.0.0.1                  | cryptocme2.sig        | 61174bc0385d8a0e5a697f8e4148ff8114ba13a1                         |
| Dynamic linked<br>library for Xerces-C | 2.8.0.0                  | xerces-c 2 8 vc80.dll | 2896bc1d9f6be38a2c34d76fdc674909f0395462                         |
|                                        | 10.0.40219.1             | msvcp100.dll          | 2ada702a0c143a7ae39b7de16a4b5cc994d2548b                         |
| Visual C++ 10.0<br>CRT (x86)           | 10.0.40219.1             | msvcr100.dll          | 0b51fb415ec89848f339f8989d323bea722bfd70                         |
|                                        | 10.0.40219.1             | mfc100.dll            | 29dd7ca9af4085c6897788c1afaadf59dd5d8b0e                         |
|                                        | 10.0.40219.1             | mfc100u.dll           | 2771393d56ff167275bf03170377c43c28ee14e1                         |
|                                        | 10.0.40219.1             | mfcm100.dll           | 432a2fddbb87bd13e4e40428e4c6a167eebf7bf1                         |
| Visual C++ 10.0<br>MFC (x86)           | 10.0.40219.1             | mfcm100u.dll          | e7fb9b6a36e2f9ad381d00d14e1a20b541c70d94                         |
| ,                                      |                          |                       | Log Service                                                      |
| Microsoft Windows<br>7 Pro, SP1        | 5.1                      | Original Disk         | NA                                                               |
| W 10 10 0                              | 10.0.40219.1             | msvcp100.dll          | 2ada702a0c143a7ae39b7de16a4b5cc994d2548b                         |
| Visual C++ 10.0<br>CRT (x86)           | 10.0.40219.1             | msvcr100.dll          | 0b51fb415ec89848f339f8989d323bea722bfd70                         |
|                                        |                          | Removable             | e Media Service                                                  |
| Microsoft Windows<br>7 Pro, SP1        | 5.1                      | Original Disk         | NA                                                               |
|                                        | 10.0.40219.1             | msvcp100.dll          | 2ada702a0c143a7ae39b7de16a4b5cc994d2548b                         |
| Visual C++ 10.0<br>CRT (x86)           | 10.0.40219.1             | msvcr100.dll          | 0b51fb415ec89848f339f8989d323bea722bfd70                         |
| , ,                                    |                          | Auto                  | MARK <sup>TM</sup>                                               |
|                                        |                          | nk.nb0                | 941cc95c9884e6073d5daa33f80b37bfc528d246ac7a9cb02c26e21bc05ddf57 |
|                                        |                          | ADSApiDll.dll         | 7841640c8514ab4c8c8e457b4e1374cbb61c9a85ab3b0b3e0a64995e23693708 |
| Eurotoch Win CE                        |                          | FSHDRV.dll            | f5e67f3c907fbc860b2662da3bb1038ec669cba003a8e9a0a9ddd441f5bd915d |
| Eurotech WinCE<br>OS                   | 5.00.20                  | sysUpgrad.exe         | 567da9e0f20dd3a13af9922d07adfa4995ce390fca190b549bf005f30fed5bd9 |
|                                        | 5K509399ALA<br>2.0/1/3/0 | bootloader.bin        | 7ee9258eb57c37c2d5cbf7429a2e1774092b570e1bf98a0f83ad511b182cc02e |
| Ricoh<br>SBC/Bootloader                | 5K509399BLA<br>2.5/1/3/1 | bootloader.bin        | 9042589bad245c864e0cbe3d65aa5c552135e4a8cdb67c9116f0aed92372651d |

# Page No. B- 4 of 23 Certification Test Plan T59087.01 Rev. C

| Software<br>Product | Software<br>Version | Filename | Hash Value |  |  |  |
|---------------------|---------------------|----------|------------|--|--|--|
|                     | DS200               |          |            |  |  |  |
| N/A                 | N/A                 | N/A      | N/A        |  |  |  |
| DS850               |                     |          |            |  |  |  |
| N/A                 | N/A                 | N/A      | N/A        |  |  |  |

# Page No. B- 5 of 23 Certification Test Plan T59087.01 Rev. C

| Software Product                                                                | Software<br>Version                    | Filename                                             | sha1deep Hash Value                      |
|---------------------------------------------------------------------------------|----------------------------------------|------------------------------------------------------|------------------------------------------|
|                                                                                 | EMS                                    | Build Environment                                    |                                          |
| Apache Software Foundation<br>Ant                                               | 1.7.1                                  | apache-ant-1.7.1-bin.zip                             | a7e8fa7bc2102a8d8df99c64db73c2eae3d8b483 |
| Apache Software Foundation<br>Xerces-C++                                        | 3.1.1                                  | xerces-c-3.1.1.zip                                   | b61e2829f68d812d649bddaf5264a98f9837201a |
| CodeSynthesis XSD Including Apache Software Foundation Xerces C++ 2.8.0         | 3.1.0                                  | xsd-3.1.msi                                          | aa5f2fb2c815e8e1aa94314c08697751d056690b |
| Flexera Software (Macrovision)<br>InstallShield                                 | 2008<br>Premier Edition                | Original CD<br>(two disk set)                        | N/A                                      |
| Flexera Software (Macrovision)<br>InstallShield Standalone Build Script Objects | 2008<br>Premier Edition                | installshieldinstallscriptobjects.exe                | 6cb960636c4474277fe12a51ee0d0704ee9246ed |
| MicroFocus (Liant)                                                              | 12.06                                  | rmcobol1206ds.exe                                    | ff0c1a2cd06936eb12f860deb1a4d8cc6350832f |
| RM/COBOL Development System                                                     | 12.06                                  | wowext1206.exe                                       | 0d9bd6aa0c96dd4552656d54b677750655844761 |
| Microsoft                                                                       | 2010 Premium<br>(X86)                  | en_visual_studio_2010_premium_x<br>86_dvd_509357.iso | a4e69966496ad0f704fe9d97fac2a723ef75a99b |
| Visual Studio                                                                   | 2010<br>Service Pack 1<br>(x86)        | mu_visual_studio_2010_sp1_x86_<br>dvd_651704.iso     | 61c2088850185ede8e18001d1ef3e6d12daa5692 |
| Microsoft                                                                       | XP Professional<br>with Service Pack 3 | Original CD                                          | N/A                                      |
| Windows                                                                         | XP Professional<br>Update (KB971513)   | WindowsXP-KB971513-x86-<br>ENU.exe                   | c18df80f512a6d9cea206825b981e33c0973abec |
| Microsoft<br>Windows Driver Kit (WDK)                                           | 7.1.0.7600                             | GRMWDK_EN_7600_1.ISO                                 | de6abdb8eb4e08942add4aa270c763ed4e3d8242 |
| Oracle (NetBeans)<br>NetBeans                                                   | 6.9.1                                  | netbeans-6.9.1-ml-javase-<br>windows.exe             | 84d4a09937c8dcb3c199cf6281672aefe137f70e |
| Oracle (SDN) Java SE Development Kit                                            | Version 6 Update 29                    | jdk-6u29-windows-i586.exe                            | 41a8656f5bf2eb15f22fdcc01350e8da37fac7df |
| PostgreSQL Global Development Group<br>PostgreSQL                               | 9.1.2-1                                | postgresql-9.1.2-1-windows.exe                       | b15aff7d85d26227d004c65cc35794272fb630b5 |

# Page No. B- 6 of 23 Certification Test Plan T59087.01 Rev. C

| Software Product                   | Software<br>Version      | Filename                                         | sha1deep Hash Value                      |
|------------------------------------|--------------------------|--------------------------------------------------|------------------------------------------|
|                                    | EMS                      | <b>Build Environment</b>                         |                                          |
| RSA                                | Micro Edition (ME)       | r_unpack.exe                                     | 5c48f05c4cf65784f5b129e15a0538361193f015 |
| BSAFE Crypto-C                     | Micro Edition (ME)       | cryptocme-3_0_0_1-win32vc8.pkg                   | 30fb23005a0e315a5eecee37cfbf64b3e3f62b20 |
|                                    | 1.46.1                   | boost_1_46_1.zip                                 | 62ae61cb2756abfc8515f842023ca572e733b2f2 |
|                                    | 1.46.1                   | libboost_date_time-vc100-mt-<br>1_46_1.zip       | cdf7a788cc8c0e505fdb5fcf5bfb9da430a7dfee |
|                                    | 1.46.1                   | libboost_filesystem-vc100-mt-<br>1_46_1.zip      | e31498f488d644a6acdacb23c925cb956cd03f5e |
| SourceForge<br>Boost C++ Libraries | 1.46.1                   | libboost_filesystem-vc100-mt-s-<br>1_46_1.zip    | dc2142b4ae049e2e1e577ddc9bbfa12e46852286 |
|                                    | 1.46.1                   | libboost_program_options-vc100-<br>mt-1_46_1.zip | 07abf1aaa7548d1273b91afcda83d35bd35f1bcc |
|                                    | 1.46.1                   | libboost_system-vc100-mt-<br>1_46_1.zip          | 3fa909d6e6fdcef0e9e5a5a668e85789ee202efa |
|                                    | 1.46.1                   | libboost_system-vc100-mt-s-<br>1_46_1.zip        | 3970de2312ab82b7ea4fe29ad31aa622571b39d9 |
| 1.07                               | 2.32                     | unzip.exe                                        | e1652b058195db3f5f754b7ab430652ae04a50b8 |
| InfoZip                            | 5.52                     | zip.exe                                          | 55c5a72010291fca2275ccfb5b497dd0bac11a60 |
| MarshallSoft                       | 0.0.0.0 Linker Rev.<br>3 | WSC32.DLL                                        | ac0d9b7d7ac30e98af162735bc9e7b1b24c48d23 |
| RoboHelp 2000                      | 8.0.131.0                | ROBOEX32.DLL                                     | 964d83c7f4dedc10241408de04e7d44cb599ef3d |
| RoboHelp X5                        | 13.10.606.0              | wh2robo.dll                                      | 4ff22cf837373459232906078dc1d4d1464598db |
| Shamir Optical                     | 1.0.0.0                  | OpenSaveFile.ocx                                 | 47f736752a9894553ec11134bffcd5a4455e29ef |

# Page No. B- 7 of 23 Certification Test Plan T59087.01 Rev. C

| Software Product                                    | Software<br>Version                 | Filename                                                                     | sha1deep Hash Value                      |  |  |
|-----------------------------------------------------|-------------------------------------|------------------------------------------------------------------------------|------------------------------------------|--|--|
| AutoMARK <sup>TM</sup> Build Environment            |                                     |                                                                              |                                          |  |  |
| AutoIt Consulting<br>AutoIt                         | 3.2.10.0                            | autoit-v3-setup.exe                                                          | bb913c21b1eeb8a580ea226d0a524f339d752596 |  |  |
| Applied Data Systems<br>Xscale                      | 4.2                                 | ADS_XSCALE_4_2_SDK.msi                                                       | 991746a6251c28fe8b28b439c00565f23603f35e |  |  |
| Cosmic Software<br>68HC08 C Compiler                | 4.1h                                | Original CD                                                                  | N/A                                      |  |  |
| Keil<br>μVision2<br>Note: CD is mislabeled μVision3 | Release 04.2004                     | Original CD                                                                  | N/A                                      |  |  |
| Keil<br>μVision2                                    | Add-On Disk                         | Original 3.5" High-Density Floppy<br>Diskette<br>Note: Must transfer to a CD | N/A                                      |  |  |
| MacroVision<br>InstallShield Professional           | 10.5                                | Original CD                                                                  | N/A                                      |  |  |
| Microsoft<br>Visual Studio                          | .Net 2003                           | Original CD                                                                  | N/A                                      |  |  |
| Microsoft<br>Windows                                | XP Professional with Service Pack 3 | Original CD                                                                  | N/A                                      |  |  |
|                                                     | 5.0                                 | Original CD                                                                  | N/A                                      |  |  |
|                                                     | Cumulative 2004<br>Update           | WinCEPB50-041231-Product-<br>Update-Rollup-Armv4I.msi                        | 2a33a1540e25118e9360e7298af7c96da206006f |  |  |
|                                                     | Cumulative 2005<br>Update           | WinCEPB50-051231-Product-<br>Update-Rollup-Armv4I.msi                        | 331f874c41fd2abe79ddc97ac9a47b91d203bdf9 |  |  |
|                                                     | January 2006<br>Update              | WinCEPB50-060131-2006M01-<br>Armv4I.msi                                      | 884241dd89bd1fda9683fb6d6ba14f1c82cf9b2c |  |  |
|                                                     | February 2006<br>Update             | WinCEPB50-060228-2006M02-<br>Armv4I.msi                                      | 4695c80aff3707a1926ec54d0756af3a426d8e0f |  |  |
| Microsoft<br>Windows CE Platform Builder            | March 2006<br>Update                | WinCEPB50-060331-2006M03-<br>Armv4I.msi                                      | 39dc323b9736441893322fc1b159bc94dd2ec3b5 |  |  |
|                                                     | April 2006<br>Update                | WinCEPB50-060430-2006M04-<br>Armv4I.msi                                      | 823c496b554f9d3d29cd491f80ffda9729176b89 |  |  |
|                                                     | May 2006<br>Update                  | WinCEPB50-060531-2006M05-<br>Armv4I.msi                                      | 29df27801c8bd2a3a68567cfa65e1ff54de8ae63 |  |  |
|                                                     | June 2006<br>Update                 | WinCEPB50-060630-2006M06-<br>Armv4I.msi                                      | 7421d73ec31cd1e9250e6c591e14f00a98988f59 |  |  |
|                                                     | July 2006<br>Update                 | WinCEPB50-060731-2006M07-<br>Armv4I.msi                                      | f8ab5055a648ea23a64e3e89ef01e88ec9836b5c |  |  |
|                                                     | August 2006Update                   | WinCEPB50-060831-2006M08-<br>Armv4I.msi                                      | 43b5d5a6f1be643e9dd4af970dc1785188bbe622 |  |  |
| Microsoft<br>Embedded Visual C++                    | 4.0                                 | Original CD                                                                  | N/A                                      |  |  |

# Page No. B- 8 of 23 Certification Test Plan T59087.01 Rev. C

| Software Product                                            | Software<br>Version               | Filename                          | sha1deep Hash Value                      |
|-------------------------------------------------------------|-----------------------------------|-----------------------------------|------------------------------------------|
|                                                             | AutoMAR                           | K <sup>TM</sup> Build Environment |                                          |
| RSA                                                         | Micro Edition (ME)                | r_unpack.exe                      | 5c48f05c4cf65784f5b129e15a0538361193f015 |
| BSAFE Crypto-C                                              | Micro Edition (ME)                | cryptocme-3_0_0_0-ppc2003.pkg     | 5ae651f5927f6cd8c16dce81c99df550441df9e6 |
| Texas Instruments<br>Code Composer Studio                   | v2<br>TMS320C5000<br>DSP Platform | Original CD                       | N/A                                      |
| VAT_1.7.0.0t_Buildpkg_COTS.zip                              | N/A                               | N/A                               | N/A                                      |
| Microsoft                                                   | N/A                               | cabwiz.ddf                        | dd44f51cdd27710a1ce652276454431672e4bd05 |
| Visual Studio .NET 2003                                     | 1.00.0601                         | Makecab.exe                       | 4825951d19c34deb658228822df95f7df5e1344e |
|                                                             |                                   | Microsoft.WindowsCE.Forms.dll     | 939eb54fedb95782a73837c81ac201f2d638e9da |
| Microsoft<br>.NET Compact Framework                         | 1.0.2268                          | MSCORLIB.DLL                      | 8e57cbd267aea2085de258f3fceec0590de52f35 |
| .NET Compact Pramework                                      |                                   | System.Data.Common.dll            | aa7bea9e02c545cc32d43b017fc68f3fbbe0fa90 |
|                                                             |                                   | chs.syn                           | 8a141d890adcd7acdd24f7aa2e3b798338dd9da4 |
|                                                             |                                   | chsrom.dll                        | 5c134deb10442e9394d96d3f3135909637e60383 |
|                                                             |                                   | eci.dll                           | de792ced3d1ae96f8f1d507e22ab600376a0d71e |
|                                                             |                                   | enu.syn                           | 08dbcebe6cf27a253535fc1a0d7d8a27169049c5 |
| SpeechWorks International, Inc.<br>ETI-Eloquence TTS Engine | 6.1.0.0                           | esm.syn                           | eaf755997ee001f37d17c4e152b1b40ed349e2a8 |
| E11-Eloquence 113 Engine                                    |                                   | jpn.syn                           | 32ca16e5034918711e8d056b850cd5279871762a |
|                                                             |                                   | jpnrom.dll                        | 0a6c13ad82b0f5c5106f40f9d040a8b7e7e7cda4 |
|                                                             |                                   | kor.syn                           | 8592386bfaa11c2e7196278240c8ca0afc96db2d |
|                                                             |                                   | korrom.dll                        | 1de6f4a4250fecfe542a48aeef7ad990f2d04beb |
|                                                             | N/A                               | PL2303.CAT                        | a1bd69bdef67a0c90cdc1785015b62116c55976d |
| ATEN Technology Inc.                                        | N/A                               | SER2PL.INF                        | b682d49b5083fb58a4c7725884dfd0b173d0afc6 |
|                                                             | N/A                               | SER2PL.SYS                        | 60ea554d7e0695998fa83668fe6ae3d21e30cc47 |
| VAT_1.7.0.0t_Source_COTS.zip                                | N/A                               | N/A                               | N/A                                      |
|                                                             | 1.3                               | enresult.h                        | 026f14e00f2ffac65ff78ff219523ec702a8971c |
|                                                             | 1.7                               | entypes.h                         | 62f2e746d9e10e33167a8252523e72dc38489c0f |
| Enounce, Inc                                                | 1.7                               | tsmiface.h                        | 45e4323d1c24134fea1d653072a116b330474742 |
|                                                             | 1.21                              | TSMStrmObj.h                      | d6bd6b1a0c6815c6935c3f7b5439baa5f879491e |
|                                                             | N/A                               | tstarmv4I.lib                     | 57f18b940f5cd0bf404f3cd10b003db40bfb4e7c |
| FTDI Ltd                                                    | 1.0.1.3                           | FTD2XX.h                          | 2d753f2d72fa3adab894b0dbf8c85a97466ec89c |
| TIDIEU                                                      | 1.0.1.5                           | FTD2XX.lib                        | 4685d678b54a7a0159b97b510fc2741cfa64fb5f |
| zlib                                                        | 1.1.4                             | unzip.cpp                         | afbb534d029875028b7d4048e895083d6901ab32 |
| Ziio                                                        | 1.1.7                             | unzip.h                           | 5d6a56bd1daab11ac05e801b8b5111d4736e88ed |
| VAT Preview_1.7.0.0t_Installpkg_COTS.zip                    | N/A                               | N/A                               | N/A                                      |
|                                                             |                                   | chs.syn                           | ff7c1873b84256c25da601d70ad280333e5ce167 |
|                                                             |                                   | chsrom.dll                        | f3ae8a1f7d0369d387b8f2ee0a47a76efee2bc2f |
|                                                             |                                   | eci.dll                           | 7aa1085174b7bce6016c8074297bc6cb40b823df |
| SpeechWorks International, Inc.                             |                                   | enu.syn                           | 3e69875d11e0a53c39c211c484cb6520f8d87f25 |
| ETI-Eloquence TTS Engine                                    | 6.1.0.0                           | esm.syn                           | d8037d86e5f677e89eca7834ae47fbd030a043aa |
| -                                                           |                                   | jpn.syn                           | 99a931e76e6008da9f01b91b4d91c116ece8f7d7 |
|                                                             |                                   | jpnrom.dll                        | 7557c00e8ace29affdabebddb73f466d0877a866 |
|                                                             |                                   | kor.syn                           | f32f8ae286ed278320dbb829df338b97a2c846b5 |
|                                                             |                                   | korrom.dll                        | 76219d7f9f76f021b4815fa796f80e3ca49e3446 |

# Page No. B- 9 of 23 Certification Test Plan T59087.01 Rev. C

| Software Product                       | Software<br>Version                 | Filename                                           | sha1deep Hash Value                      |
|----------------------------------------|-------------------------------------|----------------------------------------------------|------------------------------------------|
|                                        | DS200 Ancillar                      | y Devices Build Environment                        |                                          |
| Keil<br>μVision3                       | 3.51                                | Original CD                                        | N/A                                      |
| Cypress<br>EZ-USB Dev Kit              | 2.31                                | Original CD                                        | N/A                                      |
| IAR<br>MPS430 Embedded Workbench       | 3.40A                               | Original CD                                        | N/A                                      |
| Microsoft<br>Windows                   | XP Professional with Service Pack 3 | Original CD                                        | N/A                                      |
|                                        |                                     | DS200                                              |                                          |
| Linux From Scratch                     | 6.2-5                               | lfslivecd-x86-6.2-5.iso                            | b3e3947bf2c3616fa45541c0643a2adfa0618207 |
| /lfs-sources (LFS Base Files from Live | e CD)                               |                                                    |                                          |
| autoconf                               | 2.59                                | autoconf-2.59.tar.bz2                              | d366a07b2d99c95b7f24395aa8a8e023d8b93b69 |
| automake                               | 1.9.6                               | automake-1.9.6.tar.bz2                             | d205dbb274d3ff5be1cf6734f27fb452c7131866 |
| bash                                   | 3.1                                 | bash-3.1.tar.gz                                    | 766e3fd9384616d8a103f812f662fd8ec791c129 |
| bash fixes                             | 3.1                                 | bash-3.1-fixes-8.patch                             | 03d6781dd9ad6336eda906d5645c166e1641dd49 |
| bash doc                               | 3.1                                 | bash-doc-3.1.tar.gz                                | 9cacbbdf3b1be03819b1ea82cdaec0f5e61570c1 |
| binutils                               | 2.16.1                              | binutils-2.16.1.tar.bz2                            | 5c80fd5657da47efc16a63fdd93ef7395319fbbf |
| bison                                  | 2.2                                 | bison-2.2.tar.bz2                                  | b01691c83cc0d08d3c03e32c494f6b03381ecd21 |
| bzip2                                  | 1.0.3                               | bzip2-1.0.3.tar.gz                                 | 7e749510f65c86fbfff37b97144a02f1b8b8617f |
| bzip2 patch                            | 1.0.3                               | bzip2-1.0.3-bzgrep_security-<br>1.patch            | 56a29bf1278f21bc30c72d19e5766bfda5c74e5b |
| bzip2 docs patch                       | 1.0.3                               | bzip2-1.0.3-install_docs-1.patch                   | ead85296356efe99db45529cf7aeb9f61dd33daa |
| coreutils                              | 5.96                                | coreutils-5.96.tar.bz2                             | 782379daf200427058ca94a408566d600f779823 |
| coreutils patch                        | 5.96                                | coreutils-5.96-i18n-1.patch                        | 3ff73ceeae8ef66345cfed38f770e51db4d02199 |
| coreutils patch                        | 5.96                                | coreutils-5.96-<br>suppress_uptime_kill_su-1.patch | a7dedf947b7651f882c8ede00eb6e56689bbb154 |
| coreutils patch                        | 5.96                                | coreutils-5.96-uname-1.patch                       | 42cc795e56b96994a4dc9e8f2a8dd72b6a25665f |
| db                                     | 4.4.20                              | db-4.4.20.tar.gz                                   | bb4c68a4afc14712eb2954b7991f5dc9fe93bf7b |
| db patch                               | 4.4.20                              | db-4.4.20-fixes-1.patch                            | 46886ccdf1ea6daab392e5c46b4923f7e71e7d55 |
| dejagnu                                | 1.4.4                               | dejagnu-1.4.4.tar.gz                               | fd82ffd396eba5b595f76d2f4a068cb7fcc6cffb |
| diffutils                              | 2.8.1                               | diffutils-2.8.1.tar.gz                             | a4c467c3a6a08cde9f3d94d02067ec26436e7dc5 |
| diffutils patch                        | 2.8.1                               | diffutils-2.8.1-i18n-1.patch                       | 2d88d693ab572f04990a3a28deb5e743e288b9da |
| expect                                 | 5.43.0                              | expect-5.43.0.tar.gz                               | 854440d937c1d05103bf2d02f911005b739fa1e9 |

# Page No. B- 10 of 23 Certification Test Plan T59087.01 Rev. C

| Software Product         | Software<br>Version | Filename                                        | sha1deep Hash Value                      |  |  |
|--------------------------|---------------------|-------------------------------------------------|------------------------------------------|--|--|
| DS200                    |                     |                                                 |                                          |  |  |
| expect patch             | 5.43.0              | expect-5.43.0-spawn-1.patch                     | ba903a7d04b4faa13c8b9db75e1537f55f28e82b |  |  |
| file                     | 4.17                | file-4.17.tar.gz                                | e03710a3fcb95db6d0ee9cfcdf88c19a5e525ee4 |  |  |
| findutils                | 4.2.27              | findutils-4.2.27.tar.gz                         | 0655e10b20dc66b1ccddfa45e5d6c57a3cd312a2 |  |  |
| flex                     | 2.5.33              | flex-2.5.33.tar.bz2                             | acdb8fff6455967ad1a5bfc71855dbcc1253ee56 |  |  |
| gawk                     | 3.1.5               | gawk-3.1.5.tar.bz2                              | 0d5694461f1c32f1eae41a1c0d7ba0939b47e369 |  |  |
| gawk patch               | 3.1.5               | gawk-3.1.5-segfault_fix-1.patch                 | 8dde8415d03b1897f50d5b12b6c876feda15e0be |  |  |
| gcc                      | 4.0.3               | gcc-4.0.3.tar.bz2                               | 5a94943d9ab823cf8d080cc7f9e8a4a91797afea |  |  |
| gcc patch                | 4.0.3               | gcc-4.0.3-specs-1.patch                         | 04d4b7d68bfd6b362e9b75678584641a2dde7c2f |  |  |
| gettext                  | 0.14.5              | gettext-0.14.5.tar.gz                           | 68737eee1a6427044eef901dc88e4144d371fb6b |  |  |
| glibc                    | 2.3.6               | glibc-2.3.6.tar.bz2                             | 82d0487419f1bdbf2dee439c344e89d6af47e558 |  |  |
| glibc patch              | 2.3.6               | glibc-2.3.6-inotify-1.patch                     | d282d10108a4f6b9c6eddc4351a83abe22a5b5b6 |  |  |
| glibc patch              | 4.0.3               | glibc-2.3.6-linux_types-1.patch                 | 0bdf2b15e20c176caf3c85e5b6a7bc957f636d6a |  |  |
| glibc-libidn             | 2.3.6               | glibc-libidn-2.3.6.tar.bz2                      | 95d3a98495d4bd7138149fd312db88da56e735db |  |  |
| grep                     | 2.5.1a              | grep-2.5.1a.tar.bz2                             | 2cd082775d30be463c0ac674a00595eb56fda22e |  |  |
| grep patch               | 2.5.1a              | grep-2.5.1a-redhat_fixes-2.patch                | 6f7f1623d1909f07dc08a8a16a24cbce6be8dfc5 |  |  |
| groff                    | 1.18.1.1            | groff-1.18.1.1.tar.gz                           | 19c8c83e6ee29dd6041dae0daf1c1d0debd3d32a |  |  |
| groff patch              | 1.18.1.1            | groff-1.18.1.1-debian_fixes-1.patch             | 39fb82b9673523cb2451a0491929693226ea97dd |  |  |
| grub                     | 0.97                | grub-0.97.tar.gz                                | 2580626c4579bd99336d3af4482c346c95dac4fb |  |  |
| grub patch               | 0.97                | grub-0.97-disk geometry-1.patch                 | 651801fe6d851c9f59ccd16b6bd49f1358c9594c |  |  |
| gzip                     | 1.3.5               | gzip-1.3.5.tar.gz                               | 843272609b9bff1bdf2770a28d498d6519901e73 |  |  |
| gzip patch               | 1.3.5               | gzip-1.3.5-security_fixes-1.patch               | 3ab15ed9fa2b8b3e26b6f8d878f5cf43f822abca |  |  |
| iana-etc                 | 2.10                | iana-etc-2.10.tar.bz2                           | 6a2960e42ccf3266680b7adb83f239c5a640220e |  |  |
| inetutils                | 1.4.2               | inetutils-1.4.2.tar.gz                          | 6b60d2c78702512e95afae36415f6fe3523dba77 |  |  |
| inetutils patch          | 1.4.2               | inetutils-1.4.2-gcc4_fixes-3.patch              | 77b063b0fcc15a55e28c18e1b30e1cdf5b1b7d3a |  |  |
| inetutils patch          | 1.4.2               | inetutils-1.4.2-<br>no_server_man_pages-1.patch | ccd3c59f9ed4eca6f7a8dffb494ed8916087bc50 |  |  |
| iproute                  | 2.6.16-060323       | iproute2-2.6.16-060323.tar.gz                   | 76d866bb3b46a7b2e73d79a4faf6fa8971527633 |  |  |
| kbd                      | 1.12                | kbd-1.12.tar.bz2                                | 65eaae4d98fca3f7ae7dfc9d9cb7c5a432c6475f |  |  |
| kbd patch                | 1.12                | kbd-1.12-backspace-1.patch                      | 39e332e42d5145dfc47786dba5eff63cda91d0ba |  |  |
| kbd patch                | 1.12                | kbd-1.12-gcc4_fixes-1.patch                     | 93ec9885a79ff79088f1533ec52f1a87dae69500 |  |  |
| less                     | 394                 | less-394.tar.gz                                 | fa0d9aa30ec461866786c4080bb594fc3337bb02 |  |  |
| lfs-bootscripts          | 6.2                 | lfs-bootscripts-6.2.tar.bz2                     | 616ece5d67a79169e62547141f481ea5150e348c |  |  |
| libtool                  | 1.5.22              | libtool-1.5.22.tar.gz                           | 17353e66aeaac80ae188ea0a3a90609550ce3254 |  |  |
| linux patch              | 2.6.16.27           | linux-2.6.16.27-utf8_input-1.patch              | 1245a73e16a0d6d1b1adfa167bbee2c02ca92dd5 |  |  |
| linux-libc-headers       | 2.6.12.0            | linux-libc-headers-2.6.12.0.tar.bz2             | e72c9b260995b269c9fb9248ed468c18fb01f3fd |  |  |
| linux-libc-headers patch | 2.6.12.0            | linux-libc-headers-2.6.12.0-inotify-<br>3.patch | 724f0340907df408d17650fd2e58448d0a9e1799 |  |  |
| m4                       | 1.4.4               | m4-1.4.4.tar.gz                                 | 4861140cb54b6c9e135d04b5fbf460ff57f969a5 |  |  |
| make                     | 3.80                | make-3.80.tar.bz2                               | d2085842f08e57d58d3e1cd75a5f0342a60e5f45 |  |  |
| man-db                   | 2.4.3               | man-db-2.4.3.tar.gz                             | a9f6ac22ccd97186005920cedb5f6611df13d4fa |  |  |
| man-pages                | 2.34                | man-pages-2.34.tar.bz2                          | 99278abd00613fa2409791f20c0ee175118a41d1 |  |  |
| mktemp                   | 1.5                 | mktemp-1.5.tar.gz                               | aa001fd61d13bbf128dc58ca4dc6d83311435bae |  |  |

# Page No. B- 11 of 23 Certification Test Plan T59087.01 Rev. C

| Software Product             | Software<br>Version | Filename                                     | sha1deep Hash Value                      |  |  |
|------------------------------|---------------------|----------------------------------------------|------------------------------------------|--|--|
| DS200                        |                     |                                              |                                          |  |  |
| mktemp patch                 | 1.5                 | mktemp-1.5-add_tempfile-3.patch              | c4ca0c1d5993a44bf82c369d60f415e2cf92b95b |  |  |
| module-init-tools            | 3.2.2               | module-init-tools-3.2.2.tar.bz2              | b51e8ac170be23a1f2e301a1dddd47a47ec2186a |  |  |
| module-init-tools patch      | 3.2.2               | module-init-tools-3.2.2-modprobe-<br>1.patch | 0caecb2078cc47c97e496e2e4717b8b82a52eb01 |  |  |
| ncurses                      | 5.5                 | ncurses-5.5.tar.gz                           | 46414a72e91a62f63a8c9af00f0d65497f5ecc5a |  |  |
| ncurses patch                | 5.5                 | ncurses-5.5-fixes-1.patch                    | 617e1de363a6dc2cfcaf5eaafd78cfe01ab34f48 |  |  |
| patch                        | 2.5.4               | patch-2.5.4.tar.gz                           | a12d520eba0dc35d1c4d50ec75b7684451a40de9 |  |  |
| perl                         | 5.8.8               | perl-5.8.8.tar.bz2                           | 4aab490040727ca4419098720eca2ba4367df539 |  |  |
| perl patch                   | 5.8.8               | perl-5.8.8-libc-2.patch                      | b72468149c5eee6faefde7f32bb05bda6e2a1c9d |  |  |
| procps                       | 3.2.6               | procps-3.2.6.tar.gz                          | 91f44180eb50a94eb945c2598c0e849879e65893 |  |  |
| psmisc                       | 22.2                | psmisc-22.2.tar.gz                           | 1ae222803c5b5967a1b93e69f08330e0cdc1a554 |  |  |
| readline                     | 5.1                 | readline-5.1.tar.gz                          | 4b2ee2bc9c6dd1d238c84a58f7e6db173600b850 |  |  |
| readline patch               | 5.1                 | readline-5.1-fixes-3.patch                   | f58bbd80c7aed462ab7e97e3ac4eae7cd9d1b835 |  |  |
| sed                          | 4.1.5               | sed-4.1.5.tar.gz                             | 8e575e8a44568392d5b6e089eab5da5cdbd45885 |  |  |
| shadow                       | 4.0.15              | shadow-4.0.15.tar.bz2                        | 0f7cd3366a032091fdffd2f8edf65056bd576cae |  |  |
| sysklogd                     | 1.4.1               | sysklogd-1.4.1.tar.gz                        | 093775da0e429d0768cf195ceb20fdd6d96aeeea |  |  |
| sysklogd patch               | 1.4.1               | sysklogd-1.4.1-8bit-1.patch                  | edc01eceb4ae7af3d6a02e23a4dace8fee50f3eb |  |  |
| sysklogd patch               | 1.4.1               | sysklogd-1.4.1-fixes-1.patch                 | 4fbd5e56c212c8e37f363eb48ba86a5ecea21f4a |  |  |
| sysvinit                     | 2.86                | sysvinit-2.86.tar.gz                         | 3e78df609a2ff0fea6304cb662a7f10298d03667 |  |  |
| tar                          | 1.15.1              | tar-1.15.1.tar.bz2                           | f861b7524a0867833056dc382e68085234cae6ff |  |  |
| tar patch                    | 1.15.1              | tar-1.15.1-gcc4_fix_tests-1.patch            | ba780e0e88c7993a69d5a498912e135bf16e7df8 |  |  |
| tar patch                    | 1.15.1              | tar-1.15.1-security_fixes-1.patch            | 93fd5a55bccf25d03bb7e18dffc0bce27c29d207 |  |  |
| tar patch                    | 1.15.1              | tar-1.15.1-sparse_fix-1.patch                | 269dfcc556b6217d27d043ea623df75e19e3d8c9 |  |  |
| tcl                          | 8.4.13              | tcl8.4.13-src.tar.gz                         | 4af6bec9a941d7d798df4287eebece7ded67489c |  |  |
| texinfo                      | 4.8                 | texinfo-4.8.tar.bz2                          | b19e906f7220294c1e8b087d583c50f5c4d7c420 |  |  |
| texinfo patch                | 4.8                 | texinfo-4.8-multibyte-1.patch                | b97ae3468c03f8389dbf5c9b6eed64f996f9ed5c |  |  |
| texinfo patch                | 4.8                 | texinfo-4.8-tempfile_fix-2.patch             | 2ead28cb8e2679cdb53e1e4908209f0a31397dfe |  |  |
| udev                         | 096                 | udev-096.tar.bz2                             | 8d15b89fdf93ba84e2d33ff6061e140aed0a4dce |  |  |
| udev-config                  | 6.2                 | udev-config-6.2.tar.bz2                      | 5cd22b8e9cf1e996871e2bc540d75e57a4f706a3 |  |  |
| util-linux                   | 2.12r               | util-linux-2.12r.tar.bz2                     | 740b7eb5ae1148b2200b2cd34a0a6c4b0db577e4 |  |  |
| util-linux patch             | 2.12r               | util-linux-2.12r-cramfs-1.patch              | 00f5192493b939c2c996df9c1f3f769abfa3fa8c |  |  |
| vim-7.0                      | 7.0                 | vim-7.0.tar.bz2                              | 38ef48cabf942d0dc804a794dcc6f002b9457fc8 |  |  |
| vim-7.0 patch                | 7.0                 | vim-7.0-fixes-7.patch                        | caf8b4b5635cf72edd033b048a993f80c5a5aa7b |  |  |
| vim-7.0-lang                 | 7.0                 | vim-7.0-lang.tar.gz                          | 3db6b0004d213490cc00d361835e7a7c685adb52 |  |  |
| vim-7.0-mandir patch         | 7.0                 | vim-7.0-mandir-1.patch                       | 182f46dfacefdd3bf6f821dea71f90547d414230 |  |  |
| vim-7.0-spellfile patch      | 7.0                 | vim-7.0-spellfile-1.patch                    | 4e0cb489a9b8f989f154d14cadb50deba619dd2b |  |  |
| zlib                         | 1.2.3               | zlib-1.2.3.tar.gz                            | 60faeaaf250642db5c0ea36cd6dcc9f99c8f3902 |  |  |
| lfs_kernel-2.6.35.13-src.tar | •                   |                                              |                                          |  |  |
| Linux Kernel                 | 2.6.35.13           | linux-2.6.35.13.tar.bz2                      | b828b1db449c88a00209b1588efc0d192fa960c1 |  |  |

# Page No. B- 12 of 23 Certification Test Plan T59087.01 Rev. C

| Software Product              | Software<br>Version | Filename                                  | sha1deep Hash Value                      |
|-------------------------------|---------------------|-------------------------------------------|------------------------------------------|
|                               |                     | DS200                                     |                                          |
| lfs_cots-3.0-rhel30-src.tar   |                     |                                           |                                          |
| cryptocme                     | 3.0-rhel30          | cryptocme-3.0-rhel30.tar.gz               | 4fe8c6a6ddbf524cfa88e3e6cf195447afc67977 |
| lfs_enhanced-2.7.0.0v-src.tar |                     | , , , , , , , , , , , , , , , , , , , ,   |                                          |
| alsa-lib                      | 1.0.13              | alsa-lib-1.0.13.tar.bz2                   | 82fa9a7fcb43b319524b18451ca86d691a20f4a3 |
| alsa-utils                    | 1.0.13              | alsa-utils-1.0.13.tar.bz2                 | 05b460a0e7ae6519ea37240476f026b59dbc710d |
| aumix                         | 2.8                 | aumix-2.8.tar.bz2                         | 5cea563ae91f628433a1950a36efd23681da4bf4 |
| beecrypt                      | 4.1.2               | beecrypt-4.1.2.tar.gz                     | 71cebd3329bb2561ffba24a2004dfac50b143f59 |
| blfs-bootscripts              | 20060910            | blfs-bootscripts-20060910.tar.bz2         | 58ff10492f9abceed6ca4a105c479d5f2e3e8002 |
| BLFS-ca-bundle                | 3.12.5              | BLFS-ca-bundle-3.12.5.tar.bz2             | 8cf4be3072184940f8cfc3888ef0ba1cb58a5377 |
| boost                         | 1.43.0              | boost_1_43_0.tar.bz2                      | b8257b7da2a7222739314f8d1e07e217debe71d6 |
| coreutils                     | 6.9                 | coreutils-6.9.tar.bz2                     | 10310a78c4e1d9f742f3815ac28e9bf1086a5885 |
| cpio                          | 2.6                 | cpio-2.6.tar.gz                           | 5a4ea156519909994fe05933dc823abcf07e3e21 |
| cpio-security_fixes-1         | 2.6                 | cpio-2.6-security_fixes-1.patch           | d8445256032b903bbd3cee2694e87412e7dca843 |
| ctags                         | 5.6                 | ctags-5.6.tar.gz                          | 930afaa138624717393fe475201f795251bd5e5e |
| curl                          | 7.15.3              | curl-7.15.3.tar.bz2                       | 7e764126ce564429fe2f142428a27cbfc8fb69ee |
| cvs                           | 1.11.22             | cvs-1.11.22.tar.bz2                       | 5dfa11da84a890d7d61516fd450c001dc24bcc0d |
| cvs-zlib-1                    | 1.11.22             | cvs-1.11.22-zlib-1.patch                  | 0d20bab8a6b6e419a8c900d082b487ad6a3aec38 |
| docbook-xsl                   | 1.69.1              | docbook-xsl-1.69.1.tar.bz2                | aaabf0e274609134e187a6c36d2be23f3471f507 |
| dosfstools                    | 2.11                | dosfstools-2.11.src.tar.gz                | b0d8714475ca7c7a96a46adf7c4839d69ce2f412 |
| e2fsprogs                     | 1.41.14             | e2fsprogs-1.41.14.tar.gz                  | 24f9364fa3d4c0d7d00cb627b819d0e51055d6c5 |
| expat                         | 2.0.1               | expat-2.0.1.tar.gz                        | 663548c37b996082db1f2f2c32af060d7aa15c2d |
| fuse                          | 2.8.5               | fuse-2.8.5.tar.gz                         | 862320b56d6bc4ad5e7be2b1e0b5029166aae09b |
| fuse                          | 0.2.12              | fuse-zip-0.2.12.tar.gz                    | fe6f1a32d7fbc0d8c8598b8c7f56129fe5ebc173 |
| gnupg                         | 1.4.3               | gnupg-1.4.3.tar.bz2                       | 9e96b36e4f4d1e8bc5028c99fac674482cbdb370 |
| gpm                           | 1.20.1              | gpm-1.20.1.tar.bz2                        | c48d937e62abb438c2f6439b34ef3332c89af8d1 |
| gpm-segfault-1                | 1.20.1              | gpm-1.20.1-segfault-1.patch               | da53bf78a0ebaa5020e332aa6d6861159170ed86 |
| gpm-silent-1                  | 1.20.1              | gpm-1.20.1-silent-1.patch                 | 8899a212eadfbda201d8da3e44590bd05b97f9f6 |
| libao                         | 0.8.6               | libao-0.8.6.tar.gz                        | 2050e008ffcfd6803e2c2c03c7d5f469b6d8379e |
| libogg                        | 1.1.3               | libogg-1.1.3.tar.gz                       | a3e495a8baf6939efad7e0bd11cc0e466838c3db |
| libusb                        | 0.1.12              | libusb-0.1.12.tar.gz                      | 599a5168590f66bc6f1f9a299579fd8500614807 |
| libvorbis                     | 1.1.2               | libvorbis-1.1.2.tar.gz                    | 26289fc41aa5436b1a277d726bb5cb106d675c35 |
| libxml2                       | 2.6.26              | libxml2-2.6.26.tar.gz                     | 094ac2aae1c295fc227d88e803013557a269358a |
| libxslt                       | 1.1.17              | libxslt-1.1.17.tar.gz                     | 5b36ab3e1ed85ed0862a10ce22ca03e1084d9121 |
| libzip                        | 0.9.3               | libzip-0.9.3.tar.bz2                      | 16e94bc0327f1a76a0296a28908cf6439b0a0a67 |
| net-tools                     | 1.60                | net-tools-1.60.tar.bz2                    | 944fb70641505d5d1139dba3aeb81ba124574b83 |
| net-tools-gcc34-3             | 1.60                | net-tools-1.60-gcc34-3.patch              | a92286932a423fc987f2a152931d05b0a9a312bd |
| net-tools-kernel_headers-2    | 1.60                | net-tools-1.60-kernel_headers-<br>2.patch | 3e59577e904582503b25c7b21f6e3b77b165f84a |
| net-tools-mii_ioctl-1         | 1.60                | net-tools-1.60-mii_ioctl-1.patch          | 912613acbf3a000a2935391a14e55b5ccdeeae6b |
| ntfsprogs                     | 1.13.1              | ntfsprogs-1.13.1.tar.gz                   | a4e50f6fc10fcc1e1f562ad64bcbf9a0d46ca72a |
| openssh-4.5                   | 4.5p1               | openssh-4.5p1.tar.gz                      | 2eefcbbeb9e4fa16fa4500dec107d1a09d3d02d7 |
| openssl-5.8                   | 5.8p1               | openssh-5.8p1.tar.gz                      | adebb2faa9aba2a3a3c8b401b2b19677ab53f0de |
| openssl-fix_manpages-1        | 0.9.8r              | openssl-0.9.8r.tar.gz                     | a02411e5f4d463cac4a2a4a357a4a0b93bf65e72 |

# Page No. B- 13 of 23 Certification Test Plan T59087.01 Rev. C

| Software Product              | Software<br>Version | Filename                                   | sha1deep Hash Value                      |
|-------------------------------|---------------------|--------------------------------------------|------------------------------------------|
|                               |                     | DS200                                      |                                          |
| openssl-fips                  | 1.2.2               | openssl-fips-1.2.2.tar.gz                  | e7f94222ec24a5fe6c39b80ac2e5529760de3c33 |
| openssl-fips                  | 1.2.2               | openssl-fips-1.2.2.tar.gz.asc              | f9fd60bf406e5a98e834b09b1f072ff4341ebf31 |
| pkg-config                    | 0.22                | pkg-config-0.22.tar.gz                     | 3ec40bda9864d7aa3c912c6ae87a750fd8b6e420 |
| popt                          | 1.10.4              | popt-1.10.4.tar.gz                         | 10e6649c4c37ecfb6fb4296aeca609b5fdd5e34d |
| ppp                           | 2.4.4               | ppp-2.4.4.tar.gz                           | 9b91b0117e0a8bfaf8c4e894af79e0960dd36259 |
| Python                        | 2.4.4               | Python-2.4.4.tar.bz2                       | 9e0971f93df8acbd947378d0d16a32fcc8897ba2 |
| Python-gdbm-1                 | 2.4.4               | Python-2.4.4-gdbm-1.patch                  | 34c3973ba2e519eaf1fd0ecf28ec465ed08bb96d |
| soundtouch                    | 1.3.1               | soundtouch-1.3.1.zip                       | d13437848ebe94b46b73fd5b05ba4420d4667527 |
| unzip-security_fix-1          | 5.52                | unzip-5.52-security_fix-1.patch            | 7f6a287c0b480bc4748abdf69429dfc76383e1d6 |
| unzip552                      | 5.52                | unzip552.tar.gz                            | 1831bd59b9e607a69052f83b263384895e2d4a19 |
| usbutils                      | 0.72                | usbutils-0.72.tar.gz                       | 891b8825d964880146d5c980e52bb9e23d92fe2b |
| vorbis-tools                  | 1.1.1               | vorbis-tools-1.1.1.tar.gz                  | a1394b39905b389d72f12c2a9f0c86a33d07a487 |
| vorbis-tools-utf8-1           | 1.1.1               | vorbis-tools-1.1.1-utf8-1.patch            | 35db6e412cc9df5d8b88b58cae5f2e514bc17823 |
| xerces-c-src                  | 2.8.0               | xerces-c-src_2_8_0.tar.gz                  | f0803b1330daec3f44b17dee64c3c99de6b3cd3e |
| xsd                           | 3.1.0               | xsd-3.1.0-i686-linux-gnu.tar.bz2           | a7bf9b26ff5ab577fcfeccc9ea76134da88ec7e2 |
| zip232                        | 2.32                | zip232.tar.gz                              | 5bc562bf95d9aee0cb6625e6038898e1f191a4aa |
| lfs_graphics-2.7.0.0v-src.tar | <b>'</b>            |                                            | -                                        |
| apache ant                    | 1.7.0               | apache-ant-1.7.0-bin.zip                   | 81aeb13c75edeee51dd5bb1c62001fac47b127a5 |
| atk                           | 1.18.0              | atk-1.18.0.tar.bz2                         | d58dfc3dbdad49d8c446e0bd4a0b6260d315ceb0 |
| bdftopcf                      | 1.0.2               | bdftopcf-1.0.2.tar.bz2                     | 245778068b5e5ccde07151635ded50da9033352  |
| bigreqsproto                  | 1.1.0               | bigreqsproto-1.1.0.tar.bz2                 | 32ae0505ec963cc5c0e3ee9258b126e6865d1b1b |
| cairo                         | 1.8.10              | cairo-1.8.10.tar.gz                        | fd5e8ca82ff0e8542ea4c51612cad387f2a49df3 |
| compositeproto                | 0.4.1               | compositeproto-0.4.1.tar.bz2               | fb1ae34418855c313a75e8e697b414a4935e13d6 |
| damageproto                   | 1.2.0               | damageproto-1.2.0.tar.bz2                  | ffe177a6ae2cf023d41e015aa6ece2b191cb8a8a |
| DirectFB                      | 0.9.22              | DirectFB-0.9.22.tar.gz                     | f3a586c654086c287cd1bcc683be0f234973ee17 |
| dmxproto                      | 2.3                 | dmxproto-2.3.tar.bz2                       | a3636d1b54d7bbf273f28c0d3c44101777047865 |
| dri2proto                     | 2.2                 | dri2proto-2.2.tar.bz2                      | 21e9c0c7e0be5fe971f51589d0573b0273202b7f |
| encodings                     | 1.0.3               | encodings-1.0.3.tar.bz2                    | 615b8367ee20fc50688e4876aa250419927d64cc |
| fixesproto                    | 4.1.1               | fixesproto-4.1.1.tar.bz2                   | fb47920c629e08a56442a51968a02a22733085e5 |
| font-adobe-100dpi             | 1.0.1               | font-adobe-100dpi-1.0.1.tar.bz2            | 814baccf5cf6c6545b7e8f3bbbad377be369042d |
| font-adobe-75dpi              | 1.0.1               | font-adobe-75dpi-1.0.1.tar.bz2             | 3cbed8a4a3a6bbe6ccd3d6e07a238f8c9ab7a26c |
| font-adobe-utopia-100dpi      | 1.0.2               | font-adobe-utopia-100dpi-<br>1.0.2.tar.bz2 | e692c3d3933c47c69656be0fd0f06218c2db138d |
| font-adobe-utopia-75dpi       | 1.0.2               | font-adobe-utopia-75dpi-<br>1.0.2.tar.bz2  | 2db08c2e0186831e4d68f7a2ffb2f9fe598a7280 |
| font-adobe-utopia-type1       | 1.0.2               | font-adobe-utopia-type1-<br>1.0.2.tar.bz2  | 565cb66523f59f02da02aa9e74604634a2113643 |
| font-alias                    | 1.0.2               | font-alias-1.0.2.tar.bz2                   | 9a0e97d974349e3a943b0ab77015f115f15d34c3 |
| font-arabic-misc              | 1.0.1               | font-arabic-misc-1.0.1.tar.bz2             | d11a7bdce7500c3ccc2fe59505f2bc89e4c7aa2a |
| font-bh-100dpi                | 1.0.1               | font-bh-100dpi-1.0.1.tar.bz2               | 4f3edda5dd35145cbd1ce8759e0a999b3a04f9c0 |
| font-bh-75dpi                 | 1.0.1               | font-bh-75dpi-1.0.1.tar.bz2                | 7b891d5bfd966c405c19574bca8f87b8803146d1 |

# Page No. B- 14 of 23 Certification Test Plan T59087.01 Rev. C

| Software Product                | Software<br>Version | Filename                                          | sha1deep Hash Value                      |  |  |
|---------------------------------|---------------------|---------------------------------------------------|------------------------------------------|--|--|
| DS200                           |                     |                                                   |                                          |  |  |
| font-bh-lucidatypewriter-100dpi | 1.0.1               | font-bh-lucidatypewriter-100dpi-<br>1.0.1.tar.bz2 | a1c9d28a619358092f7196473ff3e0f0dc5304d0 |  |  |
| font-bh-lucidatypewriter-75dpi  | 1.0.1               | font-bh-lucidatypewriter-75dpi-<br>1.0.1.tar.bz2  | 26efd25d2802c8406a96ccc3240b2c14e511d49f |  |  |
| font-bh-ttf                     | 1.0.1               | font-bh-ttf-1.0.1.tar.bz2                         | 0e9ffbc738072ca832cdf5f82bff071c67b71825 |  |  |
| font-bh-type1                   | 1.0.1               | font-bh-type1-1.0.1.tar.bz2                       | b960d8523b02d4401dc6e1257f68dc120761ee4b |  |  |
| font-bitstream-100dpi           | 1.0.1               | font-bitstream-100dpi-<br>1.0.1.tar.bz2           | ba163df365a591de5eb9e45fa302059d572dd171 |  |  |
| font-bitstream-75dpi            | 1.0.1               | font-bitstream-75dpi-<br>1.0.1.tar.bz2            | 43344b8ff3b2c2fda8d4cdbcc12c0688b2e04789 |  |  |
| font-bitstream-type1            | 1.0.1               | font-bitstream-type1-<br>1.0.1.tar.bz2            | 53800b904fc3ead6b577a34fb7c1f96c1af4423f |  |  |
| fontconfig                      | 2.8.0               | fontconfig-2.8.0.tar.gz                           | 570fb55eb14f2c92a7b470b941e9d35dbfafa716 |  |  |
| font-cronyx-cyrillic            | 1.0.1               | font-cronyx-cyrillic-1.0.1.tar.bz2                | dfff5974629dab97677a70fa20e21c2cf48071a0 |  |  |
| font-cursor-misc                | 1.0.1               | font-cursor-misc-1.0.1.tar.bz2                    | 5087a94e74f8157cb6989f71fb3b4815b236065a |  |  |
| font-daewoo-misc                | 1.0.1               | font-daewoo-misc-1.0.1.tar.bz2                    | d169cec4e92fe1e99f3ff6766d4c6edcbb808860 |  |  |
| font-dec-misc                   | 1.0.1               | font-dec-misc-1.0.1.tar.bz2                       | 2489d19650f2a787b476dab2fa2412d20b95f38e |  |  |
| font-ibm-type1                  | 1.0.1               | font-ibm-type1-1.0.1.tar.bz2                      | 9bcf72bcabfcbe218ad3a96ba2a45e92ef9efbc3 |  |  |
| font-isas-misc                  | 1.0.1               | font-isas-misc-1.0.1.tar.bz2                      | 13fe07a669dd93dfdb08717a03efe47936ab9cea |  |  |
| font-jis-misc                   | 1.0.1               | font-jis-misc-1.0.1.tar.bz2                       | adb3275d19e71e9553aa8a5fdc3b2c647277d8d4 |  |  |
| font-micro-misc                 | 1.0.1               | font-micro-misc-1.0.1.tar.bz2                     | 74a8be2b0b6ace97d8841356e88570f5fa3faad6 |  |  |
| font-misc-cyrillic              | 1.0.1               | font-misc-cyrillic-1.0.1.tar.bz2                  | c178f8a8b6897a8382a0f4315a5b577760ba703c |  |  |
| font-misc-ethiopic              | 1.0.1               | font-misc-ethiopic-1.0.1.tar.bz2                  | 2677191fd8b515c53bde6402513249fc0f48d53a |  |  |
| font-misc-meltho                | 1.0.1               | font-misc-meltho-1.0.1.tar.bz2                    | d20d9f8ffdeb88b62842b021d5d3d2a8cc31ea2c |  |  |
| font-misc-misc                  | 1.1.0               | font-misc-misc-1.1.0.tar.bz2                      | 83c44111b5727c26e52eb915b66dc6c9eba4c458 |  |  |
| font-mutt-misc                  | 1.0.1               | font-mutt-misc-1.0.1.tar.bz2                      | b677831b477027f56ad3f35c95ef3cd6711f87ac |  |  |
| font-schumacher-misc            | 1.1.0               | font-schumacher-misc-<br>1.1.0.tar.bz2            | ea7e009e222379fa31a16bdbd4ca5b1e9d412944 |  |  |
| font-screen-cyrillic            | 1.0.2               | font-screen-cyrillic-1.0.2.tar.bz2                | 4795ea77e14246122d21bc0fa68a3c0d5261e39d |  |  |
| font-sony-misc                  | 1.0.1               | font-sony-misc-1.0.1.tar.bz2                      | e9717546682382ebf3e6e7039766fe52bdb8846c |  |  |
| fontsproto                      | 2.1.0               | fontsproto-2.1.0.tar.bz2                          | 395b300fd5120a7ff90cb8fea4e2356b9632dc3e |  |  |
| font-sun-misc                   | 1.0.1               | font-sun-misc-1.0.1.tar.bz2                       | fc91999e66fe479d07ea74e5dd2d950ff02ccb80 |  |  |
| font-util                       | 1.1.1               | font-util-1.1.1.tar.bz2                           | 6ee3af5466de84d61411e173e578a256aeb1074d |  |  |
| font-winitzki-cyrillic          | 1.0.1               | font-winitzki-cyrillic-<br>1.0.1.tar.bz2          | d19f476710783d784dfdbcb6a1f34ef7746d3439 |  |  |
| font-xfree86-type1              | 1.0.2               | font-xfree86-type1-1.0.2.tar.bz2                  | 09a4c9b8455f3f4954bfe9dd991d7fd1d0f5595a |  |  |
| freetype                        | 2.3.12              | freetype-2.3.12.tar.bz2                           | ebf0438429c0bedd310059326d91646c3c91016b |  |  |
| giflib                          | 4.1.4               | giflib-4.1.4.tar.bz2                              | 2f9aed5d20d862270008bd2f8d4c91cf14c6067b |  |  |
| glib                            | 2.12.12             | glib-2.12.12.tar.bz2                              | 527bced2e6d38169c08c8712d5e3b6ebb0dc46b5 |  |  |
| glproto                         | 1.4.11              | glproto-1.4.11.tar.bz2                            | 7c2a723d488dc0e09e7e0e28bde838502d774b16 |  |  |
| gtk+                            | 2.10.13             | gtk+-2.10.13.tar.bz2                              | 8d00b928a8788ff86d97197c20c18d41f9a1b1cd |  |  |
| iceauth                         | 1.0.3               | iceauth-1.0.3.tar.bz2                             | b75b87fed108bc4fe14ef06f76025016fa54299a |  |  |
| ImageMagick                     | 6.2.8-0             | ImageMagick-6.2.8-0.tar.bz2                       | 637569bbcb331233c86258f6c681d5a7c849cba0 |  |  |
| inputproto                      | 2.0                 | inputproto-2.0.tar.bz2                            | 3ed9879b7dd3c14ae2283959f5962162fc01c219 |  |  |
| intltool                        | 0.40.6              | intltool-0.40.6.tar.bz2                           | 4f6469e09e2c06a8072dffff36f84ff401d7ea75 |  |  |

# Page No. B- 15 of 23 Certification Test Plan T59087.01 Rev. C

| Software Product  | Software<br>Version | Filename                     | sha1deep Hash Value                      |  |
|-------------------|---------------------|------------------------------|------------------------------------------|--|
| DS200             |                     |                              |                                          |  |
| jdk-6u27          | 6u27                | jdk-6u27-linux-i586.bin      | 7a01bf274b265662acafacdd7b5740d1a3ab0539 |  |
| jpeg-6b-destdir-1 | v6b                 | jpeg-6b-destdir-1.patch      | 7b86d4e94a6350fc03f56b09565d780aa1f0eda4 |  |
| jpegsrc           | v6b                 | jpegsrc.v6b.tar.gz           | 7079f0d6c42fad0cfba382cf6ad322add1ace8f9 |  |
| jre-6u27          | 6u27                | jre-6u27-linux-i586.bin      | 5a3d2e304d6cf62ee6a56cce322014cf3ceab2ad |  |
| kbproto           | 1.0.4               | kbproto-1.0.4.tar.bz2        | d300745389d3a80d90c9a3c989651f228db486e5 |  |
| libdmx            | 1.1.0               | libdmx-1.1.0.tar.bz2         | 8719434f167d476d53fca57c5be516c153354d60 |  |
| libdrm            | 2.4.14              | libdrm-2.4.14.tar.bz2        | a18cc2cdfd02b8ba1c91c3e9ac609521ad3e2fe9 |  |
| libfontenc        | 1.0.5               | libfontenc-1.0.5.tar.bz2     | e71370c349e93ba70f91ad1148ca9e5cabfcca4f |  |
| libFS             | 1.0.2               | libFS-1.0.2.tar.bz2          | 41cf53fae37210acaa034199f01f36af3f3ec548 |  |
| libICE            | 1.0.6               | libICE-1.0.6.tar.bz2         | ac1f702ea580bd496610266b13434858b62df9e1 |  |
| libpciaccess      | 0.11.0              | libpciaccess-0.11.0.tar.bz2  | bcebba8b8441af151b59b63e8e91e66133b64158 |  |
| libpng            | 1.2.42              | libpng-1.2.42.tar.bz2        | e41cea7a6f5e3065f4289de3742db87ded05b99d |  |
| libpthread-stubs  | 0.1                 | libpthread-stubs-0.1.tar.bz2 | 34ef40880d0112dc6d32b386d59ce94f2c139eef |  |
| librsvg           | 2.14.4              | librsvg-2.14.4.tar.bz2       | 9314f0d44dbfe672dc1f1a65b66821593c3bf1ce |  |
| libSM             | 1.1.1               | libSM-1.1.1.tar.bz2          | dc535af7328dee9a6121b85c3f8041656681a195 |  |
| libX11            | 1.3.3               | libX11-1.3.3.tar.bz2         | 2a19724ccf78b5bb5a8eba9159d2b95e640e7b11 |  |
| libXau            | 1.0.5               | libXau-1.0.5.tar.bz2         | b1c68843edf7e80ce952f7ee0541448f41bac202 |  |
| libXaw            | 1.0.7               | libXaw-1.0.7.tar.bz2         | 0e5effe33c4c44d960132e3dd50370134a28f8b2 |  |
| libXcomposite     | 0.4.1               | libXcomposite-0.4.1.tar.bz2  | 959180b067c64f3f7ac06e85400bd265e5579031 |  |
| libXcursor        | 1.1.10              | libXcursor-1.1.10.tar.bz2    | 096d0e538d37fd865705e5f45b0e96c7294c1f2f |  |
| libXdamage        | 1.1.2               | libXdamage-1.1.2.tar.bz2     | dc1fbc938e9bbc859c70cf2087440fc15b00bb1e |  |
| libXdmcp          | 1.0.3               | libXdmcp-1.0.3.tar.bz2       | 7efd71d29d6cfba797b8791398e4d81ade677d77 |  |
| libXext           | 1.1.1               | libXext-1.1.1.tar.bz2        | c2eb8d8d760c6881e51c938812764d1d6cefd51c |  |
| libXfixes         | 4.0.4               | libXfixes-4.0.4.tar.bz2      | 3f2d1c473855ba0cf13137a80d585df7fe37111c |  |
| libXfont          | 1.4.1               | libXfont-1.4.1.tar.bz2       | f8dc669760975b41885143f828b54164224c8a31 |  |
| libXft            | 2.1.14              | libXft-2.1.14.tar.bz2        | e08ae6b1f56e160179b9f141b4ab799333ec725e |  |
| libXi             | 1.3                 | libXi-1.3.tar.bz2            | 7685f2881ce40b13028d9409eedbb9cf1ed0d8ef |  |
| libXinerama       | 1.1                 | libXinerama-1.1.tar.bz2      | 5f445194ef3318f66c287c0c69f778988a3f9266 |  |
| libxkbfile        | 1.0.6               | libxkbfile-1.0.6.tar.bz2     | 6364e0679eb893d6fbb6adcf0e8230cfdefe0b68 |  |
| libXmu            | 1.0.5               | libXmu-1.0.5.tar.bz2         | e7ff5960f2374852b941f909cdbdeafe7d29322f |  |
| libXpm            | 3.5.8               | libXpm-3.5.8.tar.bz2         | 3bfc833ed4527f74b1c66c386da62271d0313413 |  |
| libXrandr         | 1.3.0               | libXrandr-1.3.0.tar.bz2      | 33dd2f67060465f872db9ea03f597e28517f0c8e |  |
| libXrender        | 0.9.5               | libXrender-0.9.5.tar.bz2     | 278f762feb8e754aa5214175abf580ff486281f7 |  |
| libXres           | 1.0.4               | libXres-1.0.4.tar.bz2        | d5ee9560a61666e6bb3d2285b9634fccd7211d65 |  |
| libXScrnSaver     | 1.2.0               | libXScrnSaver-1.2.0.tar.bz2  | ea2935eb67efa77fd90372337f2d782a8ef74cea |  |
| libXt             | 1.0.7               | libXt-1.0.7.tar.bz2          | 3c285b9c04a393dec1cc3d60cf5582d798eb3272 |  |
| libXtst           | 1.1.0               | libXtst-1.1.0.tar.bz2        | 4363e9285bfb5a884073efacc50d39edb803a1a5 |  |
| libXv             | 1.0.5               | libXv-1.0.5.tar.bz2          | 3936dd661e75d173b9fd1da9d97e5720e965725  |  |
| libXvMC           | 1.0.5               | libXvMC-1.0.5.tar.bz2        | 153b85884f22b882cecb9fc462fe24c669a80dbd |  |
| libXxf86dga       | 1.1.1               | libXxf86dga-1.1.1.tar.bz2    | a93004cfbe4fd6bc37c6645705d5a6d90c0940b7 |  |

# Page No. B- 16 of 23 Certification Test Plan T59087.01 Rev. C

| Software Product    | Software<br>Version | Filename                              | sha1deep Hash Value                          |
|---------------------|---------------------|---------------------------------------|----------------------------------------------|
|                     |                     | DS200                                 |                                              |
| libXxf86vm          | 1.1.0               | libXxf86vm-1.1.0.tar.bz2              | f5ce7854f201d9c69dfcdd13123b51f497b69a47     |
| makedepend          | 1.0.2               | makedepend-1.0.2.tar.bz2              | 57e092856580d9984e47c4b1433b69391de07df      |
| mkfontdir           | 1.0.5               | mkfontdir-1.0.5.tar.bz2               | 971728b0f453ea5df028aa5d54fe3fbdb8e99a7d     |
| mkfontscale         | 1.0.7               | mkfontscale-1.0.7.tar.bz2             | 0a0c25da68c87380e2c013c808a6e0cc0983fae9     |
| pango               | 1.16.4              | pango-1.16.4.tar.bz2                  | 6a21126632ed99950818c64d8598b6e92fa7da58     |
| pixman              | 0.15.20             | pixman-0.15.20.tar.gz                 | a5f973b6895e269731964fbe328f61a8cbfdc931     |
| randrproto          | 1.3.1               | randrproto-1.3.1.tar.bz2              | 36731bae6e815453af4b055c26ad8e9e2653ca05     |
| recordproto         | 1.14                | recordproto-1.14.tar.bz2              | 212928572898ed150366c6026e2694b193ff9f79     |
| renderproto         | 0.11                | renderproto-0.11.tar.bz2              | d30cf508b1a1b5f0deb1c6db41ba2f4e57680637     |
| resourceproto       | 1.1.0               | resourceproto-1.1.0.tar.bz2           | 36b86840005c15e393c86d7075688d430ab2a11<br>d |
| scrnsaverproto      | 1.2.0               | scrnsaverproto-1.2.0.tar.bz2          | c734cfe9a1ce57fd42957389dcc90518fd7ca6b6     |
| sessreg             | 1.0.5               | sessreg-1.0.5.tar.bz2                 | d1dac6a398b23ed44bb67286ec083e9071bd00e7     |
| setxkbmap           | 1.1.0               | setxkbmap-1.1.0.tar.bz2               | f02f93a08ac060d760566693c748e0fba3db8a06     |
| smproxy             | 1.0.3               | smproxy-1.0.3.tar.bz2                 | 1ba44a4a58b05d6a6f7c4b1f67b793dce2ccf2ba     |
| splashy             | 0.3.12              | splashy-0.3.12.tar.gz                 | 4e721222b20b8fd3fbb8c845ed5c0f05ccead68a     |
| tiff                | 3.8.2               | tiff-3.8.2.tar.gz                     | 549e67b6a15b42bfcd72fe17cda7c9a198a393eb     |
| twm                 | 1.0.4               | twm-1.0.4.tar.bz2                     | 7456e90f19e4747e1785f596b93f692d68a9f079     |
| util-macros         | 1.5.0               | util-macros-1.5.0.tar.bz2             | ac61387be2a0b97f839041832bd8d06e03cfc942     |
| videoproto          | 2.3.0               | videoproto-2.3.0.tar.bz2              | 4aef2b438d45b3ab75e640996ce1267d3468f48c     |
| x11perf             | 1.5.1               | x11perf-1.5.1.tar.bz2                 | d1f85da3df5b216b64c1735d109380214787222d     |
| xauth               | 1.0.4               | xauth-1.0.4.tar.bz2                   | 90d32f28bb61ca6d831dcc35429a5ad53be73283     |
| xbacklight          | 1.1.1               | xbacklight-1.1.1.tar.bz2              | 3541ab5e0956b4f0c97b1200dc32a35d2ccb0f0f     |
| xbitmaps            | 1.1.0               | xbitmaps-1.1.0.tar.bz2                | 845b825f7e6d193d47db8b67ae8332d87ef8c2b3     |
| xclock              | 1.0.4               | xclock-1.0.4.tar.bz2                  | 1987cafb3163c6b68bc7ecfbe143c8cd373d64bb     |
| xemiseproto         | 1.2.0               | xcmiscproto-1.2.0.tar.bz2             | 1a55e042b33c0e0aaf2299942315a5208d644707     |
| xcmsdb              | 1.0.2               | xcmsdb-1.0.2.tar.bz2                  | 8341f7219a5720da758b0571eb1f4d9072265485     |
| xcursorgen          | 1.0.3               | xcursorgen-1.0.3.tar.bz2              | 7df26b371476654dc191c45e7d20ae3a5e0cad87     |
| xcursor-themes      | 1.0.2               | xcursor-themes-1.0.2.tar.bz2          | 12b865c17c65e70a6bc20300dfa660fe8faaa0a4     |
| xdpyinfo            | 1.1.0               | xdpyinfo-1.1.0.tar.bz2                | 01971f007048a46a4a31a69c661bc3a378de60f0     |
| xdriinfo            | 1.0.3               | xdriinfo-1.0.3.tar.bz2                | d211d6f12f4c801d2f4cf184c6daae37aa5858ff     |
| xev                 | 1.0.4               | xev-1.0.4.tar.bz2                     | 4f62e131ba96842eef1660e8869533cd3923ac35     |
| xextproto           | 7.1.1               | xextproto-7.1.1.tar.bz2               | 1bb4bd12d65a17b3168dc9b4e028b33a2f7b2cad     |
| xf86bigfontproto    | 1.2.0               | xf86bigfontproto-1.2.0.tar.bz2        | 312a2ea708b257520c1af4393b69d73a393a478f     |
| xf86dgaproto        | 2.1                 | xf86dgaproto-2.1.tar.bz2              | 97a06120e7195c968875e8ba42e82c90ab54948b     |
| xf86driproto        | 2.1.0               | xf86driproto-2.1.0.tar.bz2            | 0dfc6616ffc68ca3c3b5decb1e365aaa93be8548     |
| xf86-input-keyboard | 1.4.0               | xf86-input-keyboard-<br>1.4.0.tar.bz2 | 5061fdaff8b7ddcbcca82f065c4abbfff255a1da     |
| xf86-input-mouse    | 1.5.0               | xf86-input-mouse-1.5.0.tar.bz2        | b9213bf745b793a3da2c946ea4d8ee5768e560f4     |
| xf86-video-vesa     | 2.3.0               | xf86-video-vesa-2.3.0.tar.bz2         | 4689b7c295d7a8d7326302dafecb812739617134     |
| xf86vidmodeproto    | 2.3                 | xf86vidmodeproto-2.3.tar.bz2          | 22d034c2f66985f8541b9ea3421096ceaa006355     |

# Page No. B- 17 of 23 Certification Test Plan T59087.01 Rev. C

| Software Product | Software<br>Version | Filename                     | sha1deep Hash Value                      |
|------------------|---------------------|------------------------------|------------------------------------------|
|                  |                     | DS200                        |                                          |
| Xgamma           | 1.0.3               | xgamma-1.0.3.tar.bz2         | f9c7d93f4b271bab41ee3c91b371d52572e4e08c |
| xhost            | 1.0.3               | xhost-1.0.3.tar.bz2          | ebcdccdc908e642e527eebbde6ba8084d90c04f6 |
| xineramaproto    | 1.2                 | xineramaproto-1.2.tar.bz2    | 3c397c9ea38aaae785dd7901f250891dfa7f3249 |
| xinit            | 1.2.0               | xinit-1.2.0.tar.bz2          | 85a838c2010f27ef6d09d6ec4b1208a66cc8d697 |
| xinput           | 1.5.0               | xinput-1.5.0.tar.bz2         | 02d1ccc83007aa7848b1b024ac64c310303f973e |
| xkbcomp          | 1.1.1               | xkbcomp-1.1.1.tar.bz2        | aeb733c495d7afd42136bf8ae5c6e792c63f0b4b |
| xkbevd           | 1.1.0               | xkbevd-1.1.0.tar.bz2         | b510b4a1b7486beacb5570c204f7fdd4b61f0ab4 |
| xkbutils         | 1.0.2               | xkbutils-1.0.2.tar.bz2       | 2c025038ca12ee2494b2401ea2c12c74fe88bf91 |
| xkeyboard-config | 1.7                 | xkeyboard-config-1.7.tar.bz2 | d6df43bfc0596be04865f2be7c4e794e198358c8 |
| xkill            | 1.0.2               | xkill-1.0.2.tar.bz2          | 90f08652859daf71b682c3b9163ebf72ce88c4bc |
| xlsatoms         | 1.0.2               | xlsatoms-1.0.2.tar.bz2       | 3855734b5ec0d43b5886ac0ffa58d7cf96f46926 |
| xlsclients       | 1.0.2               | xlsclients-1.0.2.tar.bz2     | 5cde39a28c5352d1d555714836f57c05197e419d |
| XML-Parser       | 2.36                | XML-Parser-2.36.tar.gz       | 74acac4f939ebf788d8ef5163cbc9802b1b04bfa |
| xmodmap          | 1.0.4               | xmodmap-1.0.4.tar.bz2        | 9b49388bb527a8f7b7e86c4aa4c75a83372f6baa |
| xorg-server      | 1.7.1               | xorg-server-1.7.1.tar.bz2    | d31e259b3ab975e2c1baea8f7310b57152ae3c62 |
| xpr              | 1.0.3               | xpr-1.0.3.tar.bz2            | 9dbd0ff136b612285e00d92d0c7675a4207b1c4a |
| xprop            | 1.1.0               | xprop-1.1.0.tar.bz2          | 16b377c76a4a010200063a056e7a5e244ab6ff00 |
| xproto           | 7.0.16              | xproto-7.0.16.tar.bz2        | 0eda5588d42f2c810d8491da44fe84a4093e12bc |
| xrandr           | 1.3.2               | xrandr-1.3.2.tar.bz2         | 0e49b0a0889ae8a590452c6cd0d60a2253a8d940 |
| xrdb             | 1.0.6               | xrdb-1.0.6.tar.bz2           | e4faff5e02b3027298dc589e318a6dc7eb30a6d5 |
| xrefresh         | 1.0.3               | xrefresh-1.0.3.tar.bz2       | 3f34ceca9509f47e60ddfe14a98225eaffeba705 |
| xset             | 1.1.0               | xset-1.1.0.tar.bz2           | ff4295442821826092b17248c1ad65e16cd860ef |
| xsetroot         | 1.0.3               | xsetroot-1.0.3.tar.bz2       | 56ed1df9834627a107550475629df51275cd0c44 |
| xterm            | 254                 | xterm-254.tgz                | 934811737745b76ca75bf940feb975943bf1084d |
| xtrans           | 1.2.5               | xtrans-1.2.5.tar.bz2         | e8c4ce58b42d05e613fe535319a7d7f45f30f3e9 |
| xvinfo           | 1.1.0               | xvinfo-1.1.0.tar.bz2         | 8695bfb597dbf3ed8e3277fddda4722da21baaa3 |
| xwd              | 1.0.3               | xwd-1.0.3.tar.bz2            | f6708d14040630d1d3255987c28efcbf7aee05aa |
| xwininfo         | 1.0.5               | xwininfo-1.0.5.tar.bz2       | 9730db0d1bd75b8bc5bc399f56cab9f5aee3bcfc |
| xwud             | 1.0.2               | xwud-1.0.2.tar.bz2           | 15a6c5e3ffc03b7e8e597947061940fee6c0a9fc |

# Page No. B- 18 of 23 Certification Test Plan T59087.01 Rev. C

| Software Product              | Software<br>Version | Filename                                  | sha1deep Hash Value                      |
|-------------------------------|---------------------|-------------------------------------------|------------------------------------------|
|                               |                     | DS850                                     |                                          |
| BAPIS                         | 412                 | COTS-412.tar.bz2                          | 07e4317efb1eee055046a2a55bacb2a0b1b92608 |
| cryptocme                     | 3.0                 | cryptocme-3.0-rhel30.tar.gz               | 4fe8c6a6ddbf524cfa88e3e6cf195447afc67977 |
| Linux From Scratch            | 6.2.5               | lfslivecd-x86-6.2-5.iso                   | b3e3947bf2c3616fa45541c0643a2adfa0618207 |
| lfs_enhanced-2.4.0.0m-src.tar |                     |                                           | 1                                        |
| alsa-lib                      | 1.0.13              | alsa-lib-1.0.13.tar.bz2                   | 82fa9a7fcb43b319524b18451ca86d691a20f4a3 |
| alsa-utils                    | 1.0.13              | alsa-utils-1.0.13.tar.bz2                 | 05b460a0e7ae6519ea37240476f026b59dbc710d |
| aumix                         | 2.8                 | aumix-2.8.tar.bz2                         | 5cea563ae91f628433a1950a36efd23681da4bf4 |
| beecrypt                      | 4.1.2               | beecrypt-4.1.2.tar.gz                     | 71cebd3329bb2561ffba24a2004dfac50b143f59 |
| blfs-bootscripts              | 20060910            | blfs-bootscripts-20060910.tar.bz2         | 58ff10492f9abceed6ca4a105c479d5f2e3e8002 |
| BLFS-ca-bundle                | 3.12.5              | BLFS-ca-bundle-3.12.5.tar.bz2             | 8cf4be3072184940f8cfc3888ef0ba1cb58a5377 |
| boost                         | 1.43.0              | boost_1_43_0.tar.bz2                      | b8257b7da2a7222739314f8d1e07e217debe71d6 |
| chkrootkit                    | 0.49                | chkrootkit-0.49.tar.gz                    | cec1a3c482b95b20d3a946b07fffb23290abc4a6 |
| coreutils                     | 6.9                 | coreutils-6.9.tar.bz2                     | 10310a78c4e1d9f742f3815ac28e9bf1086a5885 |
| cpio                          | 2.6                 | cpio-2.6.tar.gz                           | 5a4ea156519909994fe05933dc823abcf07e3e21 |
| cpio-security_fixes-1         | 2.6                 | cpio-2.6-security_fixes-1.patch           | d8445256032b903bbd3cee2694e87412e7dca843 |
| ctags                         | 5.6                 | ctags-5.6.tar.gz                          | 930afaa138624717393fe475201f795251bd5e5e |
| curl                          | 7.15.3              | curl-7.15.3.tar.bz2                       | 7e764126ce564429fe2f142428a27cbfc8fb69ee |
| cvs                           | 1.11.22             | cvs-1.11.22.tar.bz2                       | 5dfa11da84a890d7d61516fd450c001dc24bcc0d |
| cvs-zlib-1                    | 1.11.22             | cvs-1.11.22-zlib-1.patch                  | 0d20bab8a6b6e419a8c900d082b487ad6a3aec38 |
| dmidecode                     | 2.9                 | dmidecode-2.9.tar.bz2                     | 0346690d32120b9fff22accd5b4e731414a3676b |
| docbook-xsl                   | 1.69.1              | docbook-xsl-1.69.1.tar.bz2                | aaabf0e274609134e187a6c36d2be23f3471f507 |
| dosfstools                    | 2.11                | dosfstools-2.11.src.tar.gz                | b0d8714475ca7c7a96a46adf7c4839d69ce2f412 |
| expat                         | 2.0.1               | expat-2.0.1.tar.gz                        | 663548c37b996082db1f2f2c32af060d7aa15c2d |
| fuse                          | 2.6.1               | fuse-2.6.1.tar.gz                         | 85ec4458d0ab2647b6b43605f0200006d89981ed |
| gnupg                         | 1.4.3               | gnupg-1.4.3.tar.bz2                       | 9e96b36e4f4d1e8bc5028c99fac674482cbdb370 |
| gpm                           | 1.20.1              | gpm-1.20.1.tar.bz2                        | c48d937e62abb438c2f6439b34ef3332c89af8d1 |
| gpm-segfault-1                | 1.20.1              | gpm-1.20.1-segfault-1.patch               | da53bf78a0ebaa5020e332aa6d6861159170ed86 |
| gpm-silent-1                  | 1.20.1              | gpm-1.20.1-silent-1.patch                 | 8899a212eadfbda201d8da3e44590bd05b97f9f6 |
| libao                         | 0.8.6               | libao-0.8.6.tar.gz                        | 2050e008ffcfd6803e2c2c03c7d5f469b6d8379e |
| libogg                        | 1.1.3               | libogg-1.1.3.tar.gz                       | a3e495a8baf6939efad7e0bd11cc0e466838c3db |
| libusb                        | 0.1.12              | libusb-0.1.12.tar.gz                      | 599a5168590f66bc6f1f9a299579fd8500614807 |
| libvorbis                     | 1.1.2               | libvorbis-1.1.2.tar.gz                    | 26289fc41aa5436b1a277d726bb5cb106d675c35 |
| libxml2                       | 2.6.31              | libxml2-2.6.31.tar.gz                     | 97233a210425bad96b35e52aa3e0010ac11bbcc9 |
| libxslt                       | 1.1.22              | libxslt-1.1.22.tar.gz                     | 55ce4dc659681d9a5ba2322c45cbdfe75b46639c |
| logrotate                     | 3.7.8               | logrotate-3.7.8.tar.gz                    | 5742dc0d9541ac59eba5f5718520f7504aea2159 |
| LPRng                         | 3.8.28              | LPRng-3.8.28.tgz                          | f4373004adb1439819600701bb98517137daf1fc |
| net-tools                     | 1.60                | net-tools-1.60.tar.bz2                    | 944fb70641505d5d1139dba3aeb81ba124574b83 |
| net-tools                     | 1.60                | net-tools-1.60.tar.gz                     | 4e8100957be645241d685055ebdde9d5c744cb54 |
| net-tools-gcc34-3             | 1.60                | net-tools-1.60-gcc34-3.patch              | a92286932a423fc987f2a152931d05b0a9a312bd |
| net-tools-gcc34-3             | 1.60                | net-tools-1.60-gcc34-3.patch              | a92286932a423fc987f2a152931d05b0a9a312bd |
| net-tools-kernel_headers-2    | 1.60                | net-tools-1.60-kernel_headers-<br>2.patch | 3e59577e904582503b25c7b21f6e3b77b165f84a |

# Page No. B- 19 of 23 Certification Test Plan T59087.01 Rev. C

| Software Product              | Software<br>Version      | Filename                                  | sha1deep Hash Value                      |
|-------------------------------|--------------------------|-------------------------------------------|------------------------------------------|
|                               |                          | DS850                                     |                                          |
| net-tools-kernel_headers-2    | 1.60                     | net-tools-1.60-kernel_headers-<br>2.patch | 3e59577e904582503b25c7b21f6e3b77b165f84a |
| net-tools-mii_ioctl-1         | 1.60                     | net-tools-1.60-mii_ioctl-1.patch          | 912613acbf3a000a2935391a14e55b5ccdeeae6b |
| net-tools-mii_ioctl-1         | 1.60                     | net-tools-1.60-mii_ioctl-1.patch          | 912613acbf3a000a2935391a14e55b5ccdeeae6b |
| ntfsprogs                     | 1.13.1                   | ntfsprogs-1.13.1.tar.gz                   | a4e50f6fc10fcc1e1f562ad64bcbf9a0d46ca72a |
| nut                           | 2.2.2                    | nut-2.2.2.tar.gz                          | f54cc909b229931fb91b4a360f0447b539d4ea6b |
| openssh                       | 4.5p1                    | openssh-4.5p1.tar.gz                      | 2eefcbbeb9e4fa16fa4500dec107d1a09d3d02d7 |
| openssl                       | 0.9.8n                   | openssl-0.9.8d-fix_manpages-<br>1.patch   | afb498051e466131ae90dfc678234e8876af88a4 |
| openssl-fix_manpages-1        | 0.9.8n                   | openssl-0.9.8n.tar.gz                     | 595f5ebf592568515964f0adc62239e7012ef08b |
| pkg-config                    | 0.22                     | pkg-config-0.22.tar.gz                    | 3ec40bda9864d7aa3c912c6ae87a750fd8b6e420 |
| popt                          | 1.10.4                   | popt-1.10.4.tar.gz                        | 10e6649c4c37ecfb6fb4296aeca609b5fdd5e34d |
| ppp                           | 2.4.4                    | ppp-2.4.4.tar.gz                          | 9b91b0117e0a8bfaf8c4e894af79e0960dd36259 |
| Python                        | 2.4.4                    | Python-2.4.4.tar.bz2                      | 9e0971f93df8acbd947378d0d16a32fcc8897ba2 |
| Python-gdbm-1                 | 2.4.4                    | Python-2.4.4-gdbm-1.patch                 | 34c3973ba2e519eaf1fd0ecf28ec465ed08bb96d |
| unzip552                      | 5.52                     | unzip-5.52-security_fix-1.patch           | 7f6a287c0b480bc4748abdf69429dfc76383e1d6 |
| unzip-security_fix-1          | 5.52                     | unzip552.tar.gz                           | 1831bd59b9e607a69052f83b263384895e2d4a19 |
| usbutils                      | 0.72                     | usbutils-0.72.tar.gz                      | 891b8825d964880146d5c980e52bb9e23d92fe2b |
| vorbis-tools                  | 1.1.1                    | vorbis-tools-1.1.1.tar.gz                 | a1394b39905b389d72f12c2a9f0c86a33d07a487 |
| vorbis-tools-utf8-1           | 1.1.1                    | vorbis-tools-1.1.1-utf8-1.patch           | 35db6e412cc9df5d8b88b58cae5f2e514bc17823 |
| xerces-c-src                  | 2.8.0                    | xerces-c-src_2_8_0.tar.gz                 | f0803b1330daec3f44b17dee64c3c99de6b3cd3e |
| xsd                           | 3.1.0-i686-linux-<br>gnu | xsd-3.1.0-i686-linux-gnu.tar.bz2          | a7bf9b26ff5ab577fcfeccc9ea76134da88ec7e2 |
| zip232                        | 2.32                     | zip232.tar.gz                             | 5bc562bf95d9aee0cb6625e6038898e1f191a4aa |
| lfs_graphics-2.4.0.0m-src.tar |                          |                                           |                                          |
| a2ps                          | 4.14                     | a2ps-4.14.tar.gz                          | 365abbbe4b7128bf70dad16d06e23c5701874852 |
| atk                           | 1.18.0                   | atk-1.18.0.tar.bz2                        | d58dfc3dbdad49d8c446e0bd4a0b6260d315ceb0 |
| bdftopcf                      | 1.0.2                    | bdftopcf-1.0.2.tar.bz2                    | 245778068b5e5ccde07151635ded50da90333524 |
| bigreqsproto                  | 1.1.0                    | bigreqsproto-1.1.0.tar.bz2                | 32ae0505ec963cc5c0e3ee9258b126e6865d1b1b |
| cairo                         | 1.4.14                   | cairo-1.4.14.tar.gz                       | 63310243ba8af949060b06c01fc28ee5471ed5a4 |
| compositeproto                | 0.4.1                    | compositeproto-0.4.1.tar.bz2              | fb1ae34418855c313a75e8e697b414a4935e13d6 |
| damageproto                   | 1.2.0                    | damageproto-1.2.0.tar.bz2                 | ffe177a6ae2cf023d41e015aa6ece2b191cb8a8a |
| DirectFB                      | 0.9.22                   | DirectFB-0.9.22.tar.gz                    | f3a586c654086c287cd1bcc683be0f234973ee17 |
| dmxproto                      | 2.3                      | dmxproto-2.3.tar.bz2                      | a3636d1b54d7bbf273f28c0d3c44101777047865 |
| dri2proto                     | 2.2                      | dri2proto-2.2.tar.bz2                     | 21e9c0c7e0be5fe971f51589d0573b0273202b7f |
| encodings                     | 1.0.3                    | encodings-1.0.3.tar.bz2                   | 615b8367ee20fc50688e4876aa250419927d64cc |
| fbida                         | 2.07                     | fbida-2.07.tar.gz                         | 4758178299e09d5251b9cf20337a81cc20553d45 |
| fixesproto                    | 4.1.1                    | fixesproto-4.1.1.tar.bz2                  | fb47920c629e08a56442a51968a02a22733085e5 |
| font-adobe-100dpi             | 1.0.1                    | font-adobe-100dpi-1.0.1.tar.bz2           | 814baccf5cf6c6545b7e8f3bbbad377be369042d |
| font-adobe-75dpi              | 1.0.1                    | font-adobe-75dpi-1.0.1.tar.bz2            | 3cbed8a4a3a6bbe6ccd3d6e07a238f8c9ab7a26c |

# Page No. B- 20 of 23 Certification Test Plan T59087.01 Rev. C

| Software Product                | Software<br>Version | Filename                                          | sha1deep Hash Value                      |  |  |
|---------------------------------|---------------------|---------------------------------------------------|------------------------------------------|--|--|
| DS850                           |                     |                                                   |                                          |  |  |
| font-adobe-utopia-100dpi        | 1.0.2               | font-adobe-utopia-100dpi-<br>1.0.2.tar.bz2        | e692c3d3933c47c69656be0fd0f06218c2db138d |  |  |
| font-adobe-utopia-75dpi         | 1.0.2               | font-adobe-utopia-75dpi-<br>1.0.2.tar.bz2         | 2db08c2e0186831e4d68f7a2ffb2f9fe598a7280 |  |  |
| font-adobe-utopia-type1         | 1.0.2               | font-adobe-utopia-type1-<br>1.0.2.tar.bz2         | 565cb66523f59f02da02aa9e74604634a2113643 |  |  |
| font-alias                      | 1.0.2               | font-alias-1.0.2.tar.bz2                          | 9a0e97d974349e3a943b0ab77015f115f15d34c3 |  |  |
| font-arabic-misc                | 1.0.1               | font-arabic-misc-1.0.1.tar.bz2                    | d11a7bdce7500c3ccc2fe59505f2bc89e4c7aa2a |  |  |
| font-bh-100dpi                  | 1.0.1               | font-bh-100dpi-1.0.1.tar.bz2                      | 4f3edda5dd35145cbd1ce8759e0a999b3a04f9c0 |  |  |
| font-bh-75dpi                   | 1.0.1               | font-bh-75dpi-1.0.1.tar.bz2                       | 7b891d5bfd966c405c19574bca8f87b8803146d1 |  |  |
| font-bh-lucidatypewriter-100dpi | 1.0.1               | font-bh-lucidatypewriter-100dpi-<br>1.0.1.tar.bz2 | a1c9d28a619358092f7196473ff3e0f0dc5304d0 |  |  |
| font-bh-lucidatypewriter-75dpi  | 1.0.1               | font-bh-lucidatypewriter-75dpi-<br>1.0.1.tar.bz2  | 26efd25d2802c8406a96ccc3240b2c14e511d49f |  |  |
| font-bh-ttf                     | 1.0.1               | font-bh-ttf-1.0.1.tar.bz2                         | 0e9ffbc738072ca832cdf5f82bff071c67b71825 |  |  |
| font-bh-type1                   | 1.0.1               | font-bh-type1-1.0.1.tar.bz2                       | b960d8523b02d4401dc6e1257f68dc120761ee4b |  |  |
| font-bitstream-100dpi           | 1.0.1               | font-bitstream-100dpi-1.0.1.tar.bz2               | ba163df365a591de5eb9e45fa302059d572dd171 |  |  |
| font-bitstream-75dpi            | 1.0.1               | font-bitstream-75dpi-1.0.1.tar.bz2                | 43344b8ff3b2c2fda8d4cdbcc12c0688b2e04789 |  |  |
| font-bitstream-type1            | 1.0.1               | font-bitstream-type1-1.0.1.tar.bz2                | 53800b904fc3ead6b577a34fb7c1f96c1af4423f |  |  |
| fontconfig                      | 2.8.0               | fontconfig-2.8.0.tar.gz                           | 570fb55eb14f2c92a7b470b941e9d35dbfafa716 |  |  |
| font-cronyx-cyrillic            | 1.0.1               | font-cronyx-cyrillic-1.0.1.tar.bz2                | dfff5974629dab97677a70fa20e21c2cf48071a0 |  |  |
| font-cursor-misc                | 1.0.1               | font-cursor-misc-1.0.1.tar.bz2                    | 5087a94e74f8157cb6989f71fb3b4815b236065a |  |  |
| font-daewoo-misc                | 1.0.1               | font-daewoo-misc-1.0.1.tar.bz2                    | d169cec4e92fe1e99f3ff6766d4c6edcbb808860 |  |  |
| font-dec-misc                   | 1.0.1               | font-dec-misc-1.0.1.tar.bz2                       | 2489d19650f2a787b476dab2fa2412d20b95f38e |  |  |
| font-ibm-type1                  | 1.0.1               | font-ibm-type1-1.0.1.tar.bz2                      | 9bcf72bcabfcbe218ad3a96ba2a45e92ef9efbc3 |  |  |
| font-isas-misc                  | 1.0.1               | font-isas-misc-1.0.1.tar.bz2                      | 13fe07a669dd93dfdb08717a03efe47936ab9cea |  |  |
| font-jis-misc                   | 1.0.1               | font-jis-misc-1.0.1.tar.bz2                       | adb3275d19e71e9553aa8a5fdc3b2c647277d8d4 |  |  |
| font-micro-misc                 | 1.0.1               | font-micro-misc-1.0.1.tar.bz2                     | 74a8be2b0b6ace97d8841356e88570f5fa3faad6 |  |  |
| font-misc-cyrillic              | 1.0.1               | font-misc-cyrillic-1.0.1.tar.bz2                  | c178f8a8b6897a8382a0f4315a5b577760ba703c |  |  |
| font-misc-ethiopic              | 1.0.1               | font-misc-ethiopic-1.0.1.tar.bz2                  | 2677191fd8b515c53bde6402513249fc0f48d53a |  |  |
| font-misc-meltho                | 1.0.1               | font-misc-meltho-1.0.1.tar.bz2                    | d20d9f8ffdeb88b62842b021d5d3d2a8cc31ea2c |  |  |
| font-misc-misc                  | 1.1.0               | font-misc-misc-1.1.0.tar.bz2                      | 83c44111b5727c26e52eb915b66dc6c9eba4c458 |  |  |
| font-mutt-misc                  | 1.0.1               | font-mutt-misc-1.0.1.tar.bz2                      | b677831b477027f56ad3f35c95ef3cd6711f87ac |  |  |
| font-schumacher-misc            | 1.1.0               | font-schumacher-misc-1.1.0.tar.bz2                | ea7e009e222379fa31a16bdbd4ca5b1e9d412944 |  |  |
| font-screen-cyrillic            | 1.0.2               | font-screen-cyrillic-1.0.2.tar.bz2                | 4795ea77e14246122d21bc0fa68a3c0d5261e39d |  |  |
| font-sony-misc                  | 1.0.1               | font-sony-misc-1.0.1.tar.bz2                      | e9717546682382ebf3e6e7039766fe52bdb8846c |  |  |
| fontsproto                      | 2.1.0               | fontsproto-2.1.0.tar.bz2                          | 395b300fd5120a7ff90cb8fea4e2356b9632dc3e |  |  |
| font-sun-misc                   | 1.0.1               | font-sun-misc-1.0.1.tar.bz2                       | fc91999e66fe479d07ea74e5dd2d950ff02ccb80 |  |  |
| font-util                       | 1.1.1               | font-util-1.1.1.tar.bz2                           | 6ee3af5466de84d61411e173e578a256aeb1074d |  |  |
| font-winitzki-cyrillic          | 1.0.1               | font-winitzki-cyrillic-1.0.1.tar.bz2              | d19f476710783d784dfdbcb6a1f34ef7746d3439 |  |  |
| font-xfree86-type1              | 1.0.2               | font-xfree86-type1-1.0.2.tar.bz2                  | 09a4c9b8455f3f4954bfe9dd991d7fd1d0f5595a |  |  |

# Page No. B- 21 of 23 Certification Test Plan T59087.01 Rev. C

| Software Product  | Software<br>Version | Filename                     | sha1deep Hash Value                      |
|-------------------|---------------------|------------------------------|------------------------------------------|
|                   |                     | DS850                        |                                          |
| Freetype          | 2.3.12              | freetype-2.3.12.tar.bz2      | ebf0438429c0bedd310059326d91646c3c91016b |
| giflib            | 4.1.4               | giflib-4.1.4.tar.bz2         | 2f9aed5d20d862270008bd2f8d4c91cf14c6067b |
| glib              | 2.12.12             | glib-2.12.12.tar.bz2         | 527bced2e6d38169c08c8712d5e3b6ebb0dc46b5 |
| glproto           | 1.4.11              | glproto-1.4.11.tar.bz2       | 7c2a723d488dc0e09e7e0e28bde838502d774b16 |
| gperf             | 3.0.3               | gperf-3.0.3.tar.gz           | 3c535d2727eb0dca10ca87cefa03720a8280c7a2 |
| gtk+              | 2.10.13             | gtk+-2.10.13.tar.bz2         | 8d00b928a8788ff86d97197c20c18d41f9a1b1cd |
| iceauth           | 1.0.3               | iceauth-1.0.3.tar.bz2        | b75b87fed108bc4fe14ef06f76025016fa54299a |
| ImageMagick       | 6.2.8-0             | ImageMagick-6.2.8-0.tar.bz2  | 637569bbcb331233c86258f6c681d5a7c849cba0 |
| inputproto        | 2.0                 | inputproto-2.0.tar.bz2       | 3ed9879b7dd3c14ae2283959f5962162fc01c219 |
| intltool          | 0.40.6              | intltool-0.40.6.tar.bz2      | 4f6469e09e2c06a8072dffff36f84ff401d7ea75 |
| jpeg-6b-destdir-1 | v6b                 | jpeg-6b-destdir-1.patch      | 7b86d4e94a6350fc03f56b09565d780aa1f0eda4 |
| jpegsrc           | v6b                 | jpegsrc.v6b.tar.gz           | 7079f0d6c42fad0cfba382cf6ad322add1ace8f9 |
| kbproto           | 1.0.4               | kbproto-1.0.4.tar.bz2        | d300745389d3a80d90c9a3c989651f228db486e5 |
| libdmx            | 1.1.0               | libdmx-1.1.0.tar.bz2         | 8719434f167d476d53fca57c5be516c153354d60 |
| libdrm            | 2.4.14              | libdrm-2.4.14.tar.bz2        | a18cc2cdfd02b8ba1c91c3e9ac609521ad3e2fe9 |
| libexif           | 0.6.19              | libexif-0.6.19.tar.bz2       | 820f07ff12a8cc720a6597d46277f01498c8aba4 |
| libfontenc        | 1.0.5               | libfontenc-1.0.5.tar.bz2     | e71370c349e93ba70f91ad1148ca9e5cabfcca4f |
| libFS             | 1.0.2               | libFS-1.0.2.tar.bz2          | 41cf53fae37210acaa034199f01f36af3f3ec548 |
| libICE            | 1.0.6               | libICE-1.0.6.tar.bz2         | ac1f702ea580bd496610266b13434858b62df9e1 |
| libpciaccess      | 0.11.0              | libpciaccess-0.11.0.tar.bz2  | bcebba8b8441af151b59b63e8e91e66133b64158 |
| libpng            | 1.2.42              | libpng-1.2.42.tar.bz2        | e41cea7a6f5e3065f4289de3742db87ded05b99d |
| libpthread-stubs  | 0.1                 | libpthread-stubs-0.1.tar.bz2 | 34ef40880d0112dc6d32b386d59ce94f2c139eef |
| librsvg           | 2.14.4              | librsvg-2.14.4.tar.bz2       | 9314f0d44dbfe672dc1f1a65b66821593c3bf1ce |
| libSM             | 1.1.1               | libSM-1.1.1.tar.bz2          | dc535af7328dee9a6121b85c3f8041656681a195 |
| libX11            | 1.3.3               | libX11-1.3.3.tar.bz2         | 2a19724ccf78b5bb5a8eba9159d2b95e640e7b11 |
| libXau            | 1.0.5               | libXau-1.0.5.tar.bz2         | b1c68843edf7e80ce952f7ee0541448f41bac202 |
| libXaw            | 1.0.7               | libXaw-1.0.7.tar.bz2         | 0e5effe33c4c44d960132e3dd50370134a28f8b2 |
| libXcomposite     | 0.4.1               | libXcomposite-0.4.1.tar.bz2  | 959180b067c64f3f7ac06e85400bd265e5579031 |
| libXcursor        | 1.1.10              | libXcursor-1.1.10.tar.bz2    | 096d0e538d37fd865705e5f45b0e96c7294c1f2f |
| libXdamage        | 1.1.2               | libXdamage-1.1.2.tar.bz2     | dc1fbc938e9bbc859c70cf2087440fc15b00bb1e |
| libXdmcp          | 1.0.3               | libXdmcp-1.0.3.tar.bz2       | 7efd71d29d6cfba797b8791398e4d81ade677d77 |
| libXext           | 1.1.1               | libXext-1.1.1.tar.bz2        | c2eb8d8d760c6881e51c938812764d1d6cefd51c |
| libXfixes         | 4.0.4               | libXfixes-4.0.4.tar.bz2      | 3f2d1c473855ba0cf13137a80d585df7fe37111c |
| libXfont          | 1.4.1               | libXfont-1.4.1.tar.bz2       | f8dc669760975b41885143f828b54164224c8a31 |
| libXft            | 2.1.14              | libXft-2.1.14.tar.bz2        | e08ae6b1f56e160179b9f141b4ab799333ec725e |
| libXi             | 1.3                 | libXi-1.3.tar.bz2            | 7685f2881ce40b13028d9409eedbb9cf1ed0d8ef |
| libXinerama       | 1.1                 | libXinerama-1.1.tar.bz2      | 5f445194ef3318f66c287c0c69f778988a3f9266 |
| libxkbfile        | 1.0.6               | libxkbfile-1.0.6.tar.bz2     | 6364e0679eb893d6fbb6adcf0e8230cfdefe0b68 |

# Page No. B- 22 of 23 Certification Test Plan T59087.01 Rev. C

| Software Product      | Software<br>Version | Filename                           | sha1deep Hash Value                      |
|-----------------------|---------------------|------------------------------------|------------------------------------------|
|                       |                     | DS850                              |                                          |
| LibXmu                | 1.0.5               | libXmu-1.0.5.tar.bz2               | e7ff5960f2374852b941f909cdbdeafe7d29322f |
| libXpm                | 3.5.8               | libXpm-3.5.8.tar.bz2               | 3bfc833ed4527f74b1c66c386da62271d0313413 |
| libXrandr             | 1.3.0               | libXrandr-1.3.0.tar.bz2            | 33dd2f67060465f872db9ea03f597e28517f0c8e |
| libXrender            | 0.9.5               | libXrender-0.9.5.tar.bz2           | 278f762feb8e754aa5214175abf580ff486281f7 |
| libXres               | 1.0.4               | libXres-1.0.4.tar.bz2              | d5ee9560a61666e6bb3d2285b9634fccd7211d65 |
| libXScrnSaver         | 1.2.0               | libXScrnSaver-1.2.0.tar.bz2        | ea2935eb67efa77fd90372337f2d782a8ef74cea |
| libXt                 | 1.0.7               | libXt-1.0.7.tar.bz2                | 3c285b9c04a393dec1cc3d60cf5582d798eb3272 |
| libXtst               | 1.1.0               | libXtst-1.1.0.tar.bz2              | 4363e9285bfb5a884073efacc50d39edb803a1a5 |
| libXv                 | 1.0.5               | libXv-1.0.5.tar.bz2                | 3936dd661e75d173b9fd1da9d97e5720e9657254 |
| libXvMC               | 1.0.5               | libXvMC-1.0.5.tar.bz2              | 153b85884f22b882cecb9fc462fe24c669a80dbd |
| libXxf86dga           | 1.1.1               | libXxf86dga-1.1.1.tar.bz2          | a93004cfbe4fd6bc37c6645705d5a6d90c0940b7 |
| libXxf86vm            | 1.1.0               | libXxf86vm-1.1.0.tar.bz2           | f5ce7854f201d9c69dfcdd13123b51f497b69a47 |
| makedepend            | 1.0.2               | makedepend-1.0.2.tar.bz2           | 57e092856580d9984e47c4b1433b69391de07df3 |
| mkfontdir             | 1.0.5               | mkfontdir-1.0.5.tar.bz2            | 971728b0f453ea5df028aa5d54fe3fbdb8e99a7d |
| mkfontscale           | 1.0.7               | mkfontscale-1.0.7.tar.bz2          | 0a0c25da68c87380e2c013c808a6e0cc0983fae9 |
| pango                 | 1.16.4              | pango-1.16.4.tar.bz2               | 6a21126632ed99950818c64d8598b6e92fa7da58 |
| pixman                | 0.15.20             | pixman-0.15.20.tar.gz              | a5f973b6895e269731964fbe328f61a8cbfdc931 |
| qt-x11-opensource-src | 4.5.0               | qt-x11-opensource-src-4.5.0.tar.gz | 503842349b644fb6af6e6c735bec7174ebcd6245 |
| randrproto            | 1.3.1               | randrproto-1.3.1.tar.bz2           | 36731bae6e815453af4b055c26ad8e9e2653ca05 |
| recordproto           | 1.14                | recordproto-1.14.tar.bz2           | 212928572898ed150366c6026e2694b193ff9f79 |
| renderproto           | 0.11                | renderproto-0.11.tar.bz2           | d30cf508b1a1b5f0deb1c6db41ba2f4e57680637 |
| resourceproto         | 1.1.0               | resourceproto-1.1.0.tar.bz2        | 36b86840005c15e393c86d7075688d430ab2a11d |
| scrnsaverproto        | 1.2.0               | scrnsaverproto-1.2.0.tar.bz2       | c734cfe9a1ce57fd42957389dcc90518fd7ca6b6 |
| sessreg               | 1.0.5               | sessreg-1.0.5.tar.bz2              | d1dac6a398b23ed44bb67286ec083e9071bd00e7 |
| setxkbmap             | 1.1.0               | setxkbmap-1.1.0.tar.bz2            | f02f93a08ac060d760566693c748e0fba3db8a06 |
| smproxy               | 1.0.3               | smproxy-1.0.3.tar.bz2              | 1ba44a4a58b05d6a6f7c4b1f67b793dce2ccf2ba |
| splashy               | 0.3.12              | splashy-0.3.12.tar.gz              | 4e721222b20b8fd3fbb8c845ed5c0f05ccead68a |
| tiff                  | 3.8.2               | tiff-3.8.2.tar.gz                  | 549e67b6a15b42bfcd72fe17cda7c9a198a393eb |
| twm                   | 1.0.4               | twm-1.0.4.tar.bz2                  | 7456e90f19e4747e1785f596b93f692d68a9f079 |
| util-macros           | 1.5.0               | util-macros-1.5.0.tar.bz2          | ac61387be2a0b97f839041832bd8d06e03cfc942 |
| videoproto            | 2.3.0               | videoproto-2.3.0.tar.bz2           | 4aef2b438d45b3ab75e640996ce1267d3468f48c |
| x11perf               | 1.5.1               | x11perf-1.5.1.tar.bz2              | d1f85da3df5b216b64c1735d109380214787222d |
| xauth                 | 1.0.4               | xauth-1.0.4.tar.bz2                | 90d32f28bb61ca6d831dcc35429a5ad53be73283 |
| xbacklight            | 1.1.1               | xbacklight-1.1.1.tar.bz2           | 3541ab5e0956b4f0c97b1200dc32a35d2ccb0f0f |
| xbitmaps              | 1.1.0               | xbitmaps-1.1.0.tar.bz2             | 845b825f7e6d193d47db8b67ae8332d87ef8c2b3 |
| xclock                | 1.0.4               | xclock-1.0.4.tar.bz2               | 1987cafb3163c6b68bc7ecfbe143c8cd373d64bb |
| xcmiscproto           | 1.2.0               | xcmiscproto-1.2.0.tar.bz2          | 1a55e042b33c0e0aaf2299942315a5208d644707 |
| xcmsdb                | 1.0.2               | xcmsdb-1.0.2.tar.bz2               | 8341f7219a5720da758b0571eb1f4d9072265485 |
| xcursorgen            | 1.0.3               | xcursorgen-1.0.3.tar.bz2           | 7df26b371476654dc191c45e7d20ae3a5e0cad87 |
| xcursor-themes        | 1.0.2               | xcursor-themes-1.0.2.tar.bz2       | 12b865c17c65e70a6bc20300dfa660fe8faaa0a4 |
| xdpyinfo              | 1.1.0               | xdpyinfo-1.1.0.tar.bz2             | 01971f007048a46a4a31a69c661bc3a378de60f0 |
| xdriinfo              | 1.0.3               | xdriinfo-1.0.3.tar.bz2             | d211d6f12f4c801d2f4cf184c6daae37aa5858ff |
|                       |                     |                                    |                                          |
| xev                   | 1.0.4               | xev-1.0.4.tar.bz2                  | 4f62e131ba96842eef1660e8869533cd3923ac35 |

# Page No. B- 23 of 23 Certification Test Plan T59087.01 Rev. C

| Software Product            | Software<br>Version | Filename                          | sha1deep Hash Value                      |
|-----------------------------|---------------------|-----------------------------------|------------------------------------------|
|                             |                     | DS850                             |                                          |
| Xextproto                   | 7.1.1               | xextproto-7.1.1.tar.bz2           | 1bb4bd12d65a17b3168dc9b4e028b33a2f7b2cad |
| xf86bigfontproto            | 1.2.0               | xf86bigfontproto-1.2.0.tar.bz2    | 312a2ea708b257520c1af4393b69d73a393a478f |
| xf86dgaproto                | 2.1                 | xf86dgaproto-2.1.tar.bz2          | 97a06120e7195c968875e8ba42e82c90ab54948b |
| xf86driproto                | 2.1.0               | xf86driproto-2.1.0.tar.bz2        | 0dfc6616ffc68ca3c3b5decb1e365aaa93be8548 |
| xf86-input-keyboard         | 1.4.0               | xf86-input-keyboard-1.4.0.tar.bz2 | 5061fdaff8b7ddcbcca82f065c4abbfff255a1da |
| xf86-input-mouse            | 1.5.0               | xf86-input-mouse-1.5.0.tar.bz2    | b9213bf745b793a3da2c946ea4d8ee5768e560f4 |
| xf86-video-vesa             | 2.3.0               | xf86-video-vesa-2.3.0.tar.bz2     | 4689b7c295d7a8d7326302dafecb812739617134 |
| xf86vidmodeproto            | 2.3                 | xf86vidmodeproto-2.3.tar.bz2      | 22d034c2f66985f8541b9ea3421096ceaa006355 |
| xgamma                      | 1.0.3               | xgamma-1.0.3.tar.bz2              | f9c7d93f4b271bab41ee3c91b371d52572e4e08c |
| xhost                       | 1.0.3               | xhost-1.0.3.tar.bz2               | ebcdccdc908e642e527eebbde6ba8084d90c04f6 |
| xineramaproto               | 1.2                 | xineramaproto-1.2.tar.bz2         | 3c397c9ea38aaae785dd7901f250891dfa7f3249 |
| xinit                       | 1.2.0               | xinit-1.2.0.tar.bz2               | 85a838c2010f27ef6d09d6ec4b1208a66cc8d697 |
| xinput                      | 1.5.0               | xinput-1.5.0.tar.bz2              | 02d1ccc83007aa7848b1b024ac64c310303f973e |
| xkbcomp                     | 1.1.1               | xkbcomp-1.1.1.tar.bz2             | aeb733c495d7afd42136bf8ae5c6e792c63f0b4b |
| xkbevd                      | 1.1.0               | xkbevd-1.1.0.tar.bz2              | b510b4a1b7486beacb5570c204f7fdd4b61f0ab4 |
| xkbutils                    | 1.0.2               | xkbutils-1.0.2.tar.bz2            | 2c025038ca12ee2494b2401ea2c12c74fe88bf91 |
| xkeyboard-config            | 1.7                 | xkeyboard-config-1.7.tar.bz2      | d6df43bfc0596be04865f2be7c4e794e198358c8 |
| xkill                       | 1.0.2               | xkill-1.0.2.tar.bz2               | 90f08652859daf71b682c3b9163ebf72ce88c4bc |
| xlsatoms                    | 1.0.2               | xlsatoms-1.0.2.tar.bz2            | 3855734b5ec0d43b5886ac0ffa58d7cf96f46926 |
| xlsclients                  | 1.0.2               | xlsclients-1.0.2.tar.bz2          | 5cde39a28c5352d1d555714836f57c05197e419d |
| XML-Parser                  | 2.36                | XML-Parser-2.36.tar.gz            | 74acac4f939ebf788d8ef5163cbc9802b1b04bfa |
| xmlroff                     | 0.6.2               | xmlroff-0.6.2.tar.gz              | 4a540b067881e069d389cce40bc79578cffc7c9b |
| xmodmap                     | 1.0.4               | xmodmap-1.0.4.tar.bz2             | 9b49388bb527a8f7b7e86c4aa4c75a83372f6baa |
| xorg-server                 | 1.7.1               | xorg-server-1.7.1.tar.bz2         | d31e259b3ab975e2c1baea8f7310b57152ae3c62 |
| xpr                         | 1.0.3               | xpr-1.0.3.tar.bz2                 | 9dbd0ff136b612285e00d92d0c7675a4207b1c4a |
| xprop                       | 1.1.0               | xprop-1.1.0.tar.bz2               | 16b377c76a4a010200063a056e7a5e244ab6ff00 |
| xproto                      | 7.0.16              | xproto-7.0.16.tar.bz2             | 0eda5588d42f2c810d8491da44fe84a4093e12bc |
| xrandr                      | 1.3.2               | xrandr-1.3.2.tar.bz2              | 0e49b0a0889ae8a590452c6cd0d60a2253a8d940 |
| xrdb                        | 1.0.6               | xrdb-1.0.6.tar.bz2                | e4faff5e02b3027298dc589e318a6dc7eb30a6d5 |
| xrefresh                    | 1.0.3               | xrefresh-1.0.3.tar.bz2            | 3f34ceca9509f47e60ddfe14a98225eaffeba705 |
| xset                        | 1.1.0               | xset-1.1.0.tar.bz2                | ff4295442821826092b17248c1ad65e16cd860ef |
| xsetroot                    | 1.0.3               | xsetroot-1.0.3.tar.bz2            | 56ed1df9834627a107550475629df51275cd0c44 |
| xterm                       | 254                 | xterm-254.tgz                     | 934811737745b76ca75bf940feb975943bf1084d |
| xtrans                      | 1.2.5               | xtrans-1.2.5.tar.bz2              | e8c4ce58b42d05e613fe535319a7d7f45f30f3e9 |
| xvinfo                      | 1.1.0               | xvinfo-1.1.0.tar.bz2              | 8695bfb597dbf3ed8e3277fddda4722da21baaa3 |
| xwd                         | 1.0.3               | xwd-1.0.3.tar.bz2                 | f6708d14040630d1d3255987c28efcbf7aee05aa |
| xwininfo                    | 1.0.5               | xwininfo-1.0.5.tar.bz2            | 9730db0d1bd75b8bc5bc399f56cab9f5aee3bcfc |
| xwud                        | 1.0.2               | xwud-1.0.2.tar.bz2                | 15a6c5e3ffc03b7e8e597947061940fee6c0a9fc |
| fs kernel-2.6.22.19-src.tar | 1                   | 1                                 | 1                                        |
| linux kernel                | 2.6.22.9            | linux-2.6.22.19.tar.bz2           | fd0767105a5bac3010562692cd53c8506814e9ff |